**الجـمهورية الجزائرية الديمقراطية الشعبية République Algérienne démocratique et populaire** 

**وزارة التعليم الــعــالي و البحــث العــلمــي Ministère de l'enseignement supérieur et de la recherche scientifique**

> **جــامعة سعد دحلب البليدة 1 Université SAAD DAHLAB de BLIDA 1**

> > **كلية التكنولوجيا Faculté de Technologie**

**قسم اإللكترونيـك Département d'Électronique**

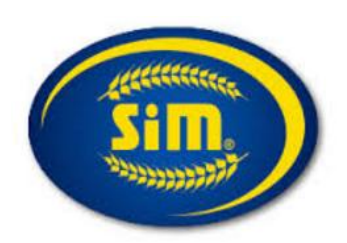

### **Mémoire de Master**

Mention Électronique Spécialité Automatique

présenté par

Mlle Agsous Nesrine

 $\mathcal{R}_{\text{I}}$ 

Mlle Mékerri Cérine

# **Gestion Automatique des silos de stockage des produits finis** (**Pâtes Agro-alimentaires)**

Proposé par : Dr. Chentir Amina (USDB 1) & Mr. Ameur Abdelatif (SIM)

Année Universitaire 2015-2016

Avant tout, nous remercions

- ALLAH, le Clément, le Miséricordieux, pour nous avoir donné la volonté, la patience et l'opportunité de faire ce modeste travail.

- Nos parents pour tous les bienfaits qu'ils nous ont accordés, leur écoute et leur disponibilité.

La réalisation de ce mémoire a été possible grâce au concours de plusieurs personnes à qui nous voudrions témoigner toute notre reconnaissance.

 Notre profonde gratitude s'adresse à Madame CHENTIR Amina, notre directrice de mémoire, pour tout le soutien, l'aide, l'orientation et les judicieux conseils qu'elle nous a prodigués lors de la réalisation de ce travail.

 Nos remerciements s'étendent aussi à tous nos enseignants qui nous ont accompagnés durant les années de nos études.

 Nos sincères remerciements à notre maitre de stage au sein du Groupe ''SIM'', Monsieur AMEUR Abdelatif pour tout le temps qu'il nous a consacré, ses directives précieuses, et pour la qualité de son suivi durant toute la période de notre stage.

 Nos plus vifs remerciements vont également au personnel du Groupe SIM pour leur gentillesse et leur soutien notamment Monsieur El hadj Guebli, Monsieur Mouloued Amine et Monsieur Bouzourin Redouane.

 Nos grands remerciements aux respectables membres du jury pour l'intérêt qu'ils ont porté à notre recherche en acceptant de l'examiner et de l'enrichir par leurs propositions

Souhaitons enfin que ce projet soit au niveau de vos attentes et qu'il permette d'enrichir un tant soit peu la bibliothèque de notre département.

**ملخص:**

يختص هذا المشروع في برمجة جهاز التحكم المنطقي ''S7 -1200 ''S7 ببرنامج '' TIA PORTAL '' من اجل التحكم ومراقبة شحن معدات نقل المنتجات النهائية من خط االنتاج الى خط التعبئة و ألتغليف. وكذلك انشاء واجهة انسان-الة على''1000 KTP Siemens '' إلدارة الصوامع، عرض بيانات اإلنتاج واإلشراف عن طريق انطالق انذارات في حالة وجود عطل وأخيرا ارشفة بيانات االنتاج.

**كلمات المفاتيح:** ''جهاز التحكم المنطقي'' ، ''-1200 7S''،''100 KTP Siemens ''''PORTAL TIA''،''واجهة انسان-الة''

#### **Résumé :**

Le présent projet consiste en la programmation d'un automate ''S7-1200'' avec le logiciel ''TIA Portal'' pour la commande et le contrôle de charge des équipements de transports des produits finis de la sortie de la ligne de production vers le conditionnement. Ainsi la création d'une interface homme-machine sur ''Siemens KTP1000'' pour la gestion des silos, l'affichage des données de production et la supervision par le déclenchement d'alarme en cas de dysfonctionnement et enfin l'archivage des données de productions.

**Mots clés : '**'Automate '', ''S7-1200'' ; ''TIA Portal''; ''Siemens KTP1000''.

#### **Abstract:**

This project consists of the PLC programming '' S7-1200 '' with the software '' TIA Portal '' for control and load control equipment transport finished products out of the production line to the packaging. Thus the creation of a human-machine interface on ''Siemens KTP1000'' for managing silos , display of production data and monitoring by the alarm triggering in case of malfunction and finally archiving production data.

**Keywords:** '' PLC'', ''S7-1200'', ''software'', ''TIA PORTAL'', ''Siemens KTP1000''.

 Le secteur industriel est comme beaucoup d'autres, caractérisé par une demande plus en plus supérieur à l'offre .De plus la compétitivité devient plus vive au fait de la mondialisation et de la globalisation des marchés. L'entreprise est désormais plongée dans un milieu fortement concurrentiel dans lequel la seule arme qu'elle possède est sa capacité à réagir efficacement et surtout rapidement à une demande exponentielle.

 Afin de pouvoir répondre à cette contrainte de rapidité, l'entreprise industrielle est appelée à raccourcir des délais de l'ensemble des étapes de la chaine de production .La robotisation et plus explicitement l'automatisation sont devenues aujourd'hui les parfaites solutions pour remédier à cette contrainte, car en pratique, tout système industriel a besoin, pour mener à bien sa productivité du travail et de gestion, de l'automatisation de toutes ses installations, d'autant plus que le stock est souvent cité comme le facteur premier de la rentabilité d'une entreprise. On parle à juste titre de «l'actif stock ». De plus en plus d'entreprises produisent en juste à temps, d'où la nécessité de s'équiper d'une unité de stockage automatisée.

 Dans le secteur agroalimentaire, où la notion de temps est primordiale, l'implantation de **silos de stockage automatisés** permet d'optimiser le temps de rétention des matières et donc en argent, c'est justement la raison qui nous a conduit à porter notre réflexion lors de notre stage au sein du groupe SIM sur ''LA Gestion AUTOMATIQUE DES SILOS DE STOCKAGE DES PRODUITS FINIS''

L'objet de ce projet s'inscrit dans le cadre d'étude de la station de traitement des pâtes alimentaires « SIDI MALEK » située au niveau du groupe SIM.

1

Le but principal de notre travail consiste à concevoir un programme d'automatisation à base d'un automate programmable Siemens S7-1200 à fin de faire une commande soit locale ou bien à distance à partir de la salle de contrôle.

Afin d'atteindre nos objectifs nous avons suivi les démarches suivantes :

 Le premier chapitre comporte une description générale du processus de fabrication des pâtes alimentaires.

 Le second est consacré à l'étude de la partie opérative du système détaillant ses organes et précisant leurs rôles.

 Le troisième chapitre est destiné à la description des outils d'automatisation nécessaires à la concrétisation du projet.

 Le quatrième chapitre est réservé à la partie pratique. Il comprend les étapes suivies lors de l'automatisation des silos de stockage, l'interface utilisateur pour l'affichage des données de production et la supervision.

 Pour conclure on a évalué les solutions adoptées, les problèmes rencontrés et les connaissances recueillies à ce stade d'avancement.

2

## **IV- Liste des Figures**

### **Chapitre 1**

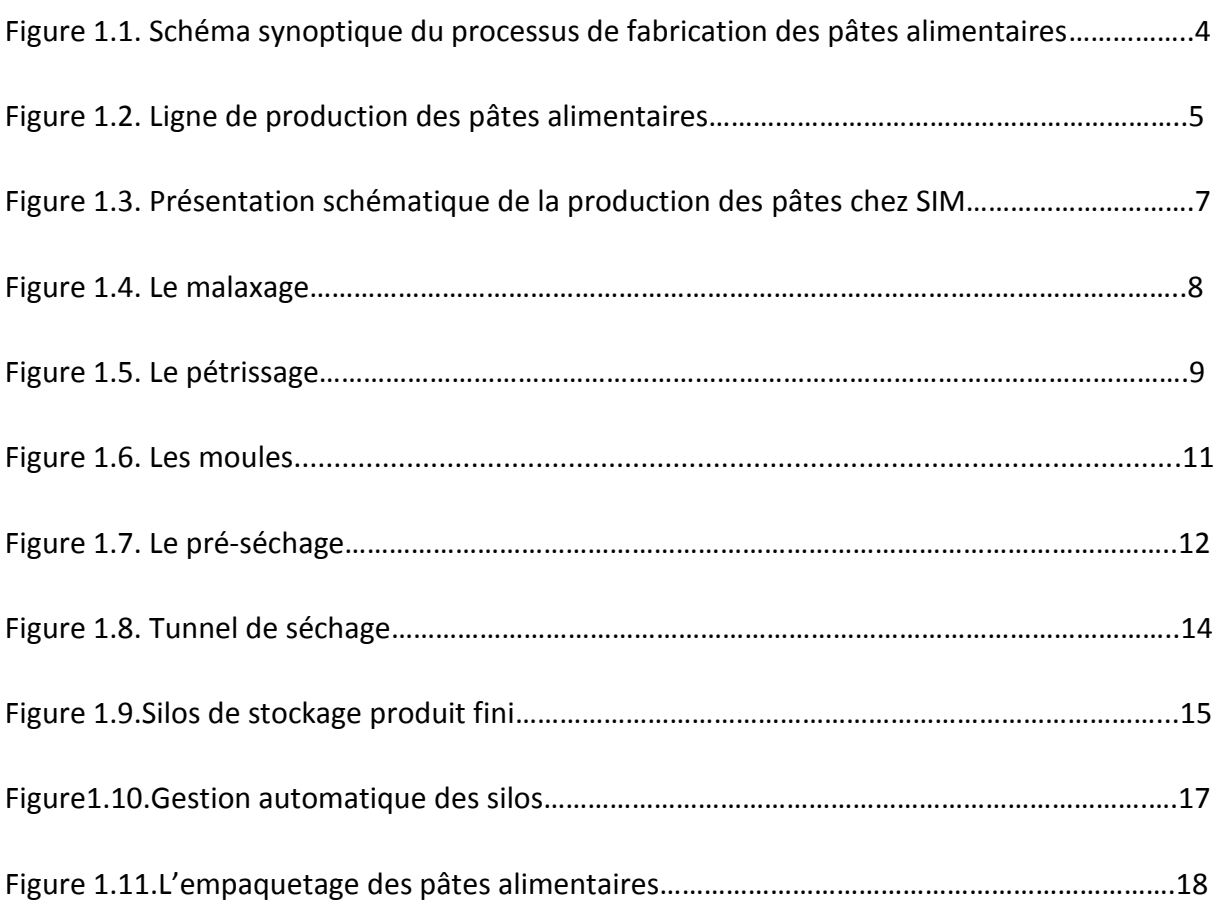

### **Chapitre 2**

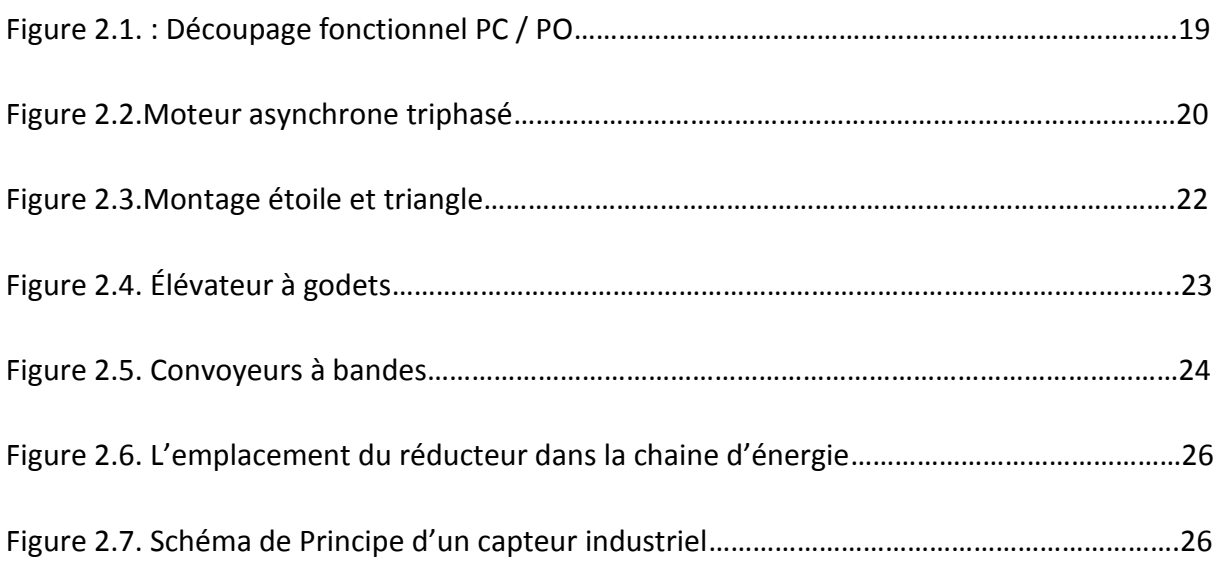

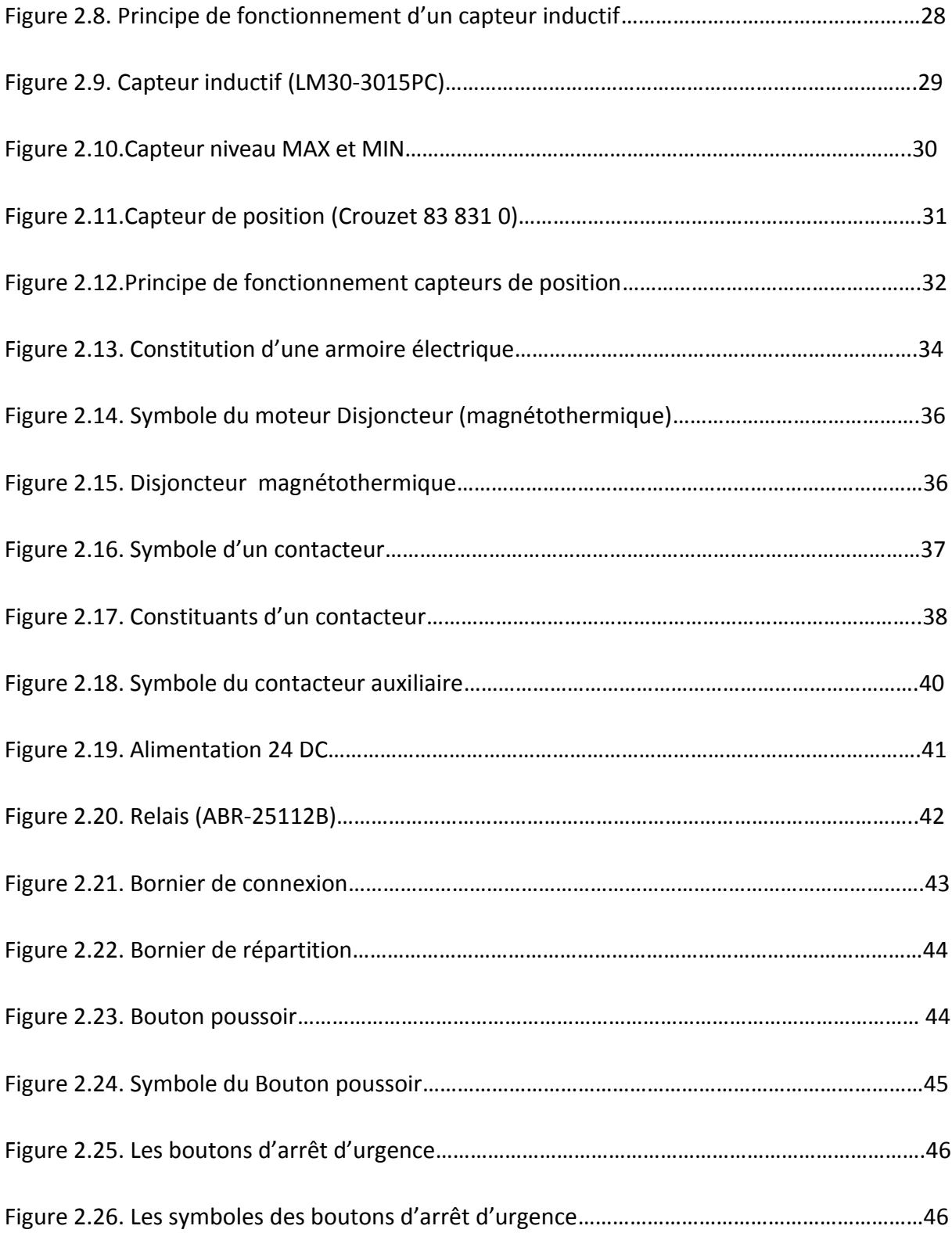

### **Chapitre 3**

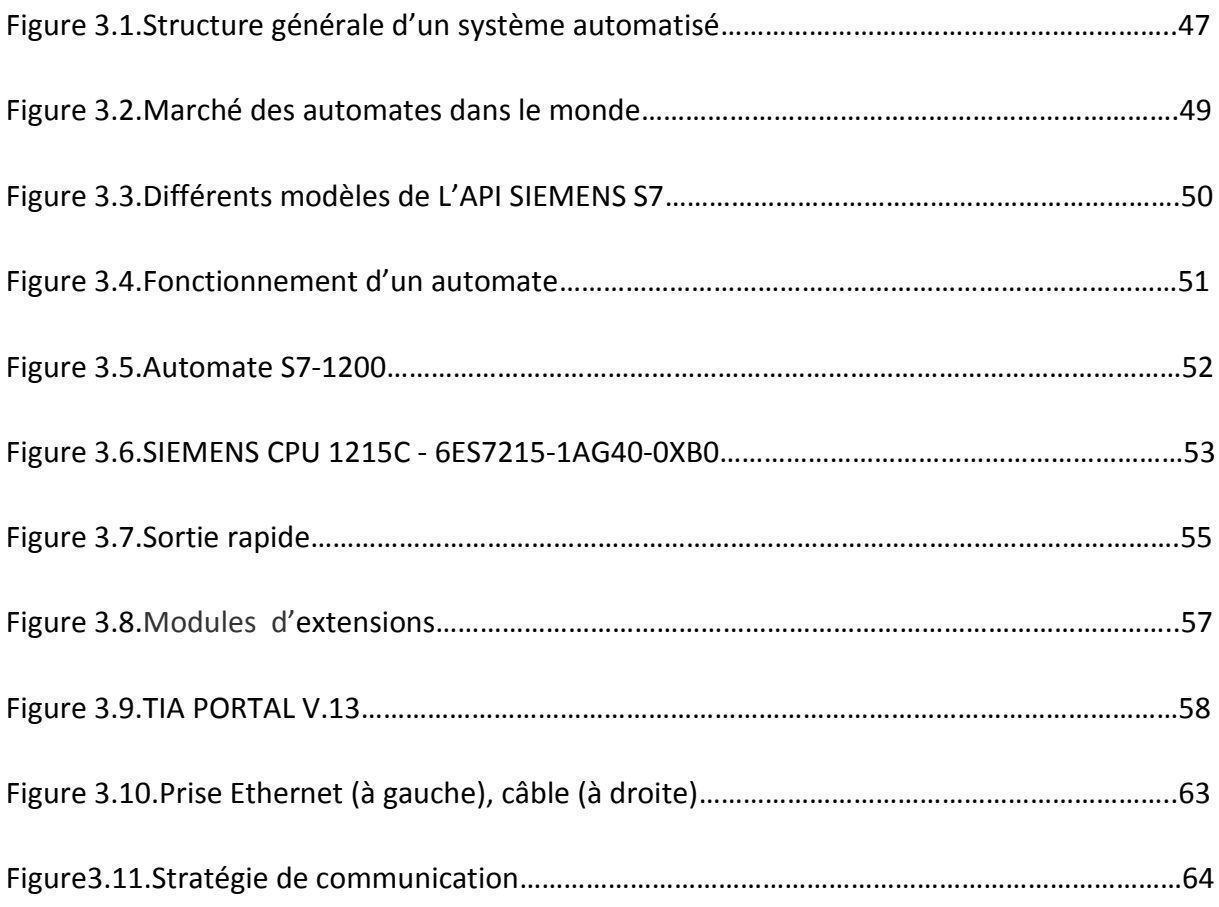

### **Chapitre 4**

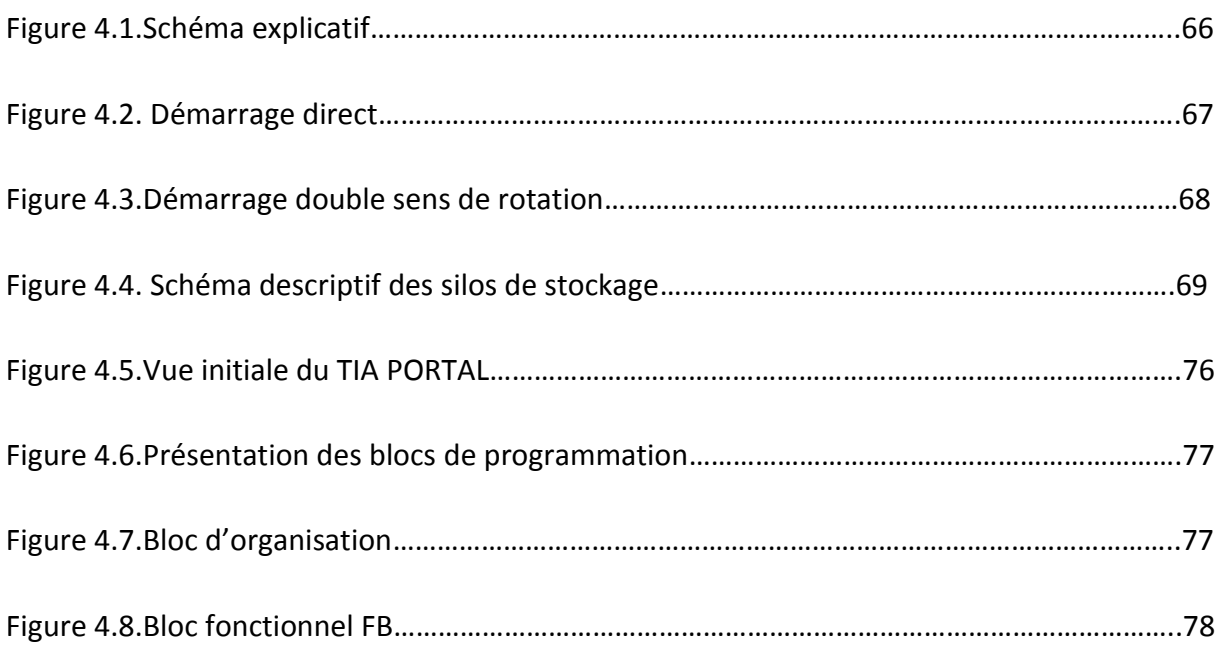

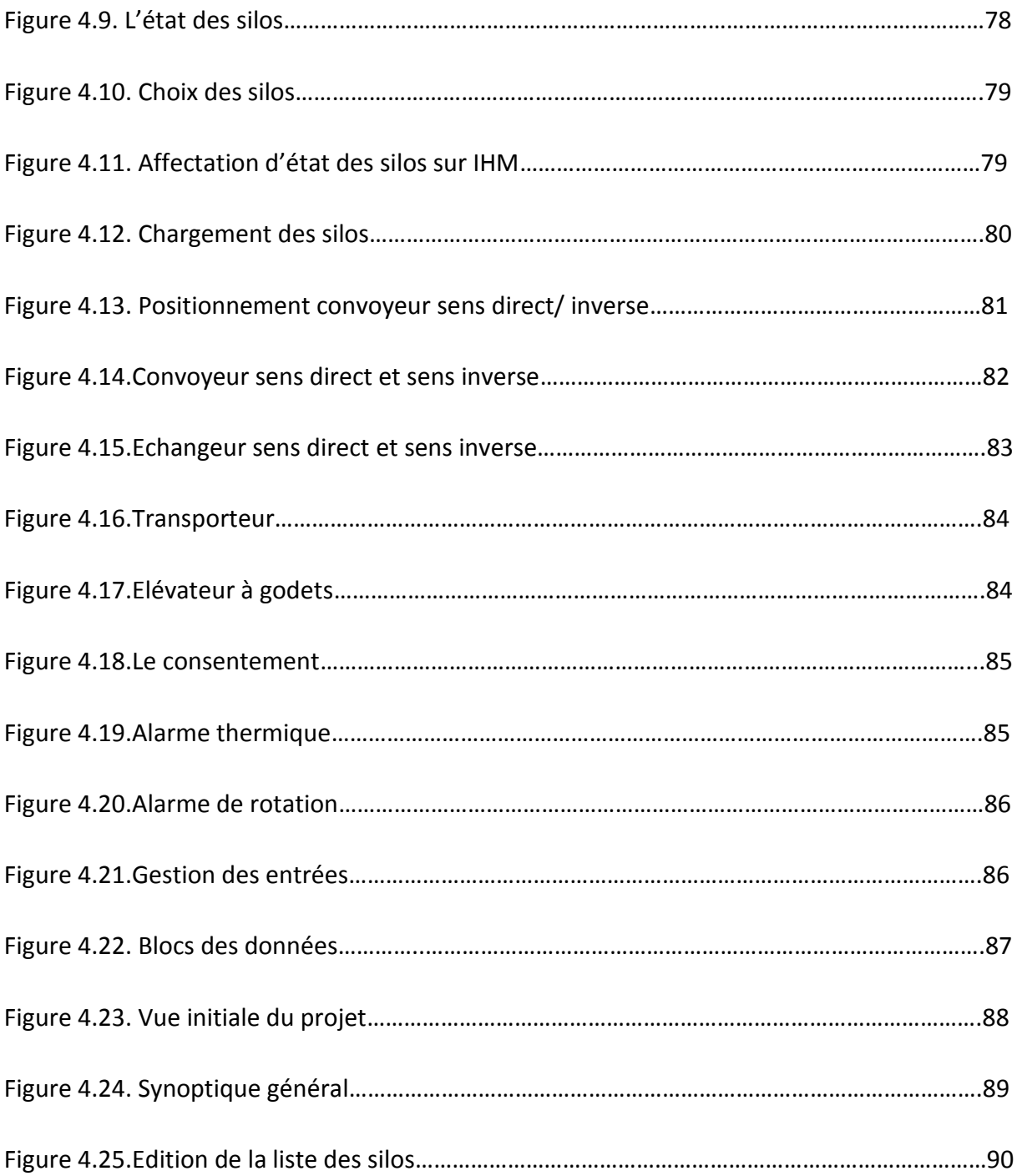

### **Table des matières**

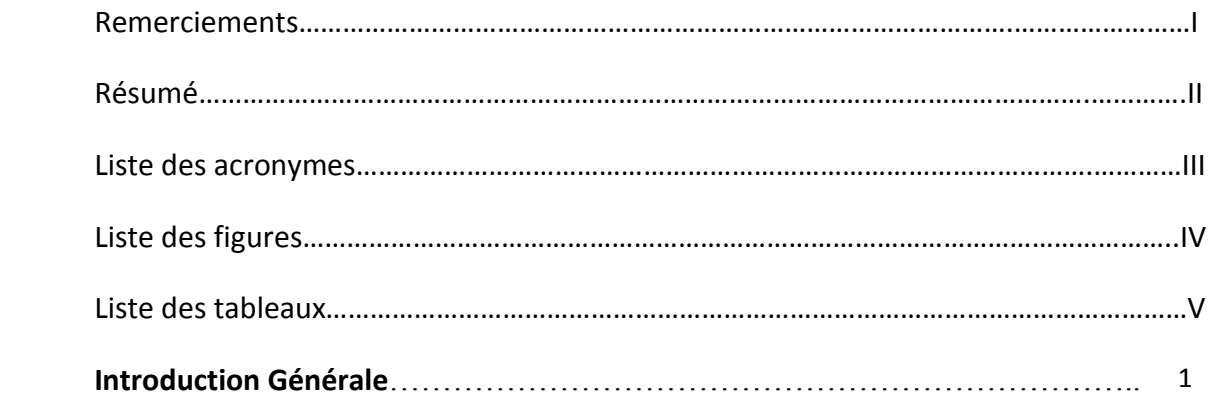

### **Chapitre 1 : Processus de fabrication des pâtes alimentaires**

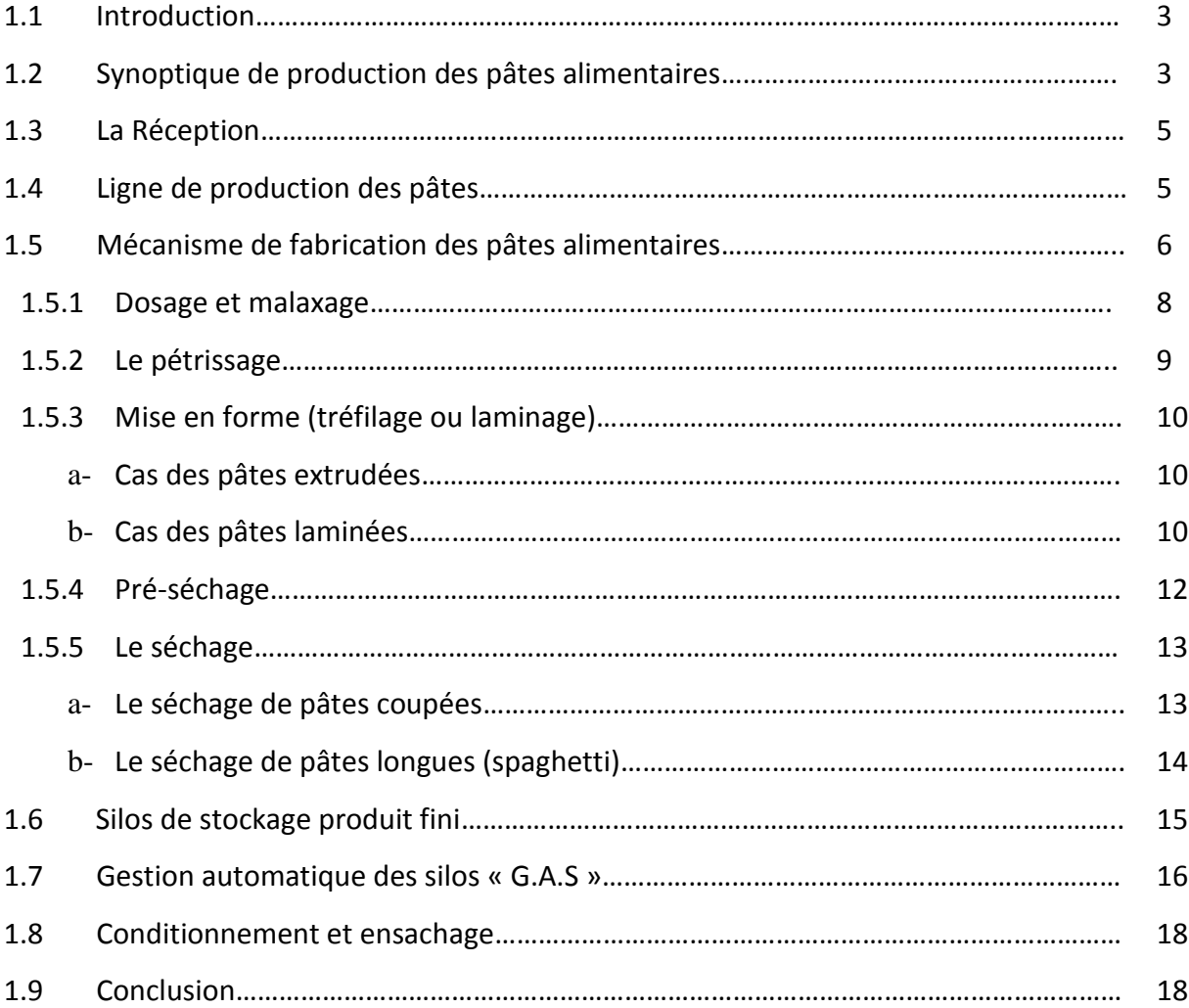

### **Chapitre 2 : Partie Opérative Du Système**

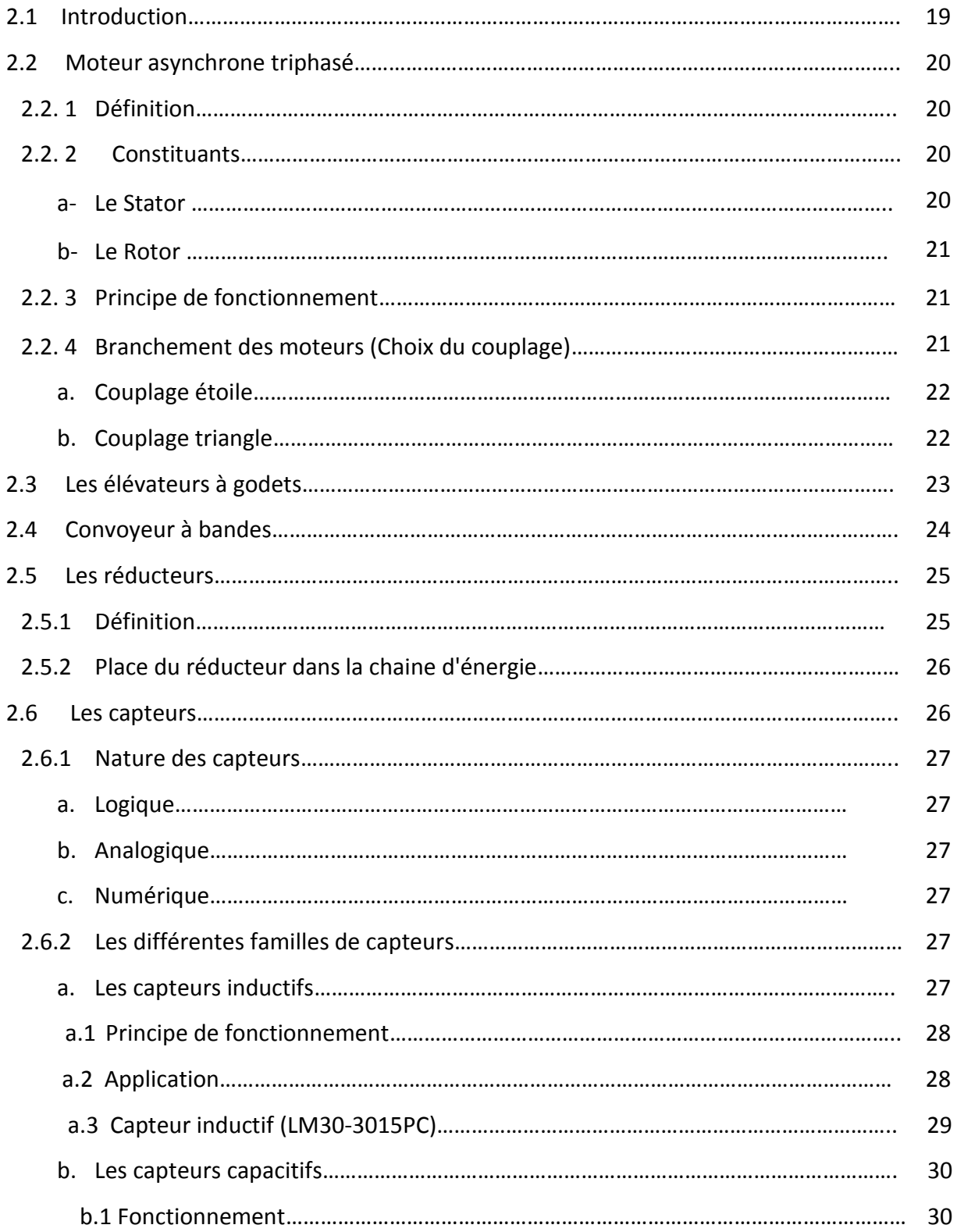

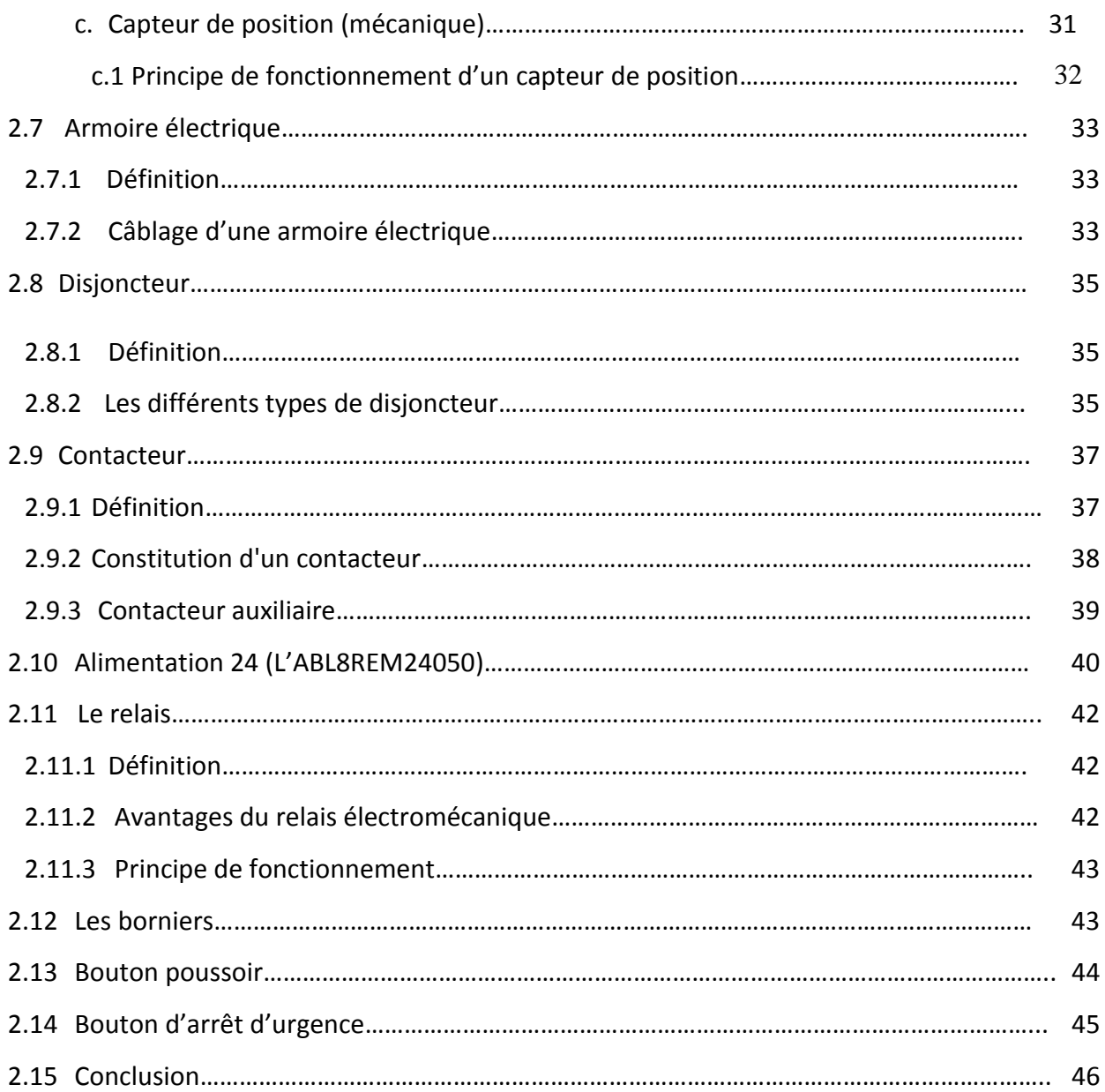

### **Chapitre 3 : Partie Commande Du Système**

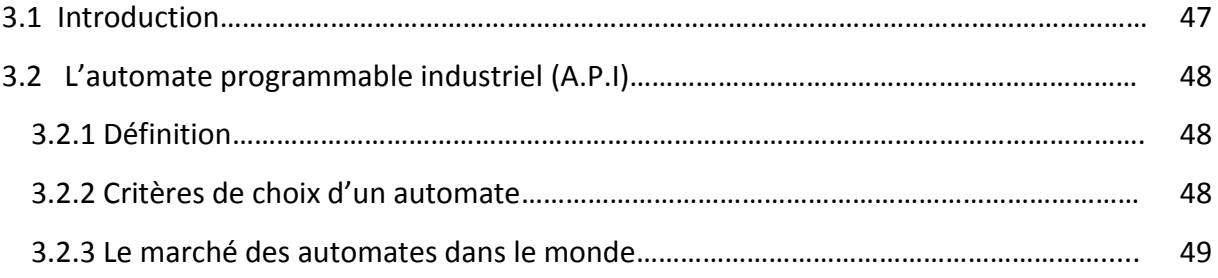

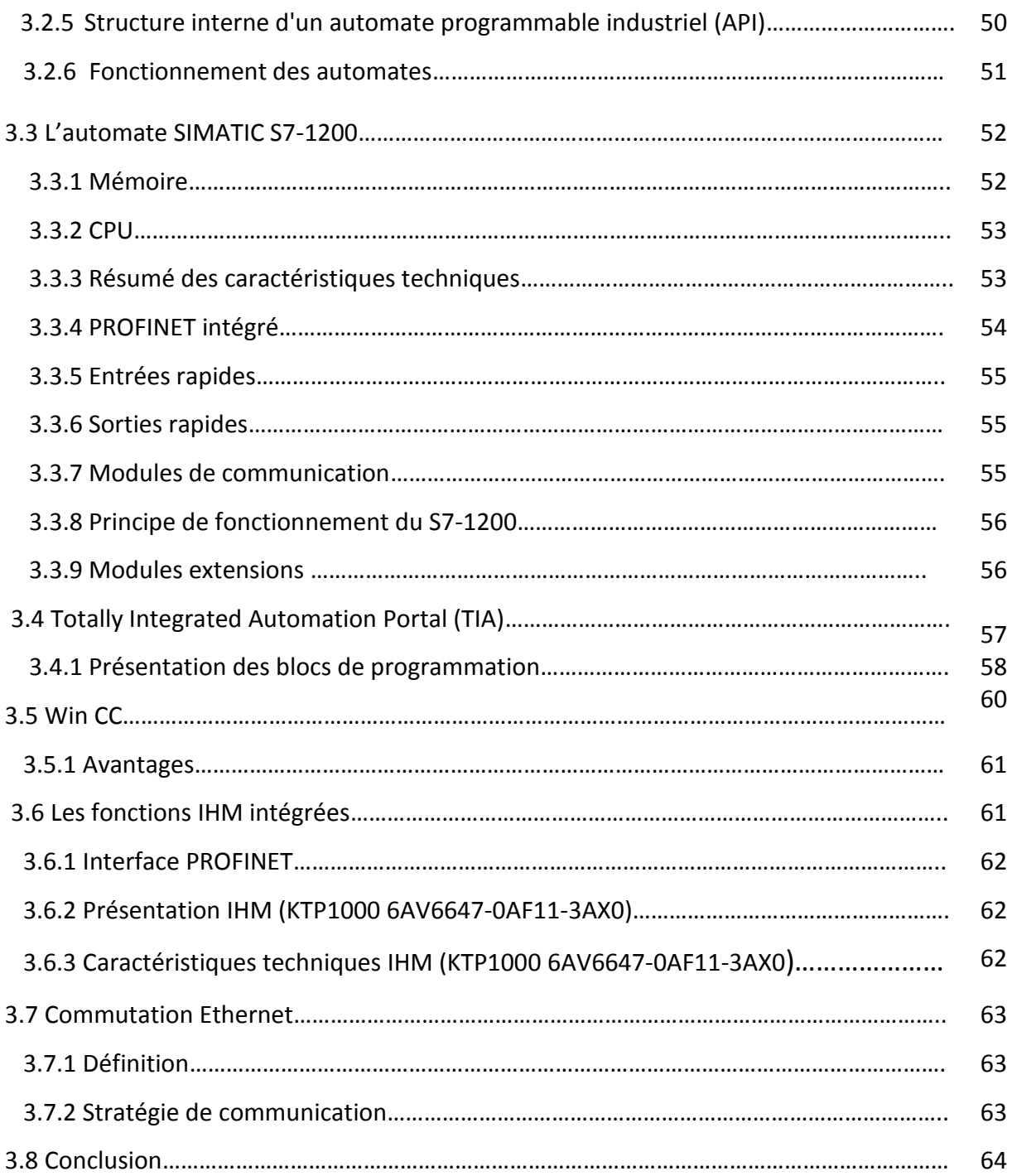

### **Chapitre 4 : Partie Pratique**

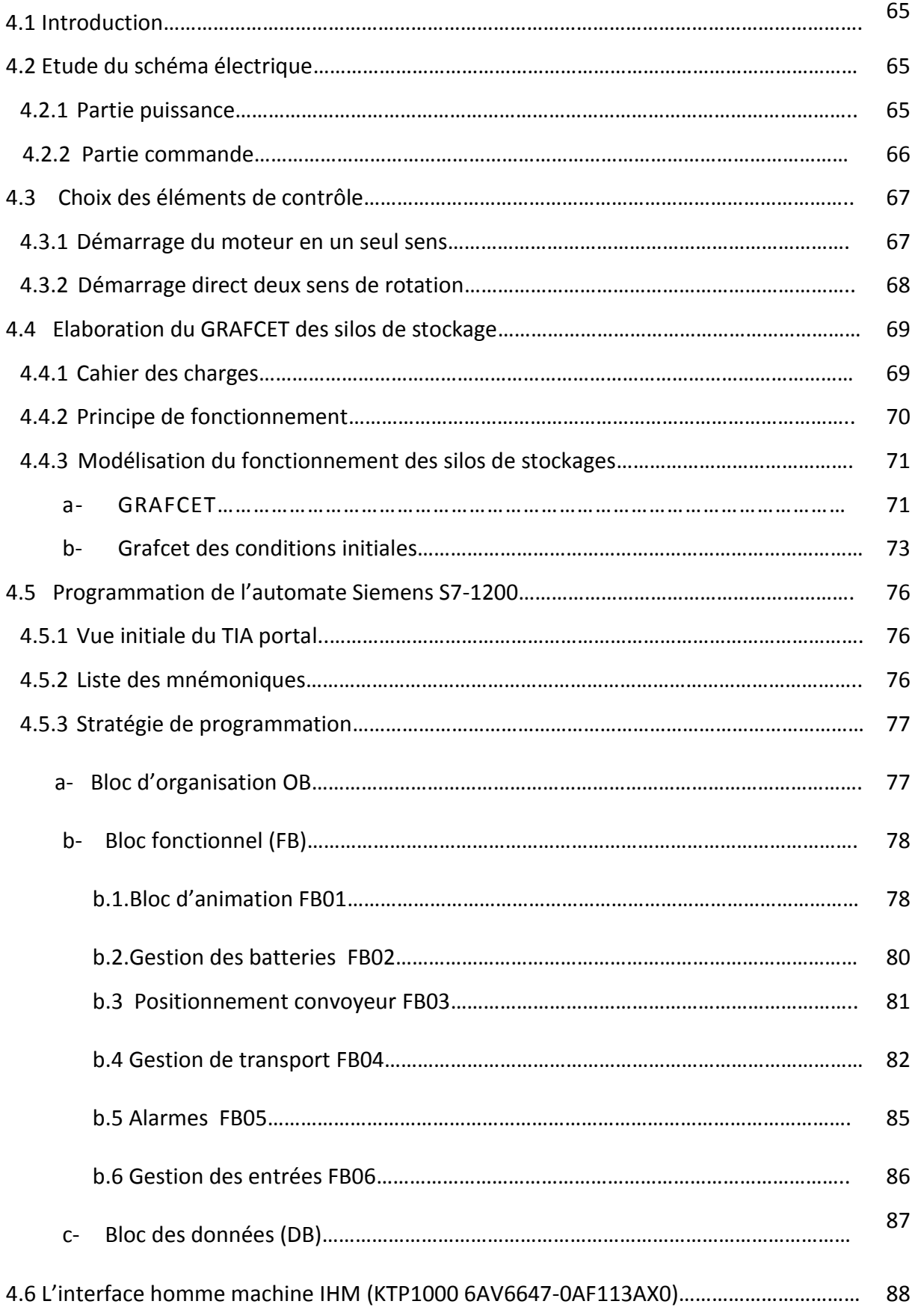

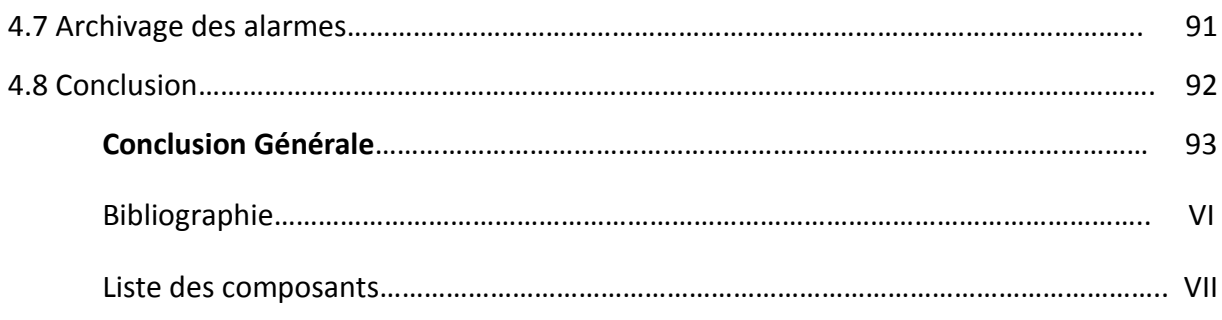

Annexes :

- Annexe -A- : Présentation du groupe SIM.
- Annexe -B- : Caractéristiques des moteurs.
- Annexe -C- : Données Mécaniques.
- Annexe -D- : Constituants du disjoncteur.
- Annexe -E- : Schémas électriques de la station.
- Annexe -F- : Liste des variables

### **V- Liste des tableaux**

### **Chapitre 2**

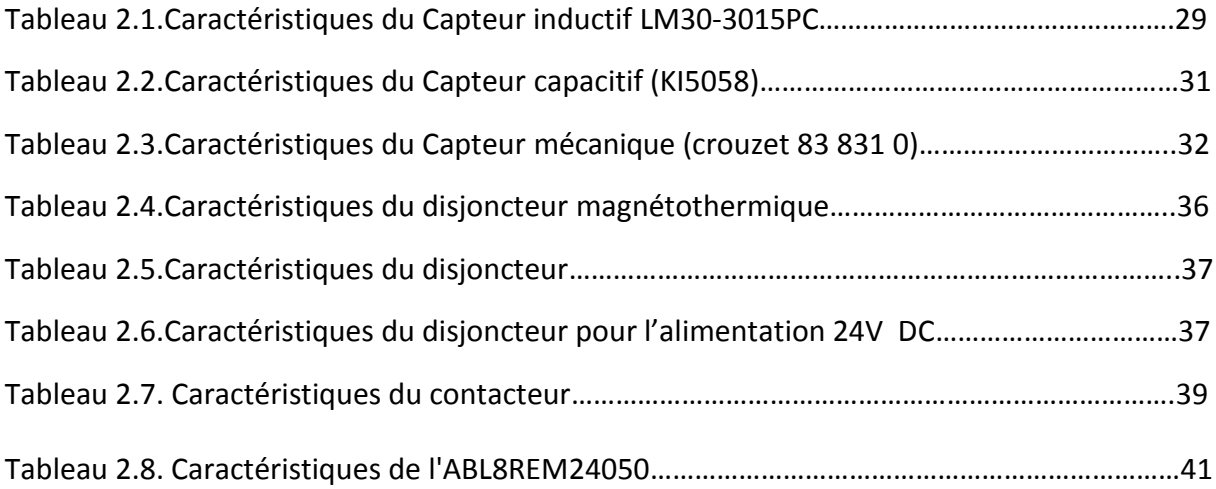

### **Chapitre 3**

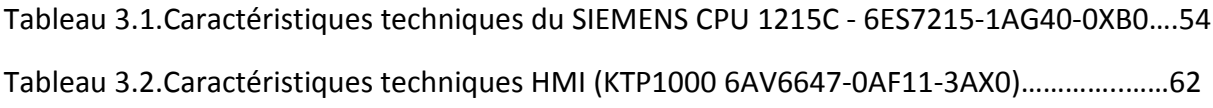

### **Chapitre 4**

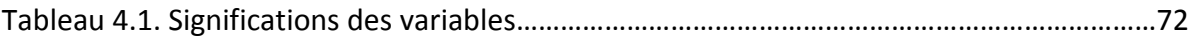

#### **III- LISTE DES ACRONYMES**

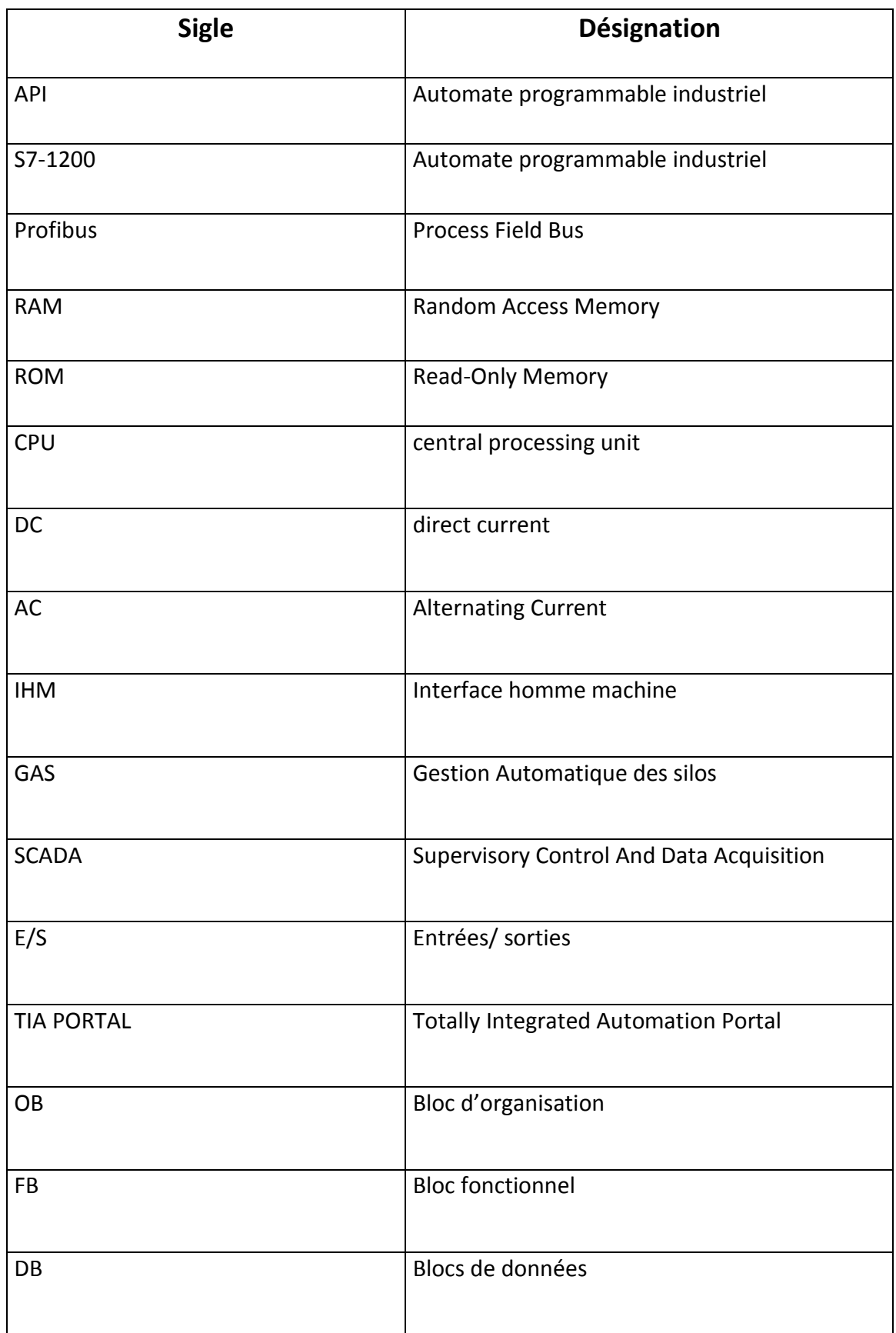

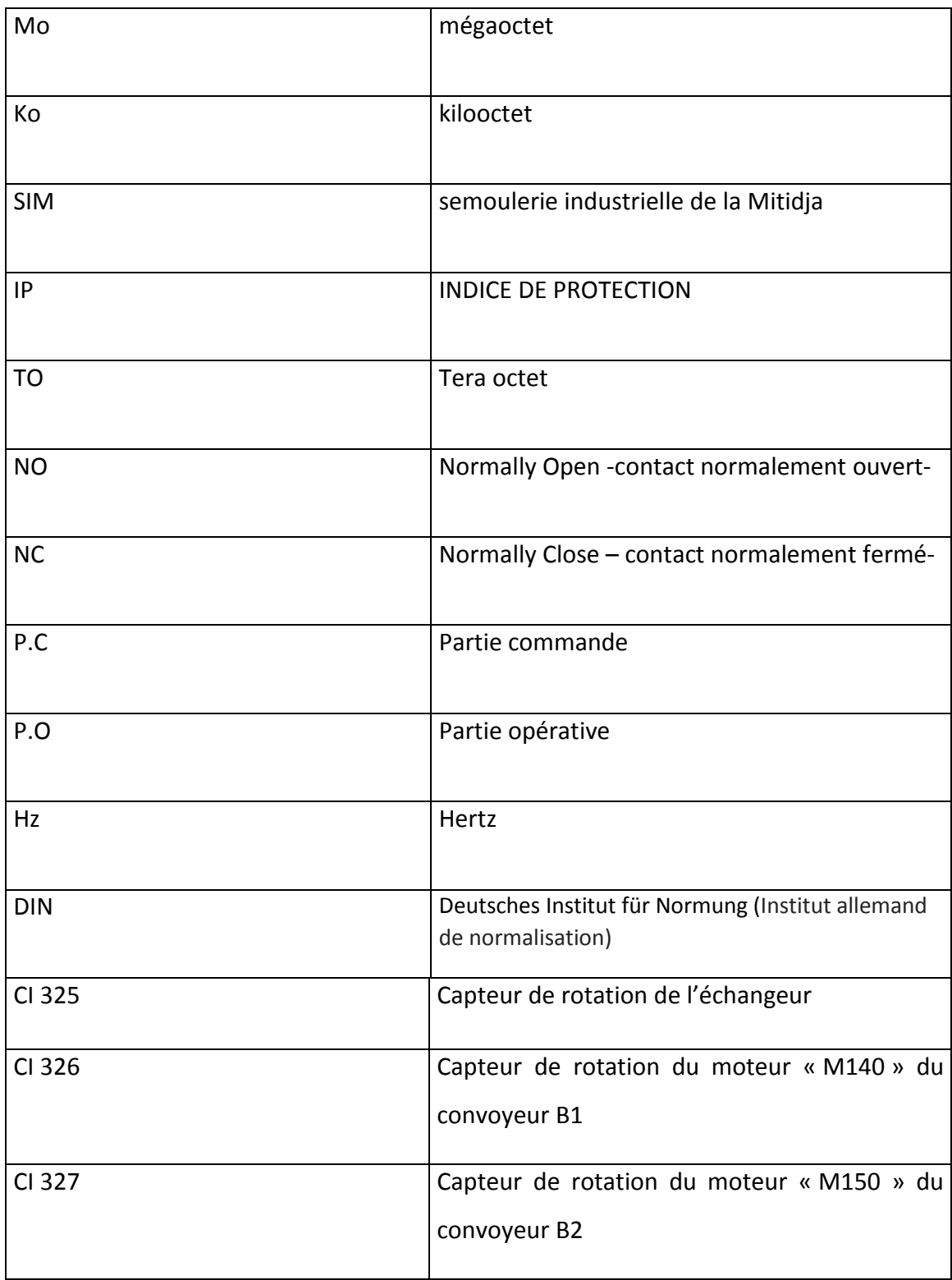

#### **1.1 Introduction**

 La fabrication de pâtes alimentaires est une succession de transformations consécutives, commençant par les grains de blé durs pour enfin aboutir à un produit fini conditionné en formats multiples commercialisables, tout en passant par le transport et le stockage.

 Ce chapitre comporte une description générale du processus de production des pâtes alimentaires, clarifiant également le mode de gestion automatique des silos de stockage du produit fini, sujet de notre étude.

#### **1.2 Synoptique de production des pâtes alimentaires**

L'approvisionnement en matière première se fait par des silos stratégiques, le blé est ensuite délocalisé vers des semouleries industrielles présentes sur les lieux qui produisent six diverses qualités de semoules stockées dans des silos , la gestion automatique de ces silos nous permet d'optimiser le temps de rétention des matières premières du secteur agroalimentaire, là où la notion de temps est primordiale, et d'éviter les contraintes les plus sévères pour une rentabilité conforme à la qualité désirée.

 Finalement le produit fini est conditionné sous différents formats pour la commercialisation.

Les étapes du processus de fabrication sont schématisées par le synoptique de production, voir figure ci-dessous :

3

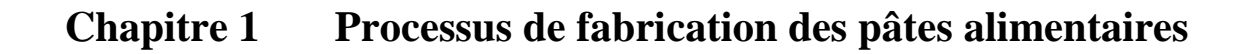

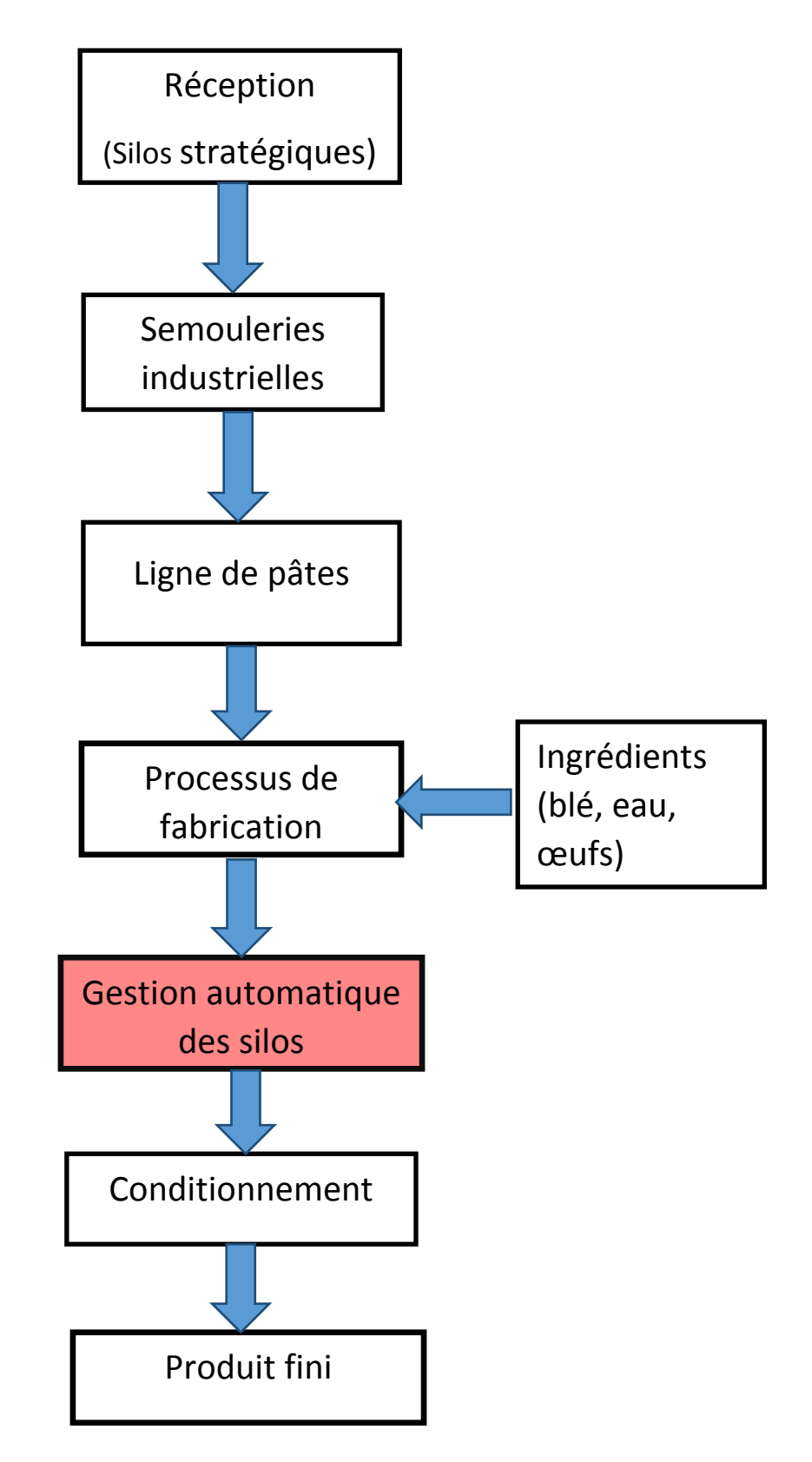

*Figure 1.1.* Schéma synoptique du processus de fabrication des pâtes alimentaires

#### **1.3 La Réception**

 Des camions munis d'une benne équipée d'un vérin hydraulique assurent le transport des céréales vers des silos stratégiques de capacité de 4000 tonnes (méga silos) ainsi que leur décharge dans des trémies présentes sur le site.

#### **1.4 Ligne de production des pâtes**

Le groupe comprend 17 lignes de production dédiées aux pâtes dont 08 lignes de couscous, 04 lignes de pâtes courtes (Figure 1.2) (vermicelles, plombs, coudes, ressort, escargot…), 04 lignes de pâtes longues (spaghetti, nouilles) et une ligne de pâtes spéciales, c'est là où les grains de blé subissent plusieurs transformations.

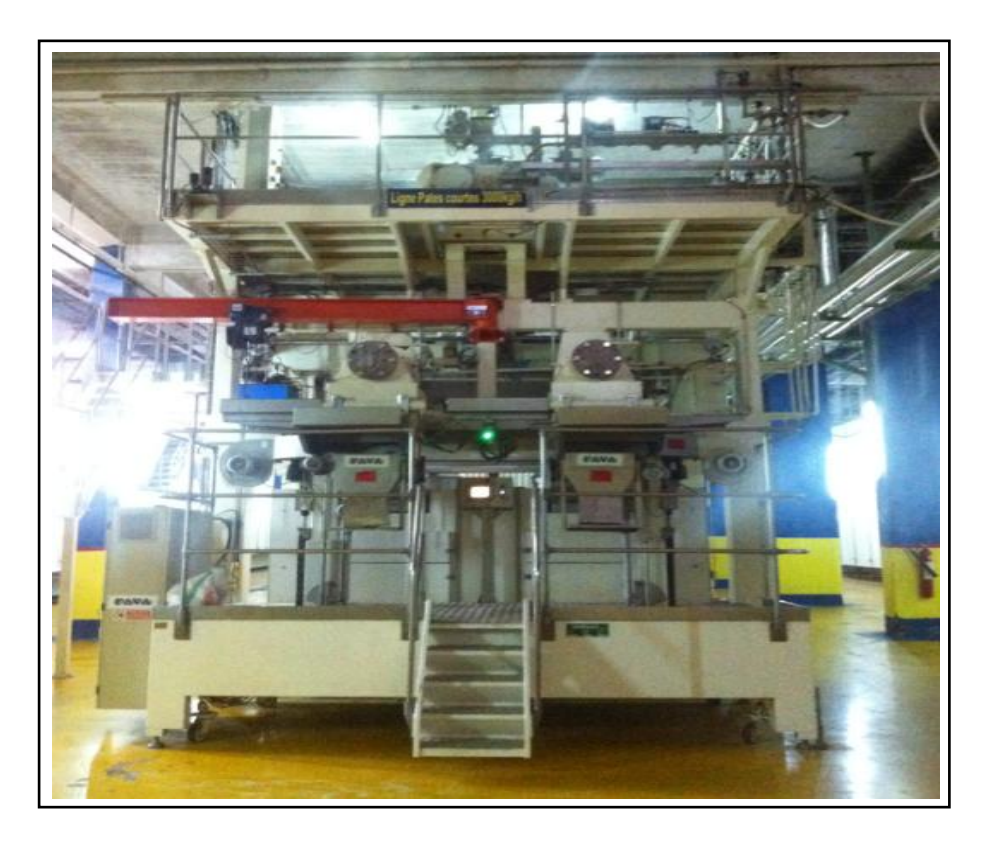

*Figure 1.2.* Ligne de production des pâtes alimentaires

#### **1.5 Mécanisme de fabrication des pâtes alimentaires**

Les pâtes alimentaires sont des produits alimentaires naturels dus aux ingrédients et aux méthodes de productions.

 Les ingrédients de base sont d'un côté la semoule de blé dur ou la farine de blé tendre et de l'autre côté de l'eau. Eventuellement d'autres ingrédients peuvent être ajoutés.

Des ajouts sont possibles, par exemple :

- des œufs : la quantité ajoutées d'œufs est déterminée par la loi et peut être indiquée sur l'emballage. Les œufs ajoutent un goût différent, une plus belle couleur, une valeur nutritionnelle plus élevée ainsi qu'une meilleure tenue à la cuisson.

-des légumes et épices : les plus importants sont les épinards et les tomates, mais également de l'ail, le basilic, le safran, peuvent être ajoutés. Le résultat est une variation en couleur et en goût.

-des vitamines et des minéraux [1].

 La production des pâtes alimentaires passe par plusieurs transformations mécaniques telle que le malaxage, le pétrissage, le façonnage, le séchage et enfin l'emballage, Elle est représentée par le schéma ci-dessous (figure1.3) :

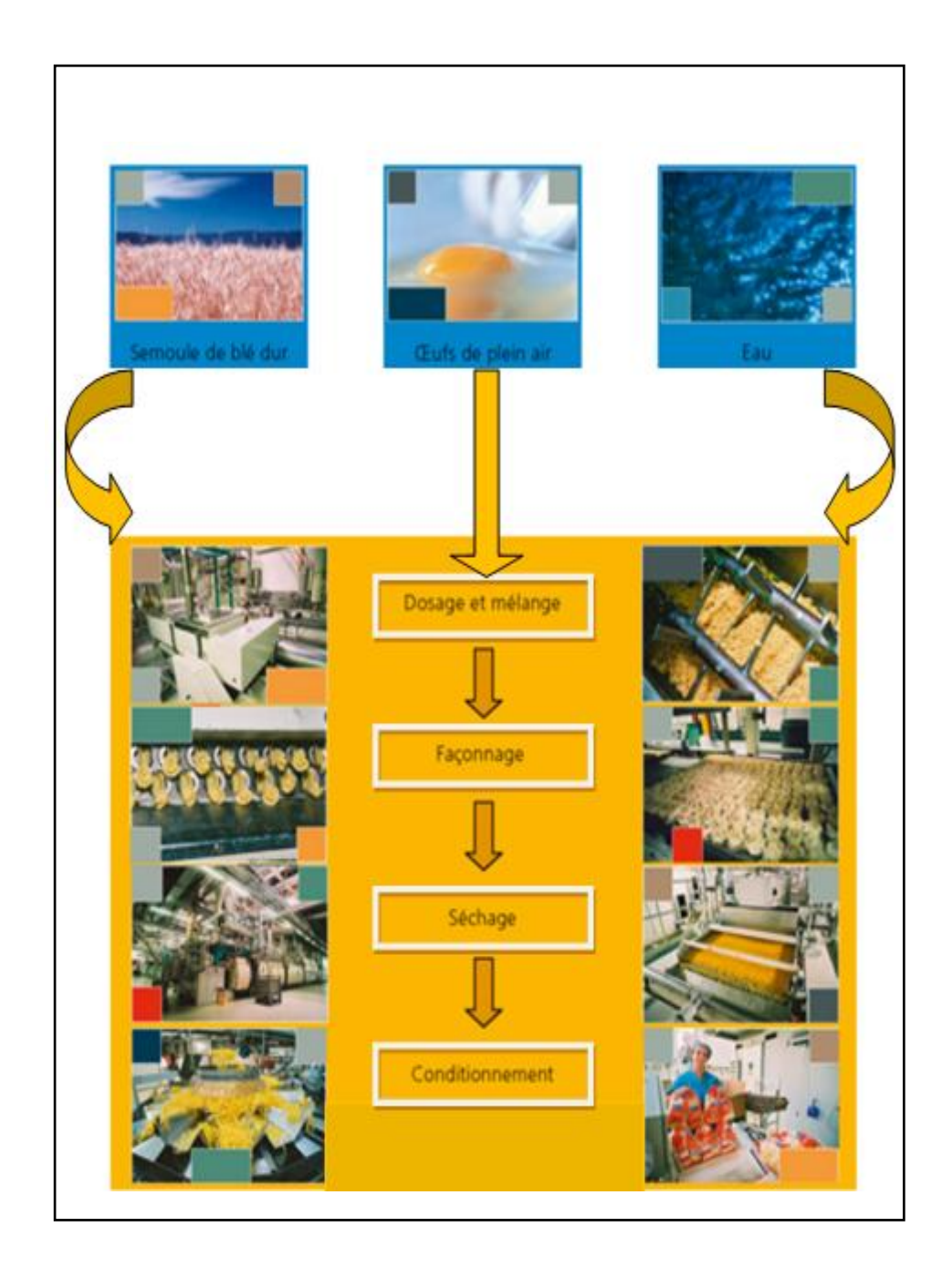

*Figure 1.3.* Présentation schématique de la production des pâtes chez SIM [2].

#### **1.5.1 Dosage et malaxage**

 Les différents ingrédients sont dosés et arrivent dans une cuve équipée de pâles hélicoïdales où ils sont malaxés.

 L'objectif de cette opération est de mélanger les différents ingrédients dosés afin d'obtenir une structure homogène adaptée au procédé technologique. La première étape consiste à pulvériser de l'eau sur les différents ingrédients secs. Les granules de céréales s'agglomèrent en boulette friable, le malaxage (figure1.4) est assuré par des pâles montées sur un axe horizontal. Cette opération est en partie réalisée sous vide afin d'obtenir un mélange exempt de bulles d'air [3].

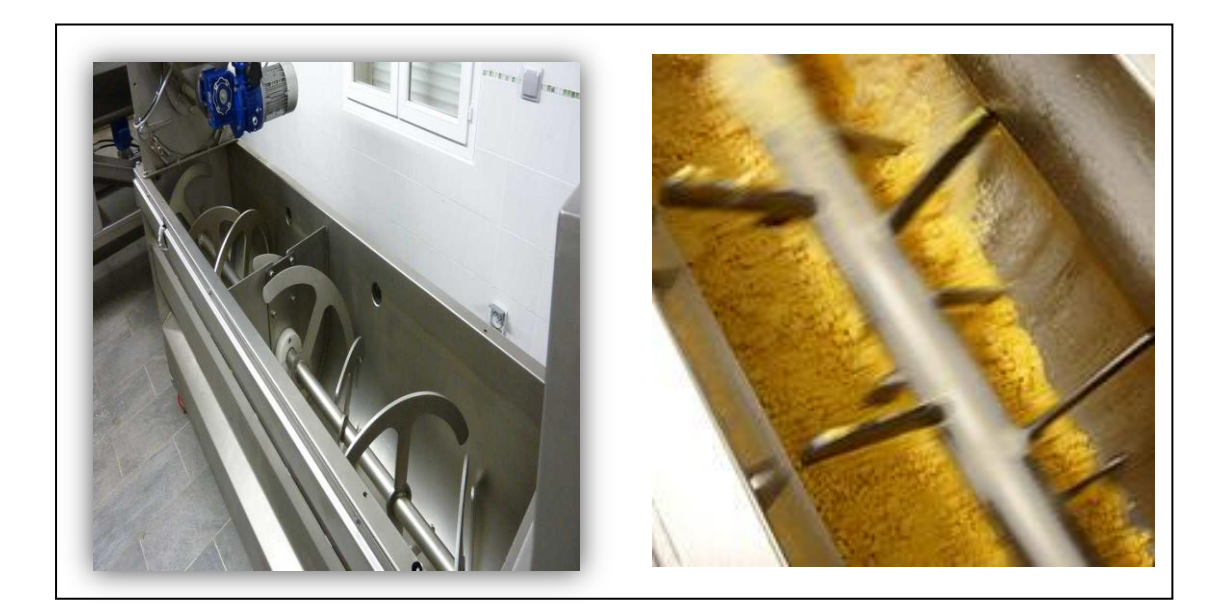

*Figure 1.4.* Le malaxage [4].

#### **1.5.2 Le pétrissage**

Afin d'obtenir une pâte homogène (la quantité d'eau est reprise par toutes les particules de farine ou de semoule), il faut pétrir.

On pétrit dans un pétrin continu avec des bras lourds. Ce pétrissage prend entre 15 et 20 minutes. L'eau doit être absorbée par l'intérieur de la semoule. A la fin du pétrissage, la pâte est guidée vers la vis d'extrusion [5]. (voir figure 1.5)

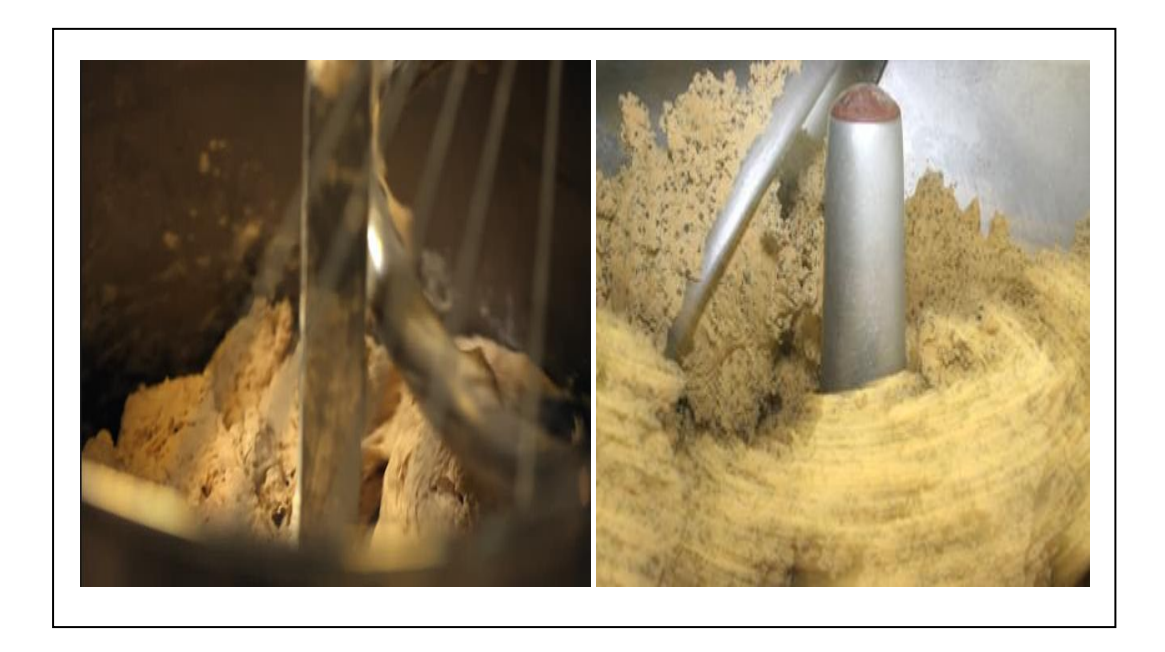

*Figure 1.5.* Le pétrissage [6].

#### **1.5.3 Mise en forme (tréfilage ou laminage)**

C'est ici que la pâte est façonnée. La pâte obtenue après le pétrissage est soumise à une extrusion (tréfilage) ou bien un laminage selon la production [3].

#### *a- Cas des pâtes extrudées*

La pâte passe dans un dispositif constitué d'une vis d'extrusion placée dans un fourreau terminé par une filière qui donne sa forme définitive au produit [3].

#### • Pâtes courtes :

Pour des pâtes coupées, on emploie des moules ronds, elles sont déposées dans un panier perforé ou sur des tapis en vue du séchage.

#### • Pâtes longues :

Pour les pâtes longues, telles que macaroni, spaghetti et capellini, on emploie des moules rectangulaires, elles sont tendues à cheval sur des cannes horizontales qui tirent la grappe de brin de pâte fraîche vers le couteau transversal [3].

#### *b- Cas des pâtes laminées*

 La pâte en provenance de la vis d'extrusion munie d'une filière à fente est acheminée en feuille d'une épaisseur de 0.6 cm vers deux cylindres, les feuilles sont aplaties (lissage et uniformiser), les feuilles sont ensuite dirigées vers des machines munies de couteau (nouilles) et de découpoir ou poinçonneuse. (Voir figure ci-dessous)

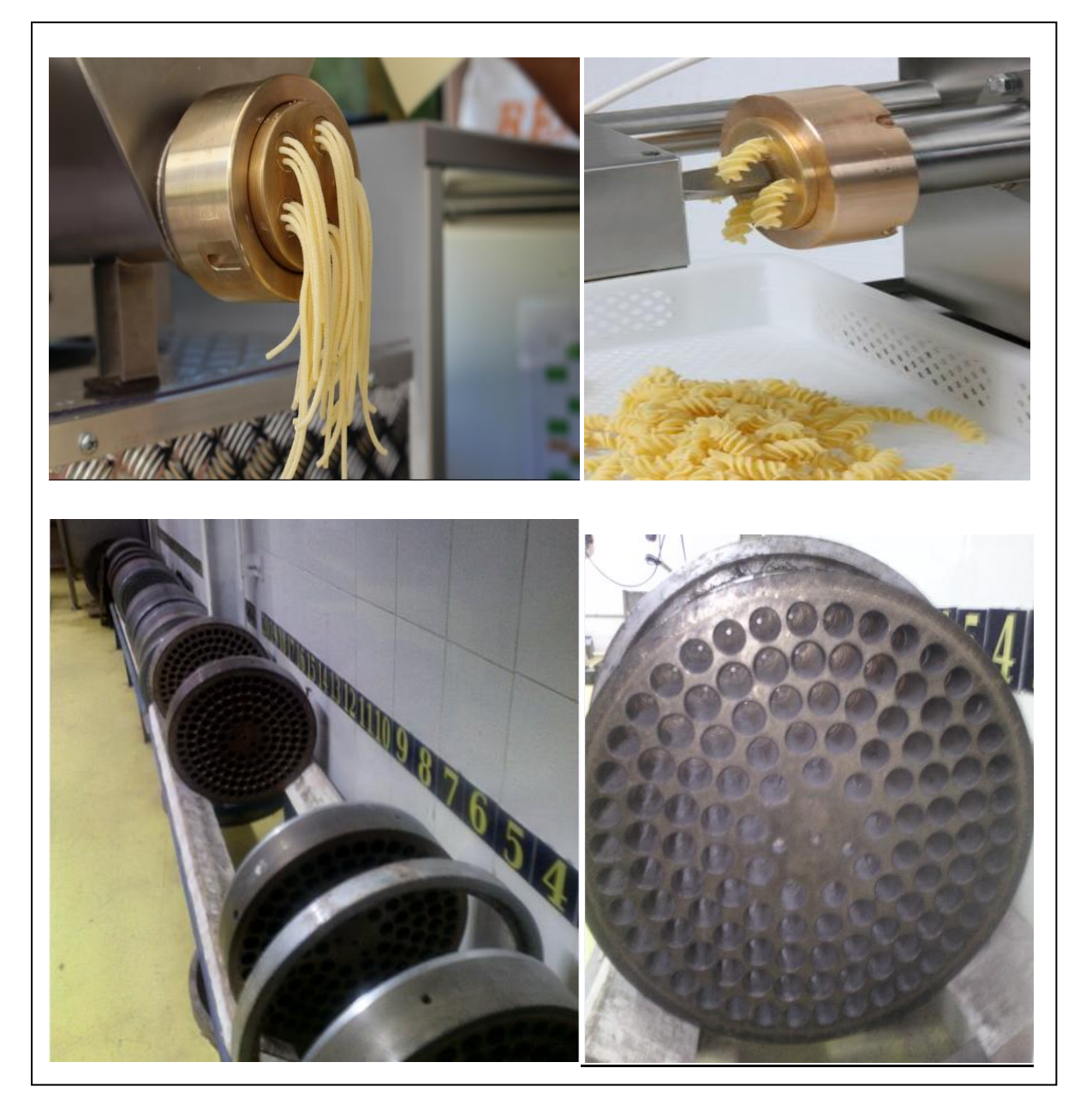

**Figure 1.6.** Les moules

#### **1.5.4 Pré-séchage**

L'état de la pâte est pseudo élastique. Il s'agit lors de cette étape, d'enlever une proportion d'eau élevée (30% pour les pâtes coupées et estampées, et de 40 % pour les pâtes longues), l'opération doit se faire en faisant circuler de l'air chaud (55 à 75 °C) [3]. (voir figure 1.7).

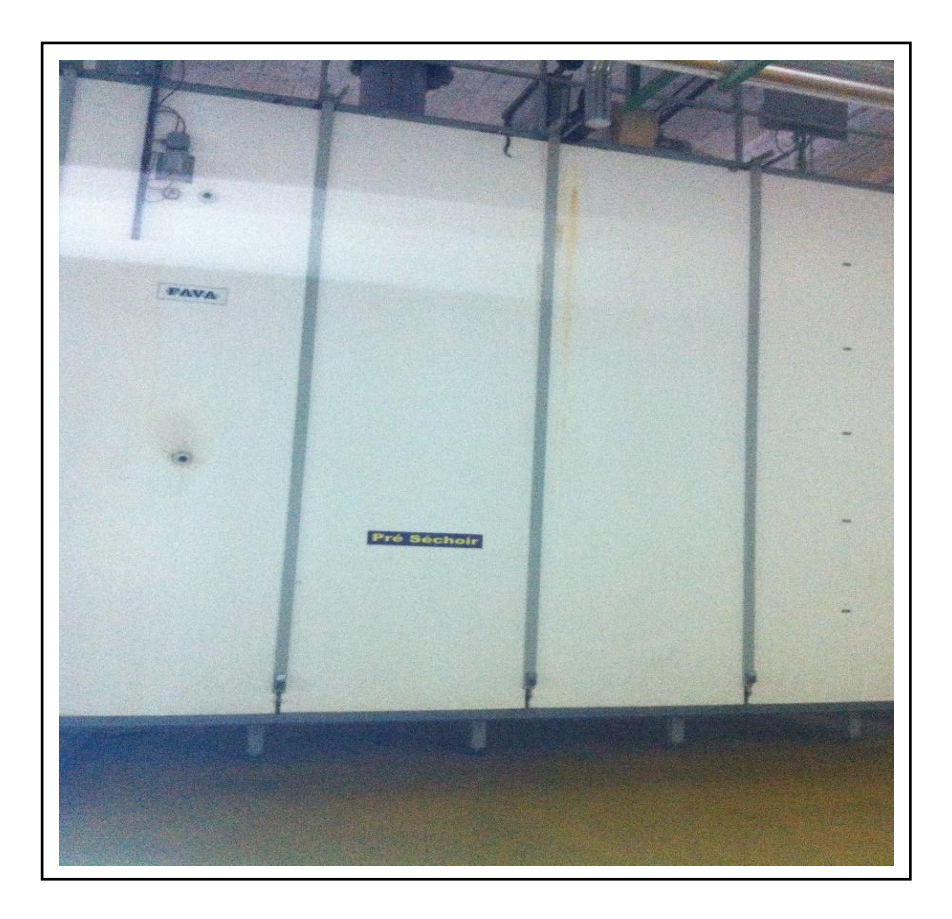

*Figure 1.7.* Le pré-séchage

#### **1.5.6 Le séchage**

 La phase de séchage est déterminante pour la qualité des pâtes alimentaires et techniquement parlant l'étape la plus difficile dans la production. Dans cette phase l'eau ajoutée aux pâtes pour leur façonnage est extraite.

 Si le séchage est fait sans connaissance, l'extérieur de la pâte alimentaire serait sec contrairement à son intérieur, une fois mise dans une température ambiante, elle va gercer à cause des tensions internes et par conséquent après sa cuisson on obtient une pâte qui colle avec une surface non lisse et sans forme précise. Pour éviter les gerçures on sèche la pâte dans différentes étapes, de telle façon que l'humidité des centres peut migrer vers la surface extérieure.

Ce processus dure 5 à 10 heures suivant le type de pâte. Les pâtes sèches contiennent 11 à 12% d'humidité ayant une texture lisse, d'un jaune d'or vitreux (sans fissure ni décoloration) et peuvent être stockées longtemps sans perte de qualité [5].

#### *a- Le séchage de pâtes coupées*

Immédiatement après l'extrusion, les pâtes sont coupées à leur longueur définitive par un couteau rotatif contre le moule. Au plus vite que le couteau tourne, au plus courte sera la pâte alimentaire.

 Les pâtes coupées sont séchées dans un séchoir « trabatto » pour une courte durée. Le but de ce séchoir (figure 1.8) est de sécher un tout petit peu la surface pour éviter que les pâtes collent. Le taux d'humidité est de 1 à 2 % à cette phase. Ces pâtes sont séchées à leur taux d'humidité final dans des rotantes, des séchoirs à bandes ou bien une combinaison des deux. A la fin du séchage, les pâtes sont refroidies fortement jusqu'à environ 30°C et ont alors une humidité maximale de 12,5 % [5].

### **Chapitre 1 Processus de fabrication des pâtes alimentaires**

#### *b. Le séchage de pâtes longues (spaghetti)*

En-dessous de la presse le spaghetti est pendu sur des cannes d'environ 2 m. de largeur. Les spaghettis ont alors une longueur d'au-delà d'un mètre, c.-à-d. 2x50 cm. Ces cannes sont pendues à une longue chaîne qui va à travers le séchoir. Ainsi le spaghetti suit les zones climatiques successives (11 en total). A la fin de la chaîne on prévoit également une zone de refroidissement. Le spaghetti est ensuite enlevé de ces cannes et coupé à sa longueur [3, 5].

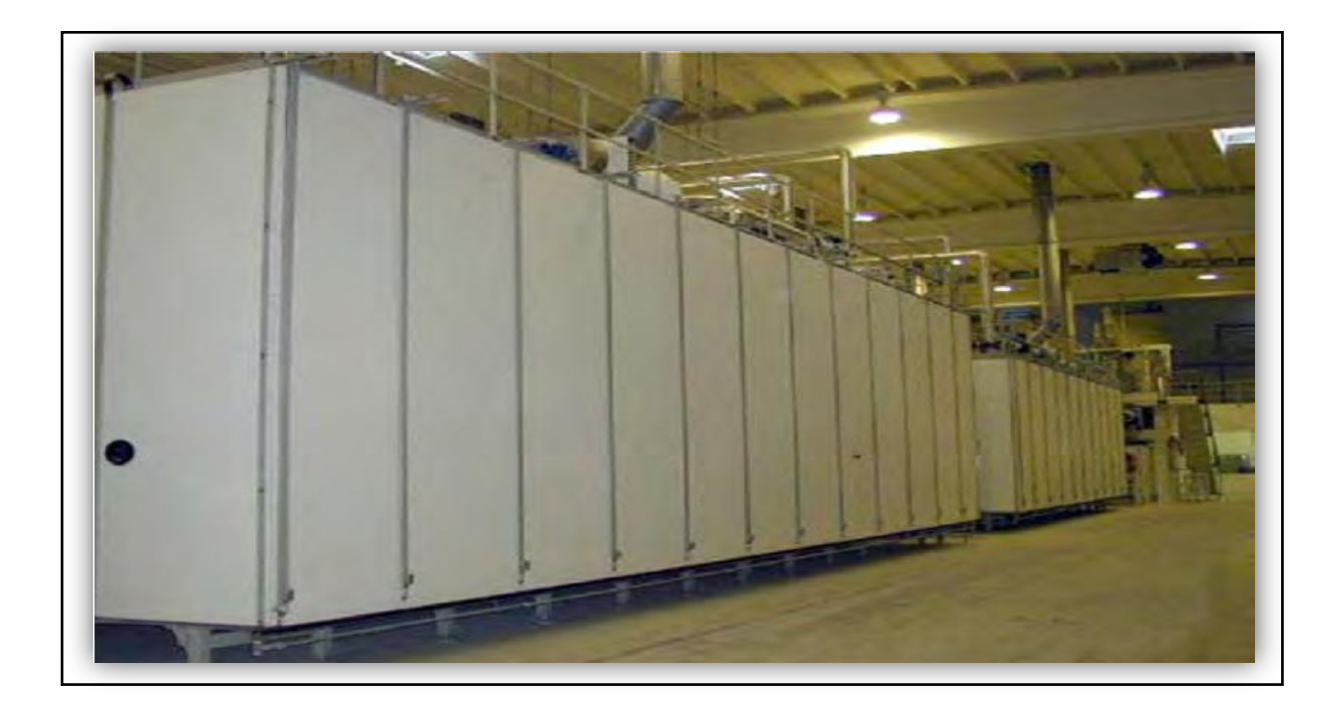

*Figure 1.8.* Tunnel de séchag.

#### **1.6 Silos de stockage produit fini**

 Ce sont des silos métalliques ou en bois renforcé, qui contiennent et préservent le produit fini avant le conditionnement. Ils offrent une capacité linéaire de stockage considérable (figure 1.9)

 Il existe plusieurs types de silos selon la nature et la quantité du produit à stocker. Les plus utilisés sont Les silos à fond conique conçus spécialement pour l'entreposage du grain (céréales, graines, légumineuses, produits industriels et autres produits) exigeant des conditions d'entreposage spéciales. La masse ensilée est ainsi isolée du sol, afin d'éviter ce type d'humidité tout en permettant l'interconnexion de divers silos à l'aide de convoyeurs à bande, pour faciliter l'extraction du produit fini qui sera transféré par la suite au conditionnement [7].

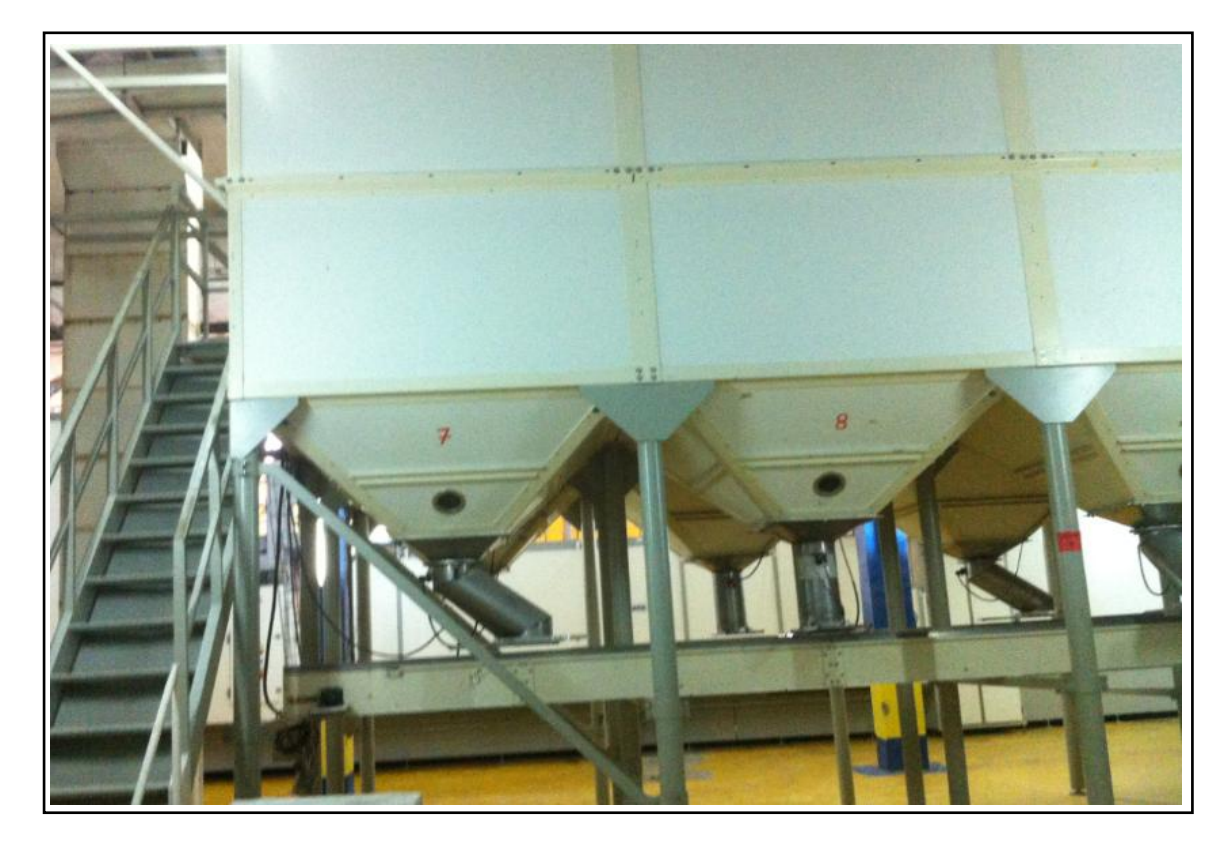

*Figure 1.9.* Silos de stockage produit fini.

#### **1.7 Gestion automatique des silos « G.A.S »**

Les silos de stockage sont soumis à des contraintes de plus en plus sévères, qu'il s'agisse de garantir la sécurité des silos eux -mêmes (thermométrie, prévention des explosions), ou bien d'assurer la traçabilité des produits qui y transitent. Leur gestion est également rendue plus complexe par la multiplicité des circuits de transfert au sein du silo, dont l'objectif est de permettre d'optimiser l'occupation des capacités de stockage. Le pilotage d'un silo de produit fini nécessite donc des automatismes sans faille, couplés à des écrans de conduite conviviaux qui permettent aux opérateurs d'être efficaces, ainsi que des mécanismes puissants d'optimisation des circuits [8].

 Avec des méthodes traditionnelles, la mise en place de ces automatismes et de leur supervision nécessite communément plusieurs mois. Grâce au « Total Integrated Automation Portal » s'appuyant sur la plateforme de STEP7 Basic et Win CC Basic. On reprend la même philosophie de programmation que le logiciel STEP7 Pro avec une interface simplifiée et l'intégration de la programmation de pupitre opérateur. Incluant de nombreux services métier, tels que la recherche automatique de circuits et la gestion de la thermométrie, la mise en œuvre complète d'un silo peut être ramenée à quelques jours

En tant que logiciel de pilotage de la production pour les silos de produit fini**,** le module TIAPORTAL est en première ligne pour apporter des solutions concrètes conduisant à des économies d'énergie substantielles et a une efficacité énergétique. Au jour d'aujourd'hui, il incorpore déjà par exemple un algorithme de sélection automatique des circuits de transfert minimisant les puissances moteurs mises en jeu. (Voir figure 1.10).

16

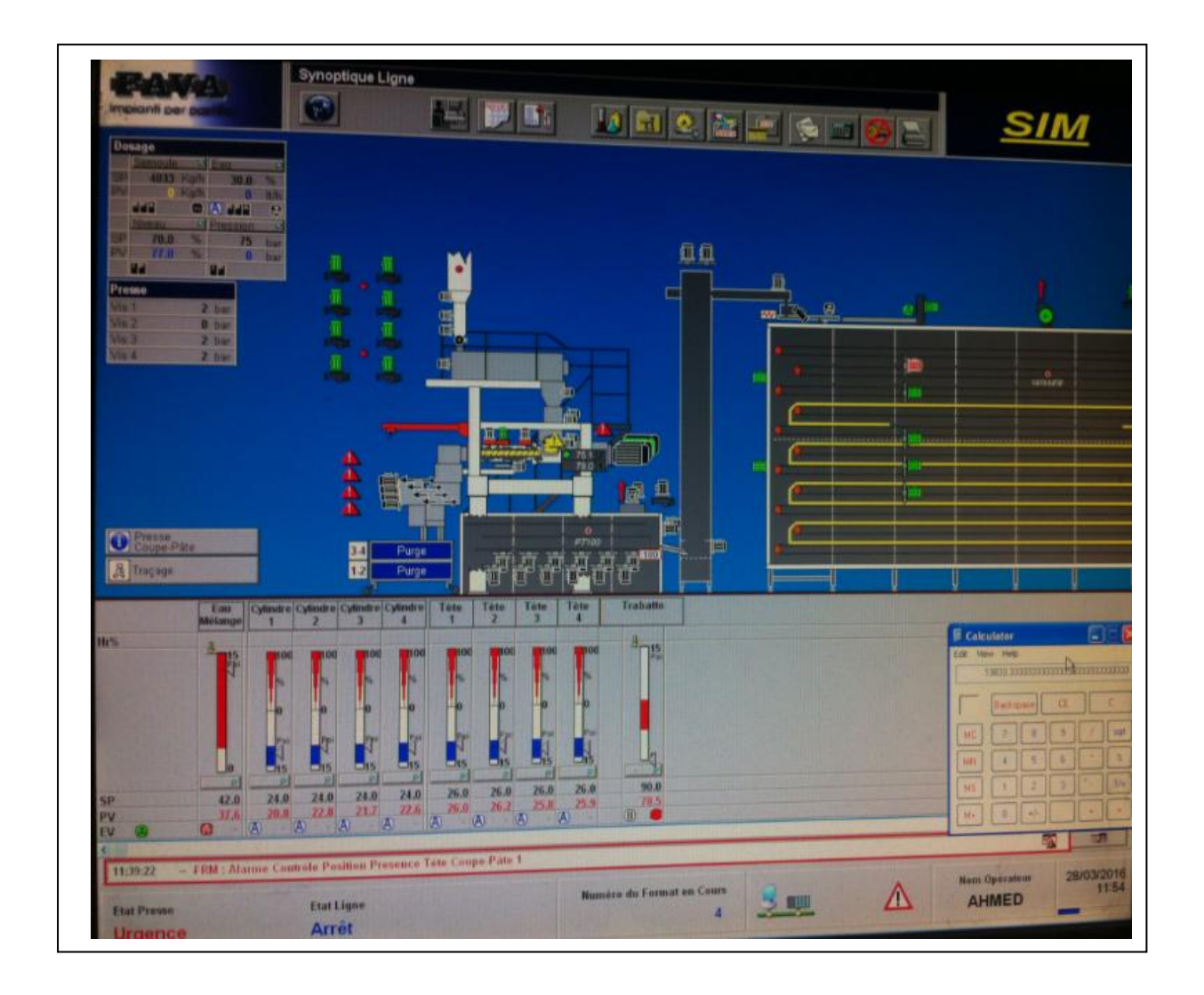

*Figure 1.10.* Gestion automatique des silos.

### **Chapitre 1 Processus de fabrication des pâtes alimentaires**

#### **1.8 Conditionnement et ensachage**

A la fin de la fabrication, les pâtes sont conditionnées dans les emballages respectifs. Diverses machines sont utilisées suivant le mode d'emballage (en sachet, en carton ou bien du film polypropylène) .Les empaquetages consommateur les plus communs sont de 250 g, de 500 g et pour certaines formes aussi 1 kg. Des balances à commande électronique veillent au gramme près à respecter le poids. Des petites mains rangent ensuite les sachets dans des cartons pour la commercialisation du produit [2].

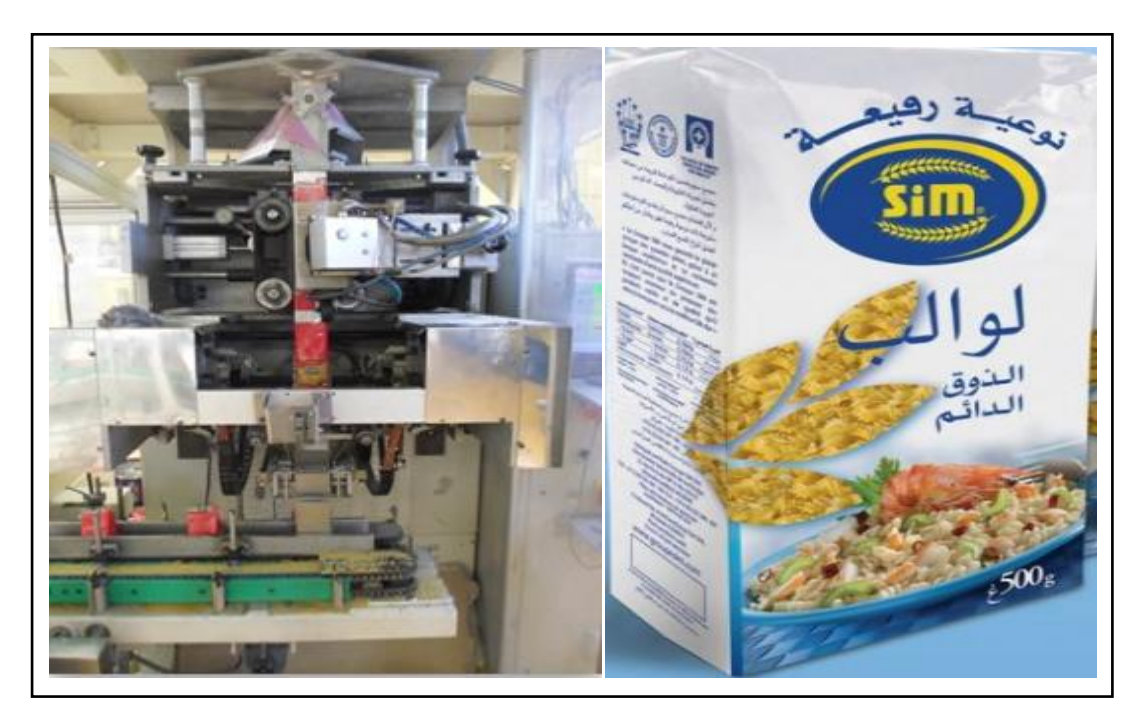

*Figure 1.11. :* L'empaquetage des pâtes alimentaires

#### **1.9 Conclusion**

 Comme détaillé précédemment, la production des pates passe pas plusieurs étapes toutes aussi importantes. Et afin d'obtenir un produit fini de qualité répondant aux normes et aux exigences du marché, il faut respecter toutes les conditions de production que ce soit les ingrédients ou les machines utilisés ou même la température de production ainsi que tout le processus autrement la qualité de production sera touchée et aura un impact négatif sur l'image de marque de l'industrie et sur la concurrence.

#### **2.1 Introduction**

 Un système automatisé de production est globalement composé d'une partie opérative (PO) et d'une partie commande (PC). (Figure 2.1).

 Ce chapitre comprend une description générale de la partie opérative qui est formée de l'ensemble des divers organes physiques qui interagissent sur le produit pour lui conférer une valeur ajoutée : les pré-actionneurs, les actionneurs et les capteurs.

 Les pré-actionneurs servent de relais de puissance entre la commande et les actionneurs qui agissent et transforment le produit. Traduisant un changement d'état du procédé ces changements induisent le calcul de la commande du procédé de production par son système de contrôle.

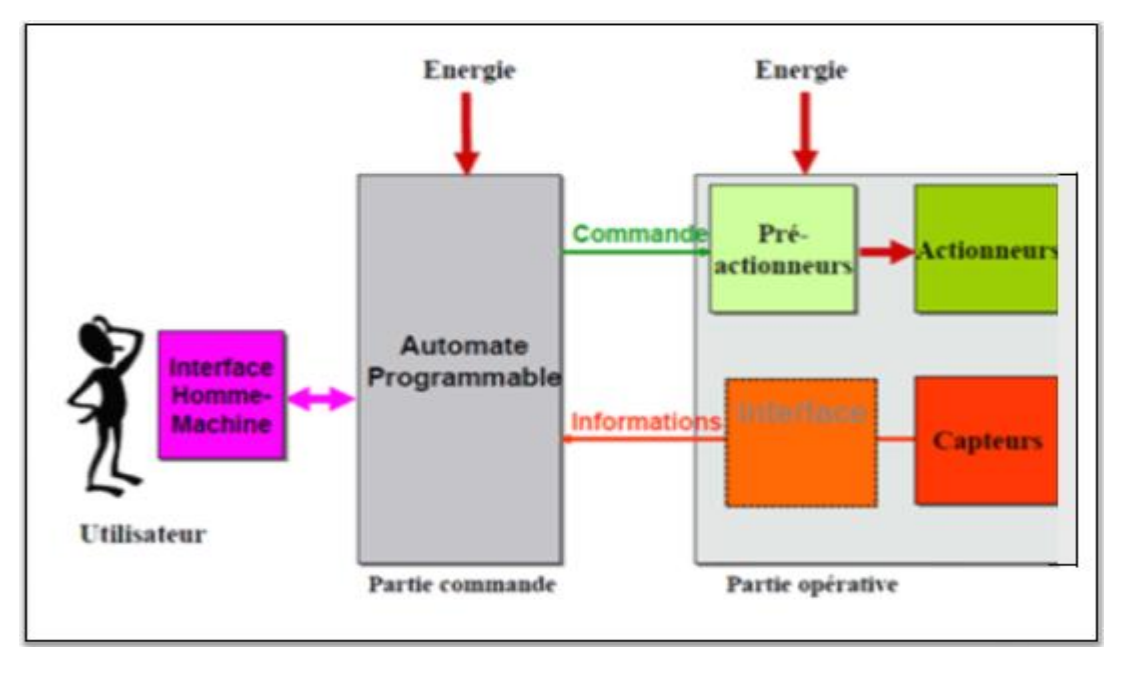

*Figure 2.1.* **:** Découpage fonctionnel PC / PO [9]**.**

### **Chapitre 2 Partie Opérative Du Système**

#### **2.2 Moteur asynchrone triphasé**

#### **2.2. 1 Définition**

 Le moteur asynchrone triphasé est le récepteur de puissance des installations industrielles, Il est utilisé pour transformer l'énergie électrique en énergie mécanique grâce à des phénomènes électromagnétiques.

 La simplicité de construction du moteur asynchrone triphasé (Figure 2.2) en fait un matériel très fiable et qui demande peu d'entretien. Il est constitué d'une partie fixe, le stator, et d'une partie rotative, le rotor. Les circuits magnétiques du rotor et du stator sont constitués d'un empilage de fines tôles métalliques pour éviter la circulation de courants de Foucault [10].

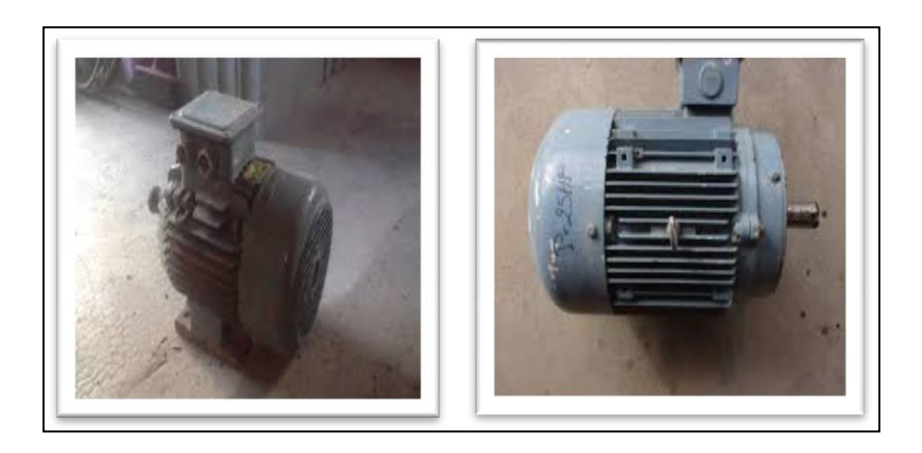

*Figure 2.2.*Moteur asynchrone triphasé

#### **2.2. 2 Constituants**

*a. Le Stator* : C'est la partie fixe du moteur. Il comporte trois bobinages (ou enroulements) qui peuvent être couplés en étoile **Y** ou en triangle **∆** selon le réseau d'alimentation.
*b. Le Rotor* : C'est la partie tournante du moteur. Cylindrique, il porte soit un bobinage (d'ordinaire triphasé comme le stator) accessible par trois bagues et trois balais, soit une cage d'écureuil non accessible, à base de barres conductrices en aluminium [11].

#### **2.2. 3 Principe de fonctionnement**

 Le stator supporte trois enroulements décalés de 120°, alimentés par une tension alternative triphasée.

 Ces trois bobines produisent un champ magnétique variable qui possède la particularité de tourner autour de l'axe du stator suivant la fréquence de la tension d'alimentation, ce champ magnétique est appelé champ tournant.

Le champ tournant (statorique) vient induire des courants dans le rotor.

 Leur interaction entraîne la rotation du rotor à une fréquence légèrement inférieure à celle du champ tournant [12].

#### **2.2. 4 Branchement des moteurs (Choix du couplage)**

 Pour l'adaptation électrique d'un moteur par rapport à l'alimentation électrique distribuée sur le réseau, il est IMPERATIF de coupler les enroulements du moteur. La tension supportée par un enroulement du moteur doit correspondre à la tension du réseau.

 Un moteur est construit à partir de 3 enroulements au stator, chaque enroulement doit être alimenté par une tension nominale unique qui lui est spécifique. Les standards sont 127V, 220V et 380V.

 Il est possible d'alimenter en série deux enroulements. La tension à appliquer aux bornes des 2 enroulements peut être jusqu'à **racine de 3** la tension aux bornes d'un seul enroulement, soit **220V, 380V et 660V.** De ce fait, deux tensions d'alimentation

sont possibles pour chaque moteur et classiquement, elles sont inscrites sur la plaque signalétique du moteur.

 On peut donc indiquer en fonction de la tension d'alimentation de la source le couplage à effectuer sur le moteur (Figure 2.3) :

#### *a. Couplage étoile:* Lorsque

- Deux enroulements sont alimentés en série.

-La tension de fonctionnement la plus élevée est égale à la tension entre phases du réseau d'alimentation.

#### *b. Couplage triangle* : Lorsque :

-Un enroulement seulement est alimenté.

-La tension de fonctionnement la plus basse est égale â la tension entre phases (tension composée) du réseau d'alimentation [13].

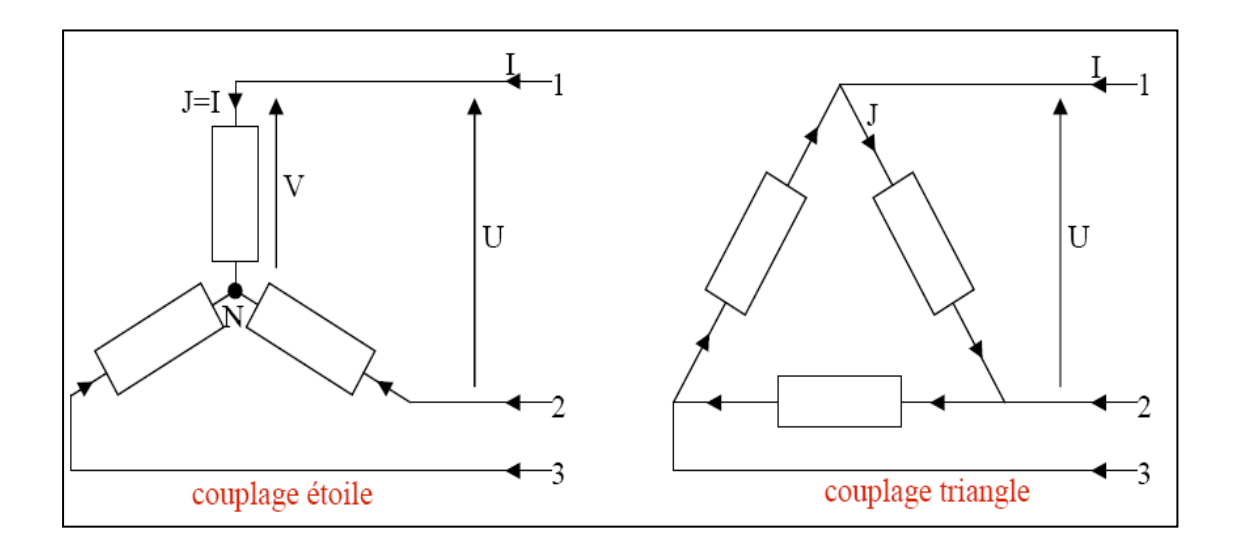

*Figure 2.3.*Montage étoile et triangle

# **2.3 Les élévateurs à godets**

 Les élévateurs à godets (Figure 2.4) sont utilisés pour la manutention et l'élévation des produits en vrac étant en état poussiéreux, en grains ou en petits morceaux. Ils sont utilisés en industrie chimique, sidérurgique ou alimentaire.

 Leurs hauteurs varient de 6m à 25m. Ils sont équipés de moteur triphasé de 3 à 5.5 kw suivant la hauteur et d'une roue libre anti-retour afin d'éviter toute rotation en sens inverse suite à un arrêt de cycle ou accident. Les godets et les sangles font partie des composants de l'élévateur.

 Ils sont disponibles dans différentes dimensions et typologies afin de résoudre n'importe quel problème de transport vertical et horizontal [14].

 \*Les caractéristiques du moteur élévateur utilisé pour notre projet sont en annexe B

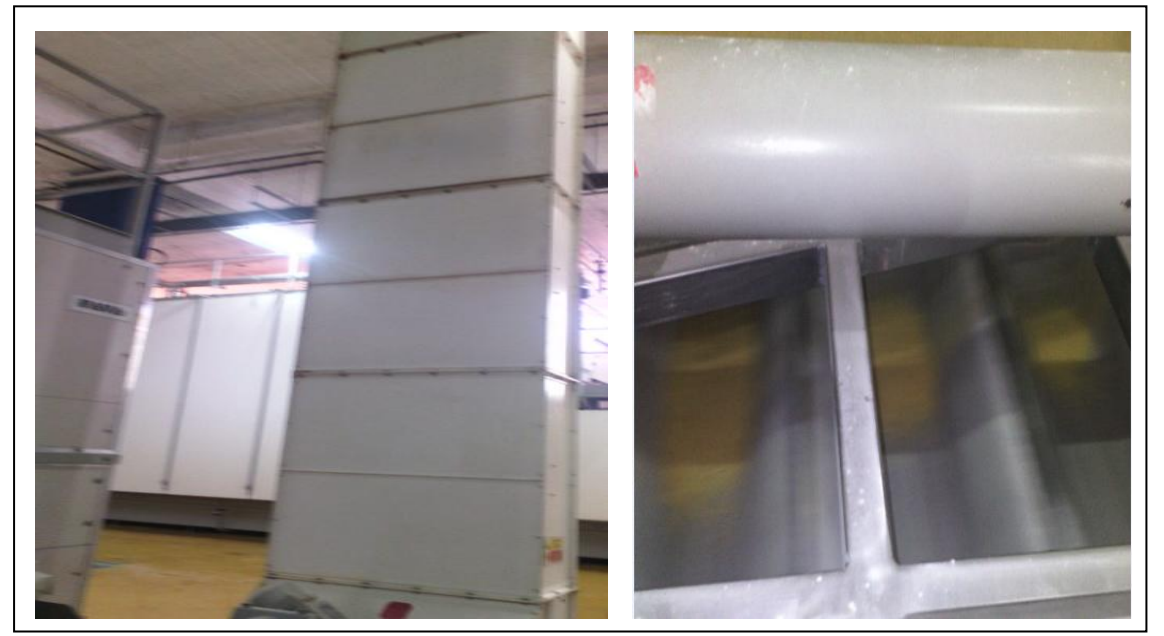

*Figure 2.4.* Élévateur à godets

## **2.4 Convoyeur à bandes**

 C'est une bande transporteuse ou courroie transporteuse ou encore transporteur à bande (Figure 2.5). Notant que dans le domaine de la manutention continue, les termes courroie et bande sont synonymes, lorsqu'ils désignent un tapis transporteur à mouvement continu servant à la manutention et le transport des charges isolées (cartons, bacs, sacs, palettes, containers,…) selon des trajectoires droites ou courbes, montantes et descendantes. En ce qui concerne les produits en vrac, il peut être fixe, mobile, portable ou navette [15].

\*Les caractéristiques du tapis transporteur sont en annexe B

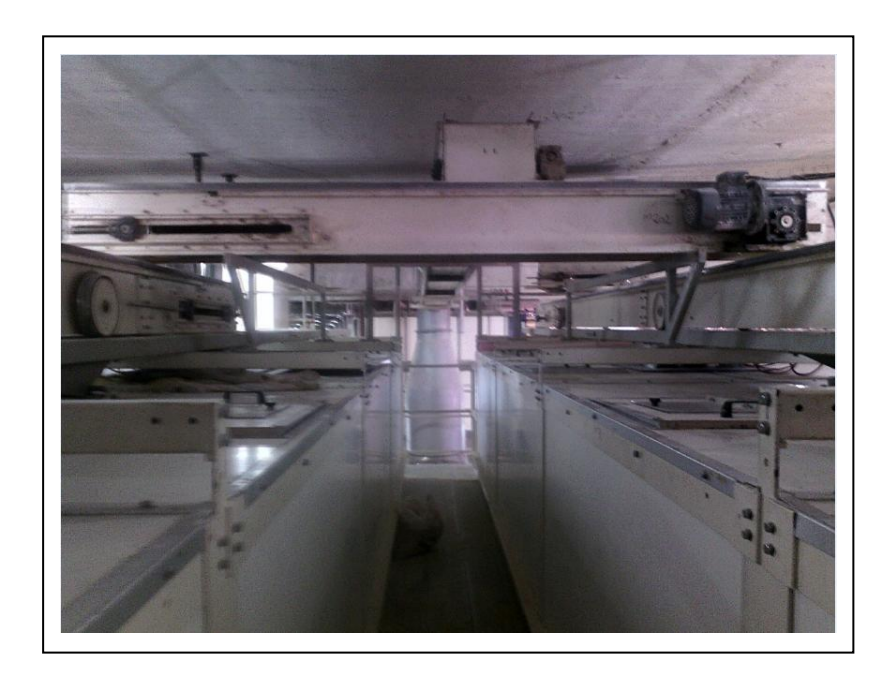

*Figure 2.5. Convoyeurs à bandes* 

## **2.5 Les réducteurs**

## **2.5.1 Définition**

 Ils permettent de modifier les caractéristiques du mouvement de rotation résultant d'un moteur, afin de l'adapter au mieux aux demandes du récepteur. Ils sont des composants importants de la chaîne d'énergie. [16]

Le réducteur est caractérisé par son rapport de transmission :

$$
R = \frac{\Omega \text{ sortie}}{\Omega \text{ entrée}}
$$

Avec (Ω) la vitesse de rotation

- R < 1 : Nous avons à faire à un réducteur.
- $\bullet$   $R > 1$  : Nous avons à faire à un multiplicateur de vitesse

Souvent, le réducteur est réversible, c'est à dire que la sortie peut jouer le rôle d'entrée et réciproquement. [16]

### **2.5.2 Place du réducteur dans la chaine d'énergie**

Le réducteur s'interpose entre le moteur et le récepteur. Il modifie les deux valeurs caractéristiques du mouvement de rotation (Figure 2.6) :

- (C) est le couple transmis.

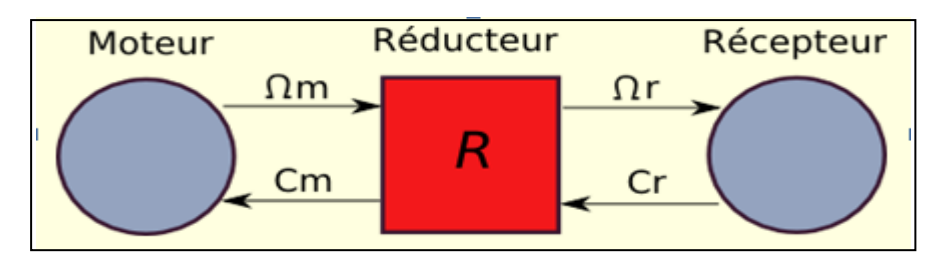

*Figure 2.6.* L'emplacement du réducteur dans la chaine d'énergie [16].

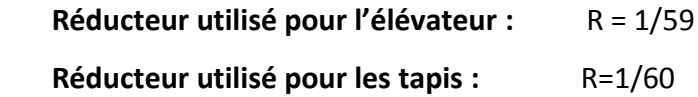

## **2.6 Les capteurs**

 Un capteur est un organe de prélèvement d'information qui transforme une grandeur physique en une grandeur normée, généralement électrique, qui peut être interprétée par un dispositif de contrôle commande (Figure 2.7) [17].

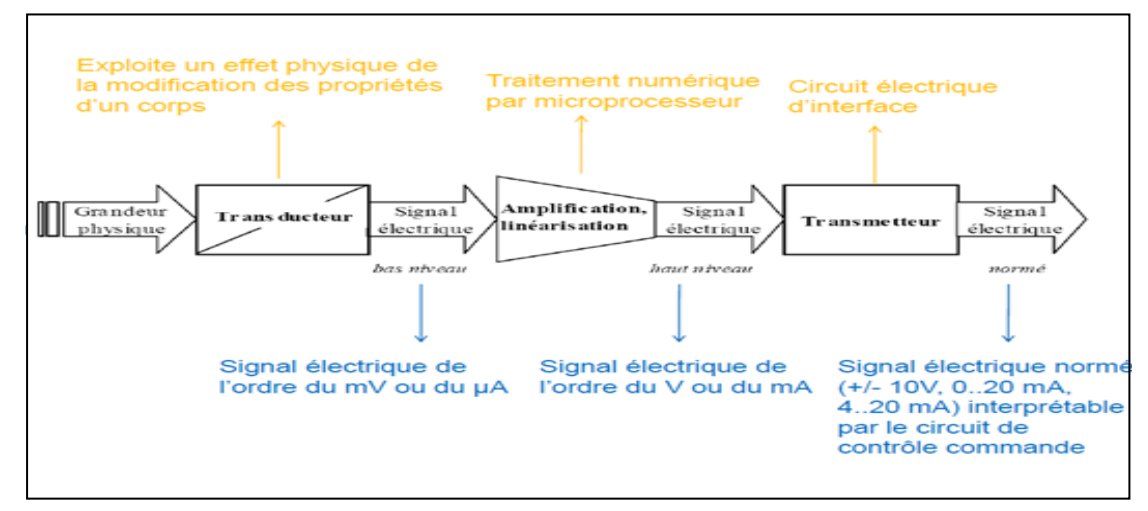

*Figure 2.7.* Schéma de Principe d'un capteur industriel [18].

Les principales caractéristiques d'un capteur sont :

- Etendue de mesure : Valeurs extrêmes pouvant être mesurée par le capteur.
- Résolution : Plus petite variation de grandeur mesurable par le capteur.
- Sensibilité : Variation du signal de sortie par rapport à la variation du signal d'entrée.
- Précision : Aptitude du capteur à donner une mesure proche de la valeur vraie.
- Rapidité : Temps de réaction du capteur. La rapidité est liée à la bande passante.
- Linéarité : représente l'écart de sensibilité sur l'étendue de mesure [13].

#### **2.6.1 Nature des capteurs**

Suivant son type, l'information qu'un capteur fournit à la PC peut être :

- *a. Logique* : L'information ne peut prendre que les valeurs 1 ou 0 : on parle alors d'un capteur Tout ou Rien (TOR).
- **b.** Analogique: L'information peut prendre toutes les valeurs possibles entre 2 certaines valeurs limites : on parle alors d'un capteur analogique.
- *c. Numérique :* L'information fournie par le capteur permet à la PC d'en déduire un nombre binaire sur n bits : on parle alors d'un capteur numérique [19].

#### **2.6.2 Les différentes familles de capteurs**

#### *a. Les capteurs inductifs*

 Les capteurs inductifs sont des capteurs produisant un champ magnétique à leur extrémité, et qui permettent de détecter n'importe quel objet conducteur situé à une distance dépendante du type de capteur. Si un matériau conducteur se trouve dans la zone d'action du capteur, celui-ci sera automatiquement détecté[20].

#### a.1 *Principe de fonctionnement*

 Les capteurs inductifs font partie de la catégorie des capteurs de proximité qui se caractérisent par l'absence de lien entre le capteur et l'objet. La détection se fait donc par l'intermédiaire d'un champ qui peut être électrique, magnétique ou électromagnétique (Figure 2.8).

 Les capteurs inductifs se servent de l'interaction d'objets métalliques avec leur champ électromagnétique. Des courants de Foucault sont ainsi créés et provoquent une baisse d'énergie dans le circuit oscillant : ceci a pour conséquence la réduction de l'amplitude des oscillations. Cette modification est détectée par le capteur. Le champ magnétique émis à partir de la surface active du capteur est généré par la bobine du circuit oscillant [21].

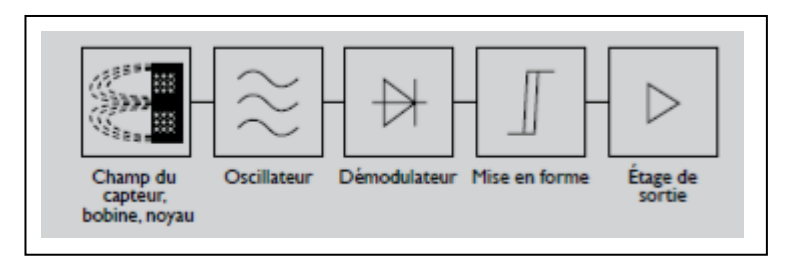

*Figure 2.8.* Principe de fonctionnement d'un capteur inductif.[21]

#### *a.2 Application*

 Les capteurs inductifs sont utilisés pour la commande et le contrôle de processus d'automatisation et comme signal dans les opérations de comptage pour lesquelles des métaux se trouvent à disposition. Ils se caractérisent tout particulièrement par leur robustesse vis à vis des vibrations et des coups, mais aussi de la poussière et de l'humidité ; ils travaillent de façon extrêmement précise [21].

#### *a.3 Capteur inductif (LM30-3015PC)*

 Afin d'assurer la rotation du moteur, on utilise le capteur inductif (LM30- 3015PC) et une came métallique fixée sur l'axe du réducteur (Figure 2.9).

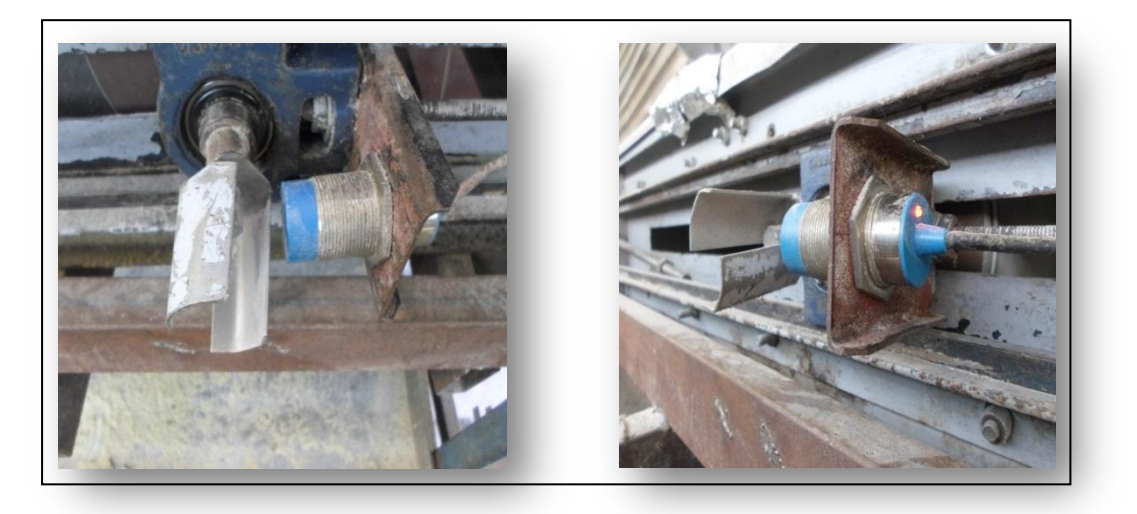

*Figure 2.9.* Capteur inductif (LM30-3015PC)

 Le tableau suivant (Tableau 2.1) inclue les principales caractéristiques du LM30- 3015PC. Les données mécaniques sont présentées en annexe C.

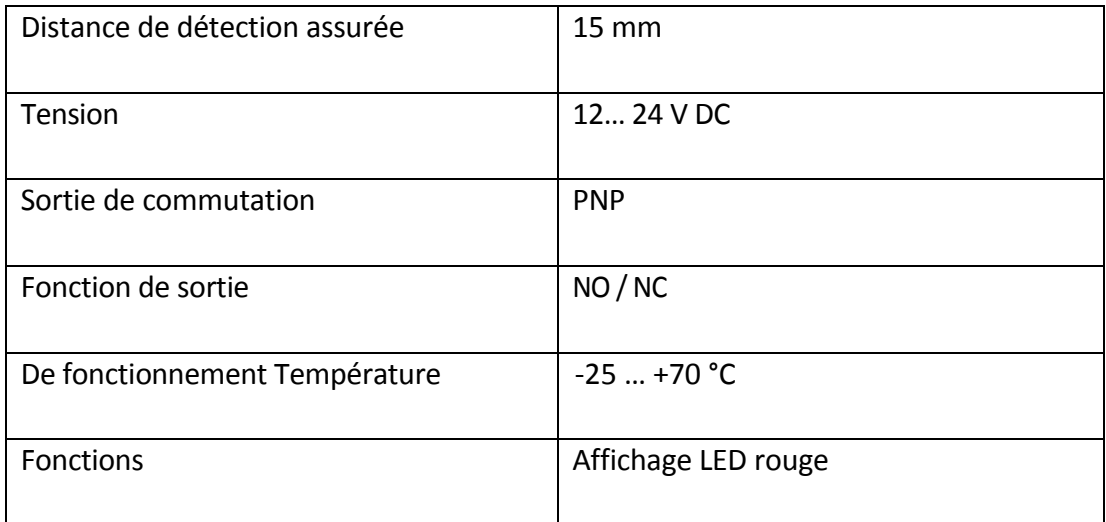

*Tableau 2.1.*Caractéristiques du Capteur inductif LM30-3015PC [36].

#### *b. Les capteurs capacitifs*

 Les détecteurs capacitifs sont utilisés pour détecter sans contact des objets de toutes sortes. Contrairement aux détecteurs inductifs qui ne détectent que des objets métalliques, les détecteurs capacitifs permettent également la détection de matières non métalliques. Ils présentent une Grande fiabilité opérationnelle grâce à une haute immunité aux parasites [22].

#### *b.1 Fonctionnement*

 La capacité entre l'électrode active du détecteur et le potentiel électrique de la terre est mesurée. Un objet proche de la face active influence le champ électrique alternatif entre ces deux " plaques de condensateur ". Ceci s'applique aux objets métalliques et non métalliques. En principe, les détecteurs capacitifs travaillent avec un circuit oscillant RC. Une variation minimale de la capacité suffit pour influencer son amplitude d'oscillation. L'électronique d'évaluation la convertit en un signal de commutation. L'utilisateur peut régler la sensibilité par un potentiomètre [22].

 Pour notre projet on utilise le capteur capacitif (KI5058) comme un détecteur de niveau (MAX et MIN) (Figure 2.10).

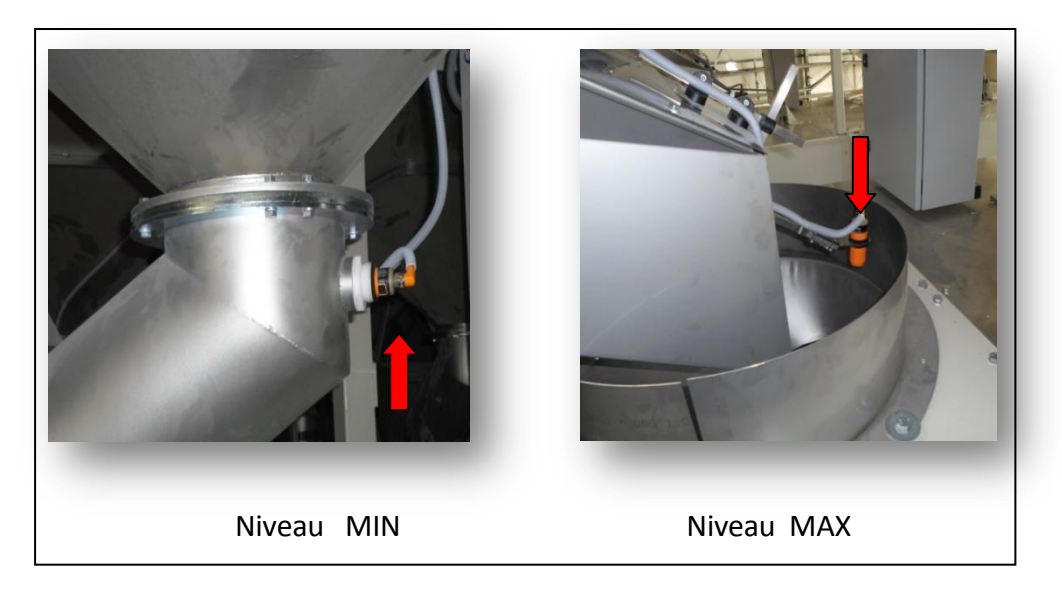

*Figure 2.10.* Capteur niveau MAX et MIN

 Le tableau suivant (Tableau 2.2) comprend les principales caractéristiques du capteur capacitif (KI5058). Les données mécaniques de ce dernier sont présentées en annexe C.

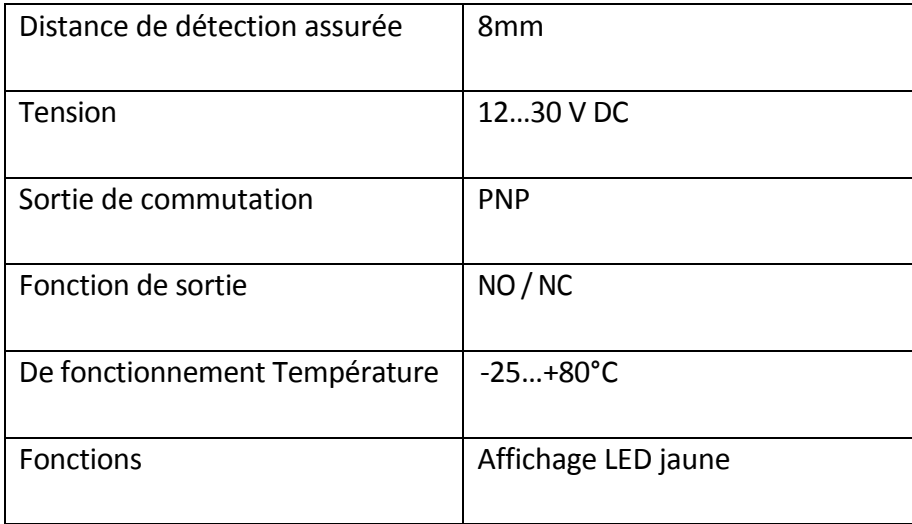

*Tableau 2.2.*Caractéristiques du Capteur capacitif (KI5058) [36].

#### *c. Capteur de position (mécanique)*

 Les capteurs mécaniques de position (Figure 2.11), appelés aussi interrupteurs de position, sont surtout employés dans les systèmes automatisés pour assurer la détection des positions. On parle aussi de détecteurs de présence.

Ils sont réalisés à base de microcontacts placés dans un corps de protection [23].

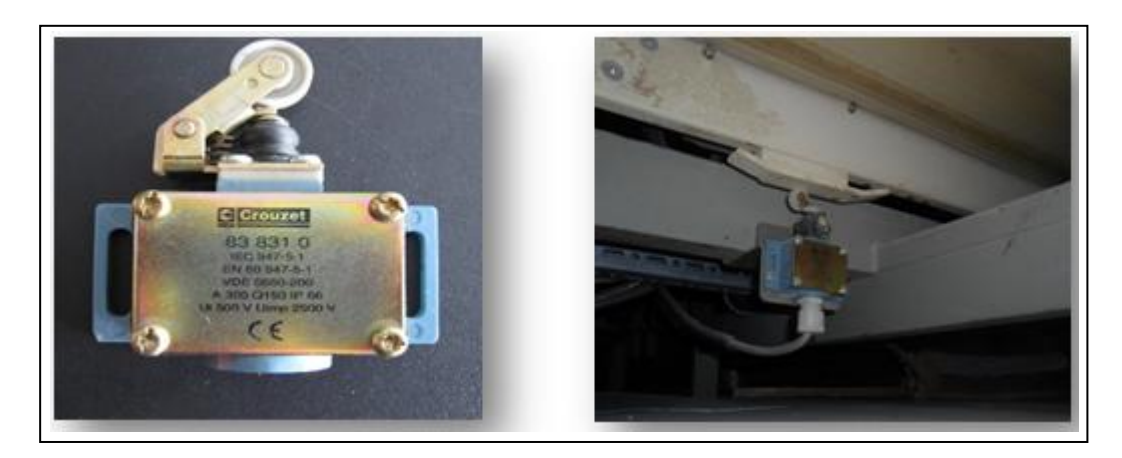

*Figure 2.11.* Capteur de position (Crouzet 83 831 0)

#### c.1 *Principe de fonctionnement d'un capteur de position*

 La (figure 2.12) présente le principe de fonctionnement d'un capteur de position. Pour cela :

- On relie un capteur mécanique à une bobine de contacteur.
- On alimente le montage avec une tension de 24 V alternatif.
- On approche un objet sur la partie mobile [24].

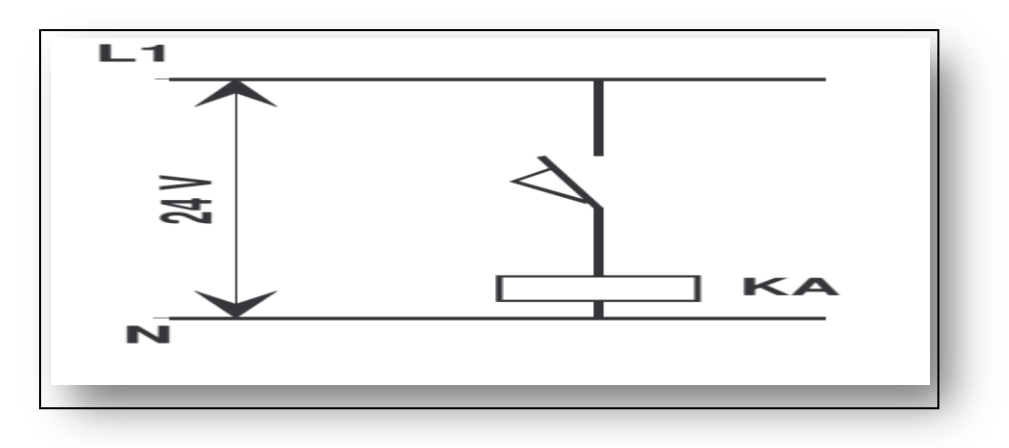

*Figure 2.12.*Principe de fonctionnement d'un capteur de position [24].

- Pour s'assurer que le tapis soit en position de décharge, on utilise un capteur mécanique (Crouzet 83 831 0) dont les données électriques sont présentées dans le (tableau 2.3) et les données mécaniques sont en annexe C.

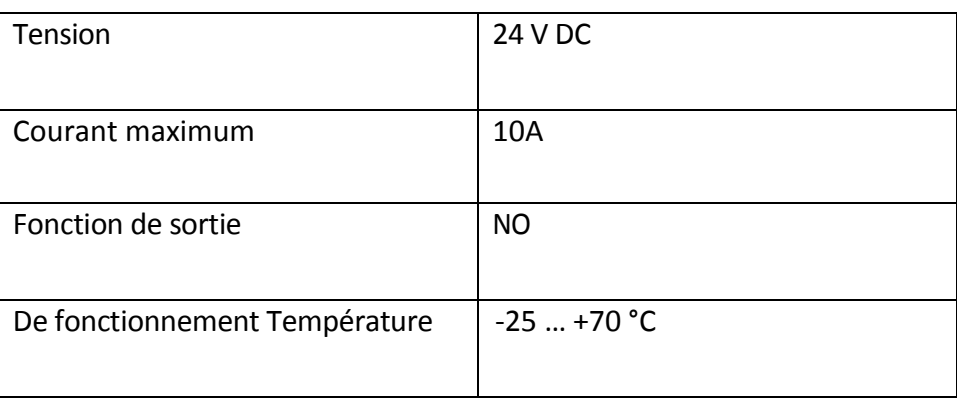

*Tableau 2.3.*Caractéristiques du Capteur mécanique (crouzet 83 831 0) [36]

## **2.7 Armoire électrique**

### **2.7.1 Définition**

 Les armoires électriques intègrent un tableau électrique permettant d'alimenter et de commander une chaîne de montage ou un [automate.](http://www.hellopro.fr/automatisme-2005222-fr-rubrique.html) Elles permettent de disposer clairement les éléments qui pilotent l'installation électrique (fusibles, interrupteurs différentiels, disjoncteurs etc.) et les protègent de tout incident dangereux [25].

Pour notre projet on a utilisé l'armoire électrique réalisée par un technicien au sein du groupe SIM.

### **2.7.2 Câblage d'une armoire électrique**

 L'opération du câblage d'une armoire électrique passe par une succession de procédures compliquées et minutieuses qu'on peut résumer par les étapes suivantes :

-Analyse complète du schéma électrique pour déterminer le nombre exact d'appareils électriques à installer dans l'armoire et leurs encombrements

-Installation des goulottes pour le passage des fils, des rails pour la fixation des appareils et la mise en place de ces derniers.

-Câblage des composants de l'armoire tout en respectant les règles de câblage (couleur, sections, repérage des fils....)

-Finition de l'armoire : pose des tresses de masse, pose des couvercles de goulotte, de la signalisation par colonne lumineuse et par voyant sur l'armoire, de la ventilation pour le refroidissement de la partie puissance [26].

Les principaux constituants d'une armoire électrique sont :

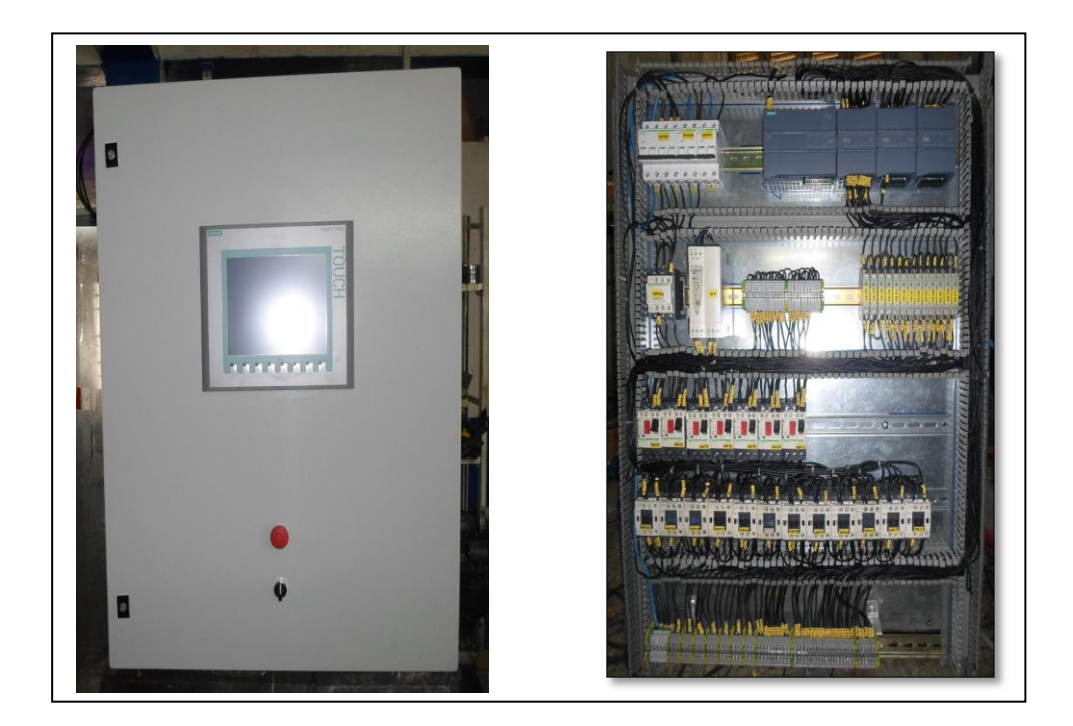

 *Figure 2.13.* Constitution d'une armoire électrique.

- Disjoncteur \* La borne
- Disjoncteur moteur \* HMI
- 
- Contacteur auxiliaire \* bouton poussoir
- Alimentation 24V DC \* API
- Relais
- 
- 
- Contacteur \* Bouton d'arrêt d'urgence
	-
	-

## **2.8 Disjoncteur**

### **2.8.1 Définition**

 Un disjoncteur est un appareil électrique chargé d'assurer la [protection des](http://www.legrand.fr/professionnels/nf-c-15-100-les-circuits-et-leur-protection_1069.html)  [circuits électriques.](http://www.legrand.fr/professionnels/nf-c-15-100-les-circuits-et-leur-protection_1069.html) Il doit être installé sur chaque circuit pour assurer la coupure automatique du flux électrique en cas de surcharge et de court-circuit. Il protège les biens en prévenant les risques d'incendie et en empêchant la destruction de l'installation électrique par des courants qu'elle ne pourrait pas supporter.

 Lorsqu'il est associé à un dispositif différentiel, il assure aussi la [protection](http://www.legrand.fr/professionnels/nf-c-15-100-la-protection-des-personnes_1059.html)  [des personnes](http://www.legrand.fr/professionnels/nf-c-15-100-la-protection-des-personnes_1059.html) contre les risques d'électrocution par contact direct ou indirect. [27]

\*Les constituants d'un disjoncteur sont illustrés en annexe D.

### **2.8.2 Les différents types de disjoncteur**

 Les disjoncteurs se distinguent par leurs caractéristiques électriques, par leur mode de déclenchement, par leur type de boîtier et par leurs fonctions auxiliaires.

 **\* Les [disjoncteurs magnétiques](http://disjoncteur.over-blog.com/article-les-disjonteurs-magnetiques-protection-contre-les-courts-circuits-61496496.html)** : Ils assurent la protection contre les courtscircuits. Ils sont particulièrement adaptés à la protection des moteurs, des transformateurs, des circuits de sécurité.

 **\* Les [disjoncteurs thermiques](http://disjoncteur.over-blog.com/article-les-disjonteurs-thermiques-protection-contre-les-surcharges-61493510.html)** : Ils assurent la protection contre les surcharges,

 **\* Les [disjoncteurs électroniques](http://disjoncteur.over-blog.com/article-les-disjoncteurs-electroniques-61635657.html)** : Ils réalisent les fonctions des déclencheurs thermiques magnétiques, tout en disposant d'une large plage de réglage (du niveau de déclenchement, du délai de déclenchement).

 **\* Les interrupteurs et les [disjoncteurs magnétothermiques différentiels](http://disjoncteur.over-blog.com/article-les-disjonteurs-differentiels-protection-des-personnes-61498464.html) :** Ils assurent la protection contre les courts-circuits, les surcharges et la protection des personnes contre les contacts indirects.

**\*Les disjoncteurs magnétothermiques** : Leur déclenchement est assuré par deux techniques complémentaires (Figure 2.14) :

 - la protection contre les surcharges est assurée par un bilame qui en s'échauffant lors du passage du courant, provoque mécaniquement l'ouverture du circuit [28].

 - la protection contre les court-circuits est assurée par une boucle magnétique qui induit l'ouverture du circuit lorsqu'elle est parcourue par un courant de forte intensité

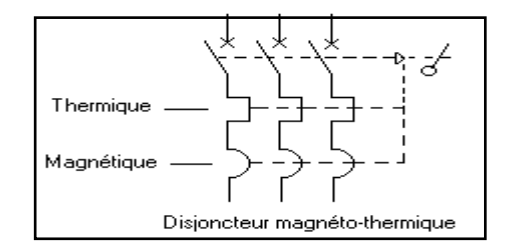

*Figure 2.14.* Symbole du moteur Disjoncteur (magnétothermique) [28].

 \*Les caractéristiques du disjoncteur moteur (magnétothermique) (Figure 2.15) utilisé dans notre projet sont présentées ci-dessous :

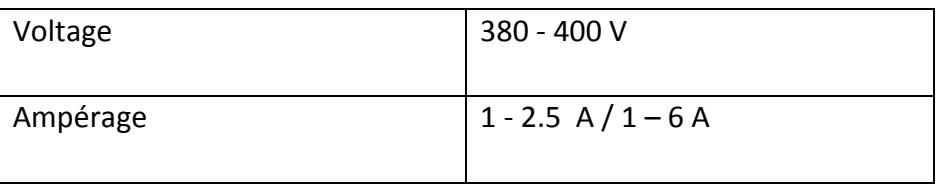

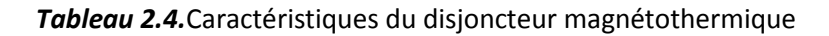

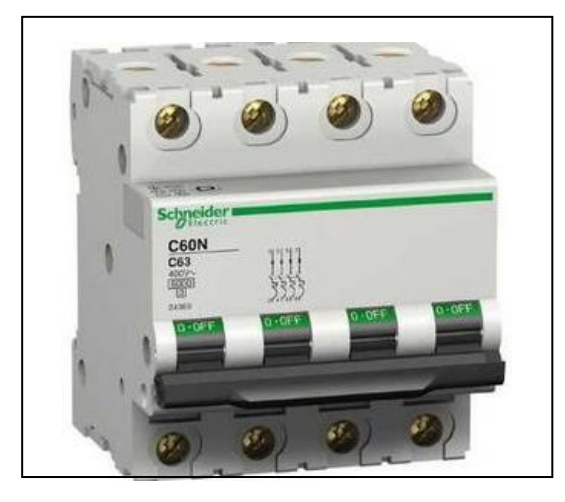

*Figure 2.15.* Disjoncteur magnétothermique [28].

\*Le disjoncteur principal utilisé pour notre projet et le disjoncteur pour l'alimentation 24V DC sont de marque Schneider, leurs caractéristiques sont exposées respectivement ci-dessous (tableau 2.5), (tableau 2.6) :

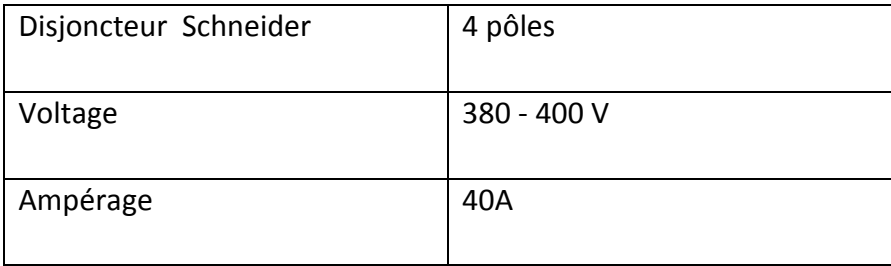

*Tableau 2.5.*Caractéristiques du disjoncteur

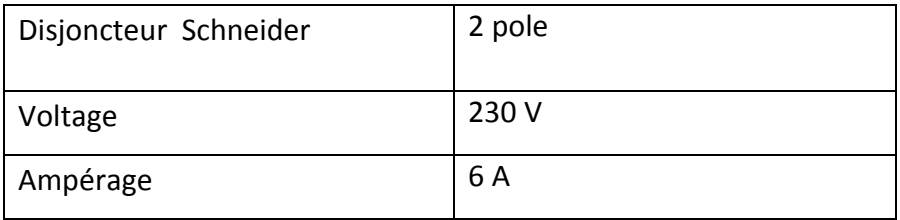

*Tableau 2.6.*Caractéristiques du disjoncteur pour l'alimentation 24V DC

### **2.9 Contacteur**

#### **2.9.1 Définition**

 Le contacteur est le pré actionneur dans la chaine d'action électrique c'est un appareil électrotechnique automatisé. Il transforme l'énergie issue d'une source (réseau électrique, batteries.) en une énergie adaptée à l'actionneur pour un mouvement précis (Figure 2.16) [29].

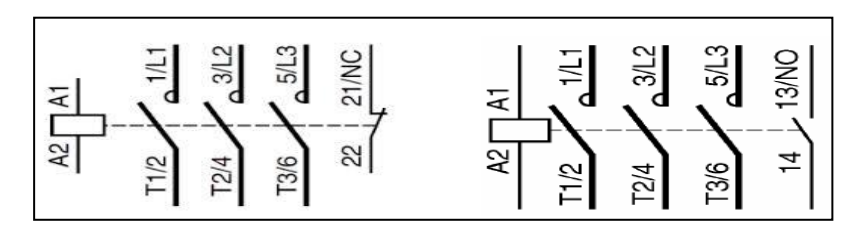

*Figure 2.16.* Symbole d'un contacteur [29].

### **2.9.2 Constitution d'un contacteur**

Il comporte les éléments suivants (figure 2.17)

- Une Bobine.
- Un ressort de rappel.
- De 2 à 4 contacts de puissance ou pôles (unipolaires, bipolaires, tripolaires, tétra polaires).
- Un circuit magnétique constitué d'un aimant fixe et d'un aimant mobile (armature fixe et mobile).
- Une bague de déphasage qui stabilise les vibrations des bobines alimentées en courant alternatif.
- Des contacts auxiliaires ouverts ou fermés [29].

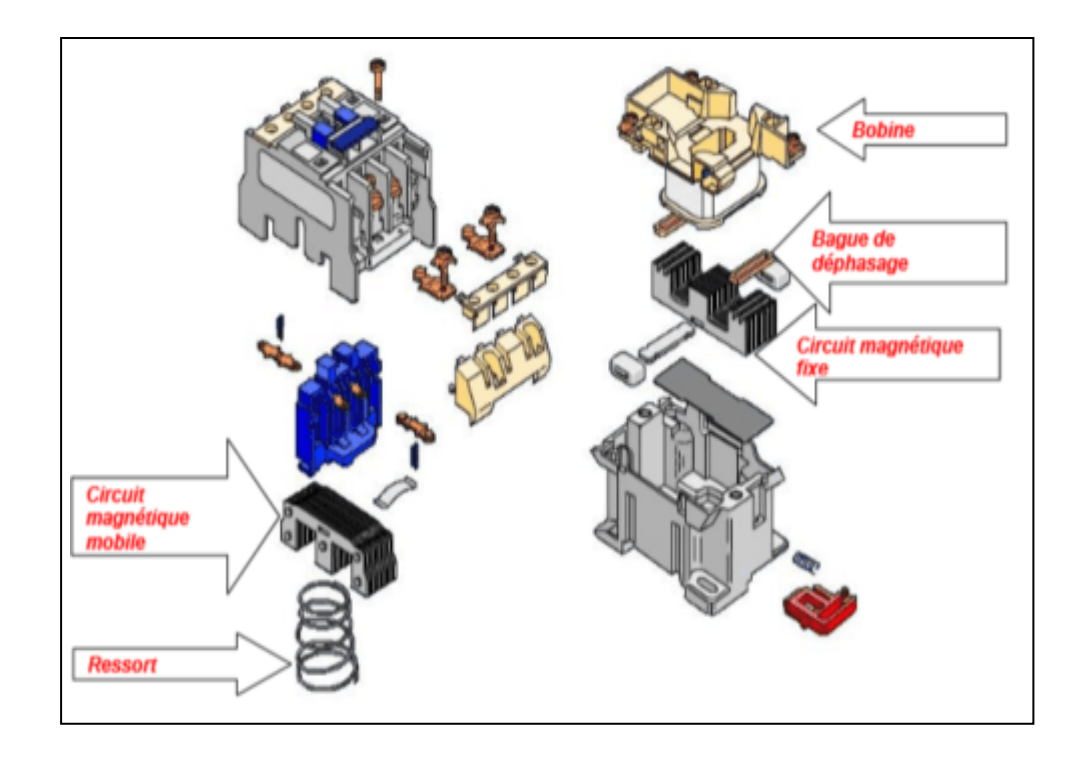

*Figure 2.17.* Constituants d'un contacteur.

Les principales caractéristiques du contacteur sont exposées dans le tableau 2.7

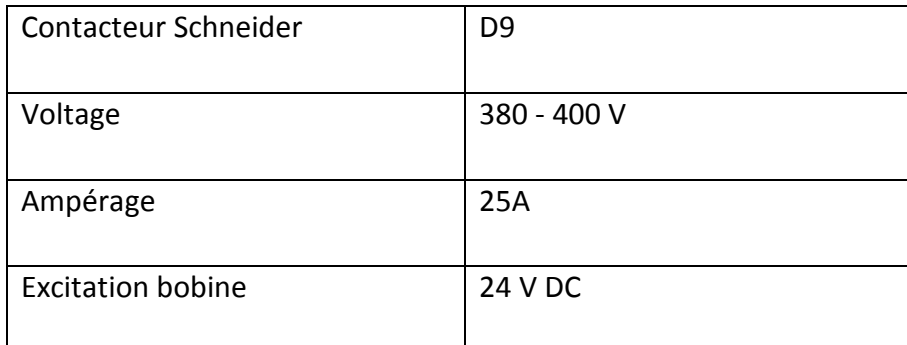

*Tableau 2.7.* Caractéristiques du contacteur.

#### **2.9.3 Contacteur auxiliaire**

Le contacteur auxiliaire est un appareil directement dérivé du contacteur moteur dont il reprend la technologie. La différence réside essentiellement dans le remplacement des pôles principaux par des contacts auxiliaire ayant un courant thermique conventionnel de 10A.

Le contacteur auxiliaire est utilisé dans la partie commande des circuits a pour but de relayer les capteurs (plus de contacts) et de réaliser des commandes plus complexes. On peut lui ajouter des blocs de contacts auxiliaires temporisés qui comportent en général deux contacts : NO (normalement ouvert), NC (normalement fermé) [30].

 Le contacteur est repéré dans les schémas par KA, (KA1, KAA...) aussi bien pour la bobine et les contacts (Figure 2.18).

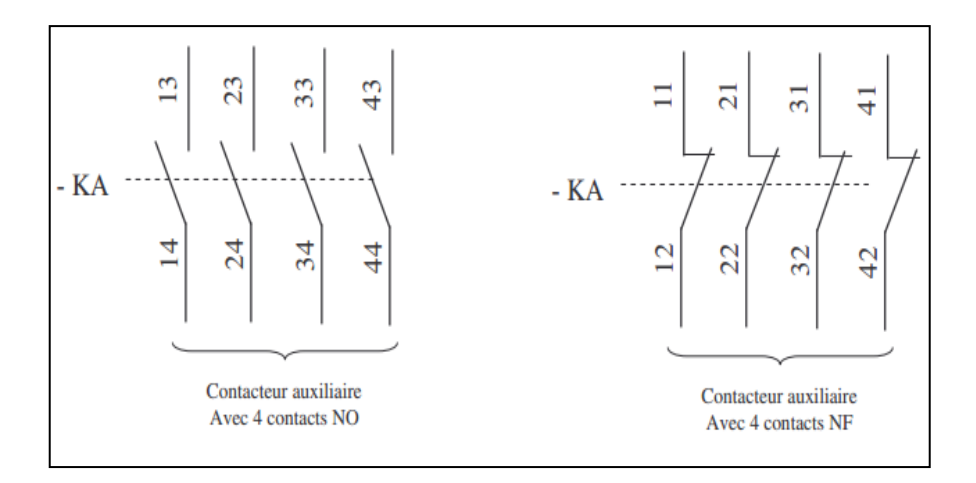

*Figure 2.18.* Symbole du contacteur auxiliaire [30].

## **2.10 Alimentation 24 (L'ABL8REM24050)**

 L'ABL8REM24050 de Schneider est une alimentation à découpage régulée Phase o Optimum avec un montage sur rail DIN. Il s'agit d'une alimentation à découpage monophasée ou biphasée pour des applications industrielles. Cette alimentation Phase o Optimum peut être connectée en phase à neutre (N-L1) ou phase à phase1 (L1-L2). Les alimentations Phase o de la gamme Optimum possèdent de dispositifs de protection pour garantir une performance optimale du système d'automatisation avec un mode de reset automatique après élimination du défaut [31].

Les caractéristiques de l'ABL8REM24050 (figure 2.19) sont les suivantes (Tableau 2.8)

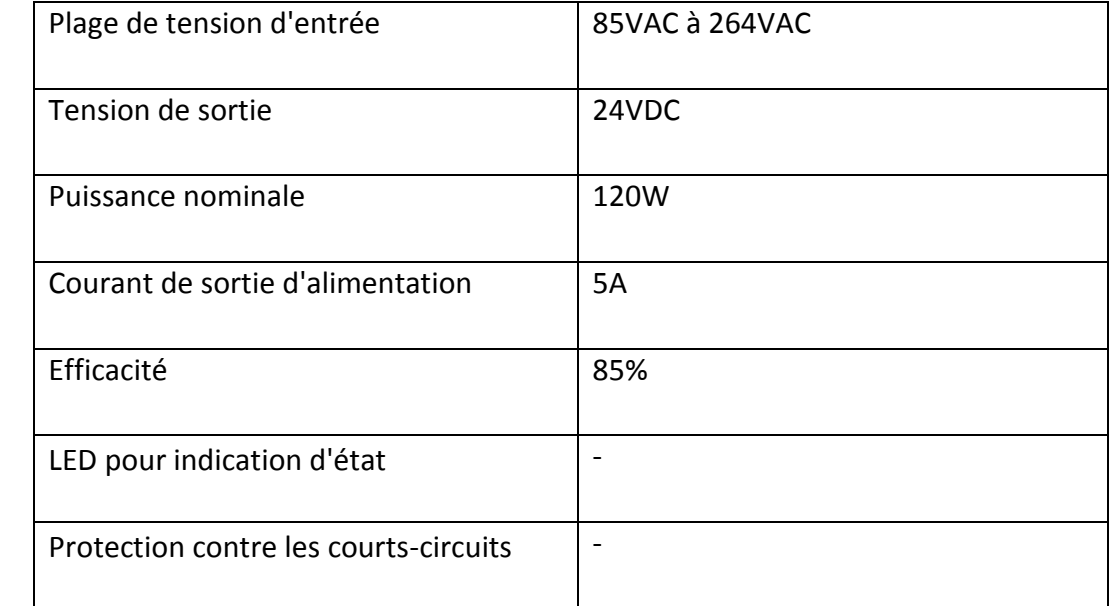

#### *Tableau 2.8***.** Caractéristiques de l'ABL8REM24050 [31]

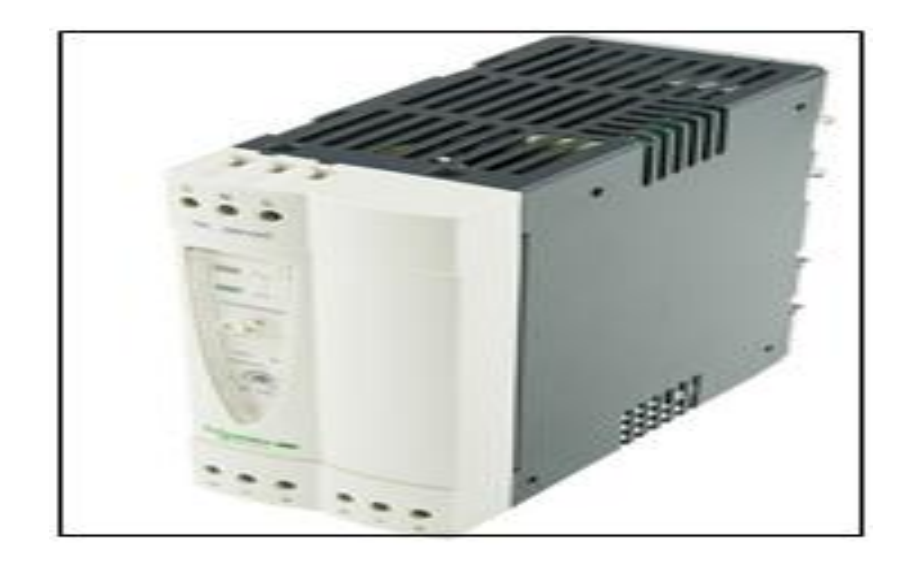

*Figure 2.19.* Alimentation 24 DC [31].

## **2.11 Le relais**

## **2.11.1 Définition**

 Comme son nom l'indique, il sert en tout premier lieu à " relayer ", c'est-à-dire à faire une transition entre un courant faible et un courant fort.

 Il sert également à commander plusieurs organes simultanément grâce à son multiple contact synchronisé. Des contacts mécaniques (Figure 2.20) [32].

## **2.11.2 Avantages du relais électromécanique**

Le relais électromagnétique présente les avantages suivants :

- Une résistance de contact fermé très faible (il est moins facile de trouver des valeurs aussi faibles avec des composants électroniques)
- Une très grande isolation entre le circuit de commande (bobine) et le circuit commute (contacts). [32]

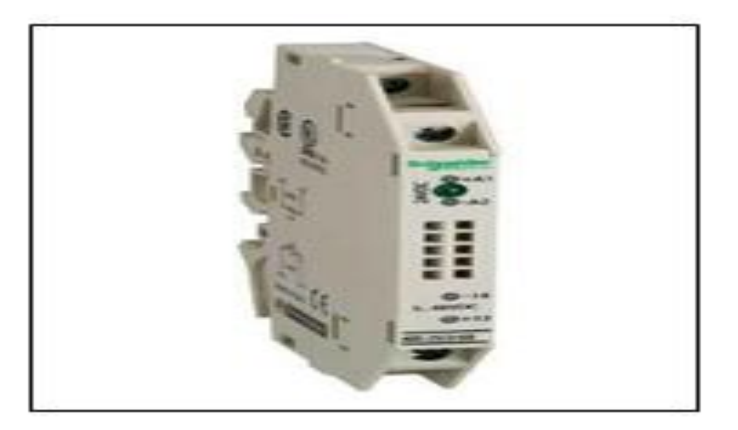

*Figure 2.20.* Relais (ABR-25112B).[32]

### **2.11.3 Principe de fonctionnement**

 Un relais électromécanique est doté d'un bobinage en guise d'organe de commande. La tension appliquée à ce bobinage crée le courant produisant le champ électromagnétique à l'extrémité de la bobine (il ne s'agit ni plus ni moins que d'un électroaimant). Ce champ magnétique va être capable de faire déplacer un élément mécanique métallique monté sur un axe mobile, qui déplacera alors des contacts mécaniques.

 En alimentant la bobine, le contact mobile est déplacé fermant ainsi le contact électrique. En absence de courant dans la bobine le ressort de rappel maintient le contact ouvert [32].

### **2.12 Les borniers**

 Les borniers sont indispensables pour toute installation électrique. Il existe deux types de borniers, les borniers de connexion (Figure 2.21) et les borniers de répartitions (Figure 2.21) [33].

 Les premiers sont utilisés pour effectuer des raccordements .En effet, le tableau électrique où trônent les fusibles ou les disjoncteurs différentiels est composé d'une myriade de fils et de câbles de toutes les tailles et de toutes les couleurs qui deviennent rapidement difficiles à gérer, ces bornes permettent de raccorder ces fils à un point précis ou de diviser une ligne de câblage vers plusieurs directions différentes.

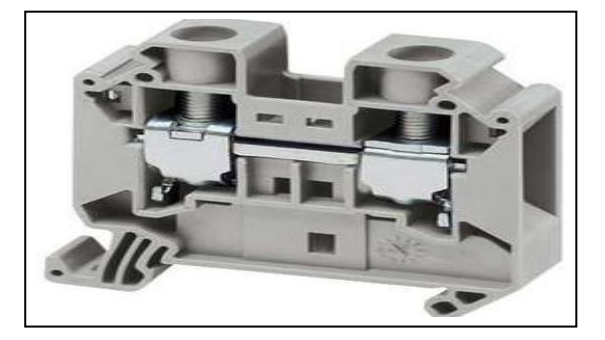

*Figure 2.21.* Bornier de connexion. [33]

 Les seconds, borniers de répartition, sont utilisés dans les tableaux électriques. Ils distribuent l'arrivée des différents conducteurs (la phase, la terre et le neutre). Ils assurent la liaison entre les interrupteurs différentiels et le disjoncteur de branchement [33].

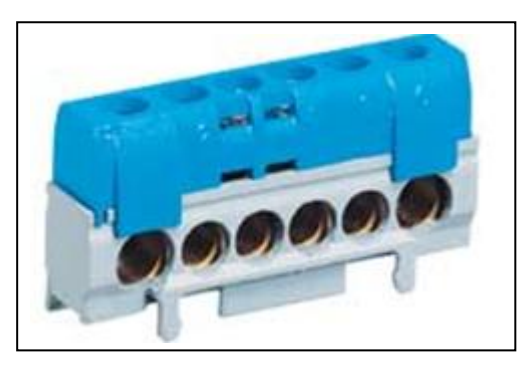

*Figure 2.22.* Bornier de répartition [33].

## **2.13 Bouton poussoir**

 Il en existe deux types, les boutons poussoirs à fermeture et les boutons poussoirs à ouverture (Figure 2.23).

 Ils servent à ouvrir ou à fermer un circuit électrique, dès qu'on les relâche ils reviennent à leurs positions initiales. [34]

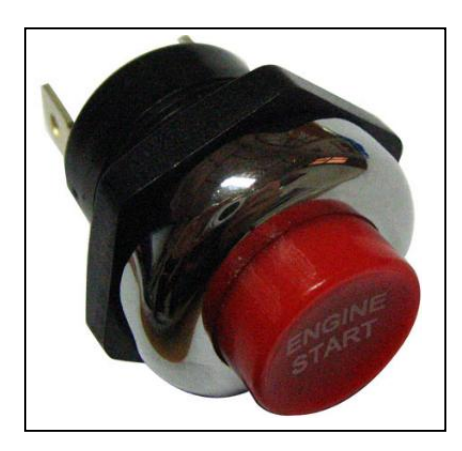

 *Figure 2.23.* Bouton poussoir [34].

\*La figure suivante représente la symbolisation d'un bouton poussoir.

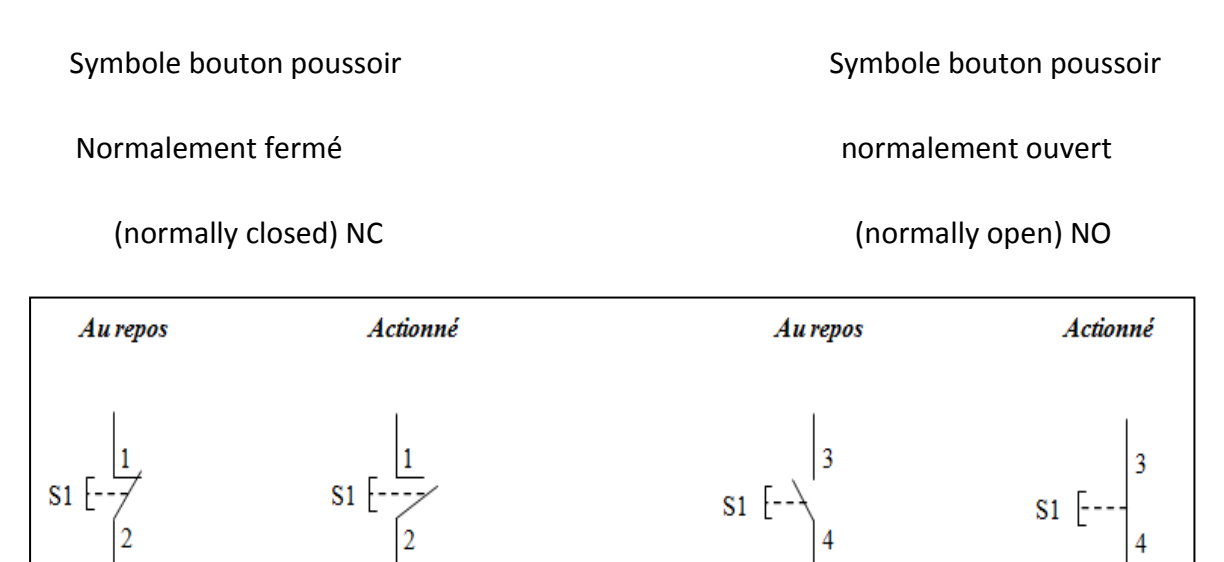

*Figure 2.24.* Symbole du Bouton poussoir [34].

## **2.14 Bouton d'arrêt d'urgence**

 La fonction ARRET D'URGENCE répond aux consignes de sécurité visant à éviter les dommages corporels et matériels. Les commandes sont alors exécutées en fonction des conditions prédéfinies qui divergent du déroulement automatique du programme. Lorsqu'une tension est appliquée aux bornes du voyant, l'état de commutation est visualisé par la lampe intégrée aux boutons coup-de-poing [35].

Selon la directive sur les machines il faut respecter les critères suivants :

- Un bouton d'arrêt d'urgence doit toujours être disponible.
- Un seul actionnement doit provoquer un arrêt (arrêt de marche) instantané.
- La remise à l'état initial de l'arrêt d'urgence ne peut pas provoquer une remise en marche.
- L'appareil de coupure doit encliqueter.
- Un arrêt d'urgence doit être clairement visible (rouge/jaune).

 Selon les risques encourus, le choix du bouton poussoir d'arrêt d'urgence se portera sur (Figure 2.25) :

- Un bouton déverrouillable en tirant. (A)
- Un bouton déverrouillable en tournant (B)
- Un bouton déverrouillable par clé (C)

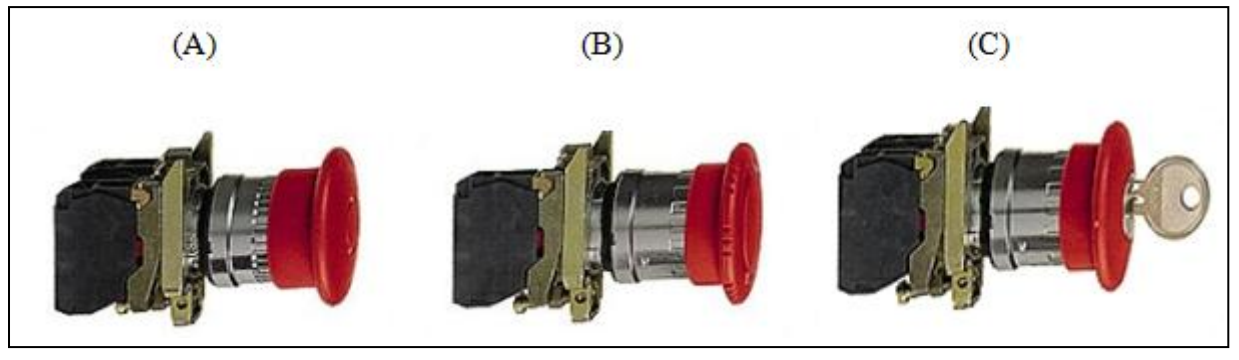

*Figure 2.25.* Les boutons d'arrêt d'urgence [35].

La figure ci-dessous présente les symboles des 3 types des boutons d'arrêt d'urgence.

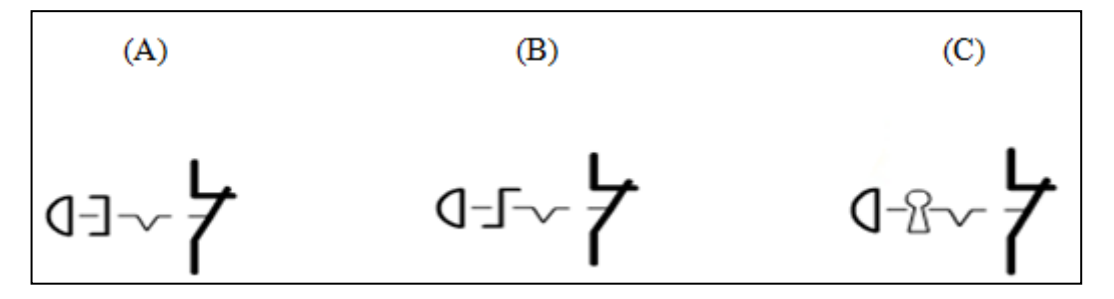

*Figure 2.26.* Les symboles des boutons d'arrêt d'urgence [35].

### **2.15 Conclusion**

La description de la partie opérative de la station nous a permis de bien comprendre le fonctionnement des silos de stockage ainsi que le rôle de chaque constituant dans le cycle de déchargement, ce qui nous facilitera la tâche pour l'élaboration de leur commande qui sera traitée dans le chapitre 3.

## **3.1 Introduction**

 L'automatisation de la production consiste à transférer tout ou une partie des tâches de coordination, auparavant exécutées par des opérateurs humains, dans un ensemble d'objets techniques appelé « PARTIE COMMANDE ». (Figure 3.1).

 La Partie Commande mémorise le « SAVOIR FAIRE » des opérateurs pour obtenir la suite des actions à effectuer sur les matières d'œuvre afin d'élaborer la valeur ajoutée.

Elle exploite un ensemble d'informations prélevées de la Partie Opérative pour élaborer la succession des ordres nécessaires pour obtenir les actions souhaitées

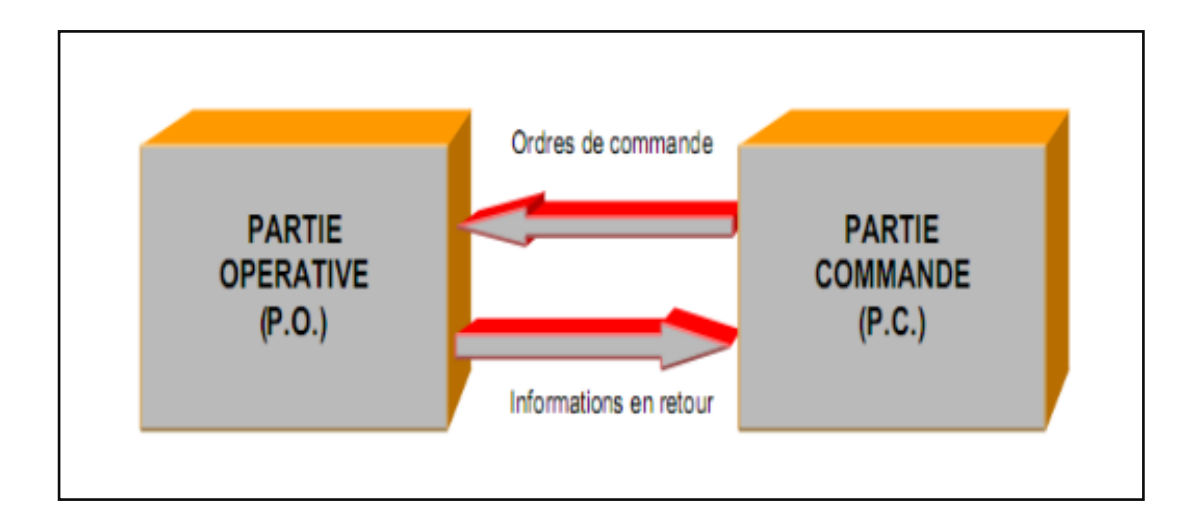

*Figure 3.1.* Structure générale d'un système automatisé [37]

## **3.2 L'automate programmable industriel (A.P.I)**

### **3.2.1 Définition**

Un automate programmable (A.P.I) est un appareil dédié au contrôle d'une machine ou d'un processus adapté à l'environnement industriel, constitué de composants électroniques, comportant une mémoire programmable par un utilisateur, il est destiné à piloter en temps réel des procédés industriels.

 L'API réalise des fonctions d'automatisme en étant directement connecté aux capteurs et pré-actionneurs afin d'assurer leur commande à partir d'informations logiques, analogiques ou numériques. Et cela grâce à ses entrées/sorties industrielles

 L'ajout d'un automate, en raison de son logiciel, permet de réduire considérablement le nombre de relais et d'accroître la fiabilité des procédés industriels. [38]

### **3.2.2 Critères de choix d'un automate**

Le choix d'un automate programmable est en premier lieu le choix d'une société ou d'un groupe dont le personnel de maintenance doit toutefois être formé sur ces matériels

**Nombre d'entrées / sorties** : le nombre de cartes peut avoir une incidence sur le nombre de racks dès que le nombre d'entrées / sorties nécessaires devient élevé.

**Type de processeur :** la taille mémoire, la vitesse de traitement et les fonctions spéciales offertes par le processeur permettent le choix dans une large gamme.

**Fonctions ou modules spéciaux** : certaines cartes (commande d'axe, pesage ...) permettent de "soulager" le processeur et doivent offrir les caractéristiques souhaitées (résolution, etc. ...).

**Fonctions de communication :** l'automate doit pouvoir communiquer avec les autres systèmes de commande et offrir des possibilités de communication avec des standards normalisés (Profibus ...). [38]

### **3.2.3 Le marché des automates dans le monde**

Le marché mondial des automates programmables est entre les mains d'une dizaine de grands groupes européens, japonais ou américains. Sur ce marché très concurrentiel, le groupe Siemens détient 32 % du total mondial. (Voir figure ci-dessous).

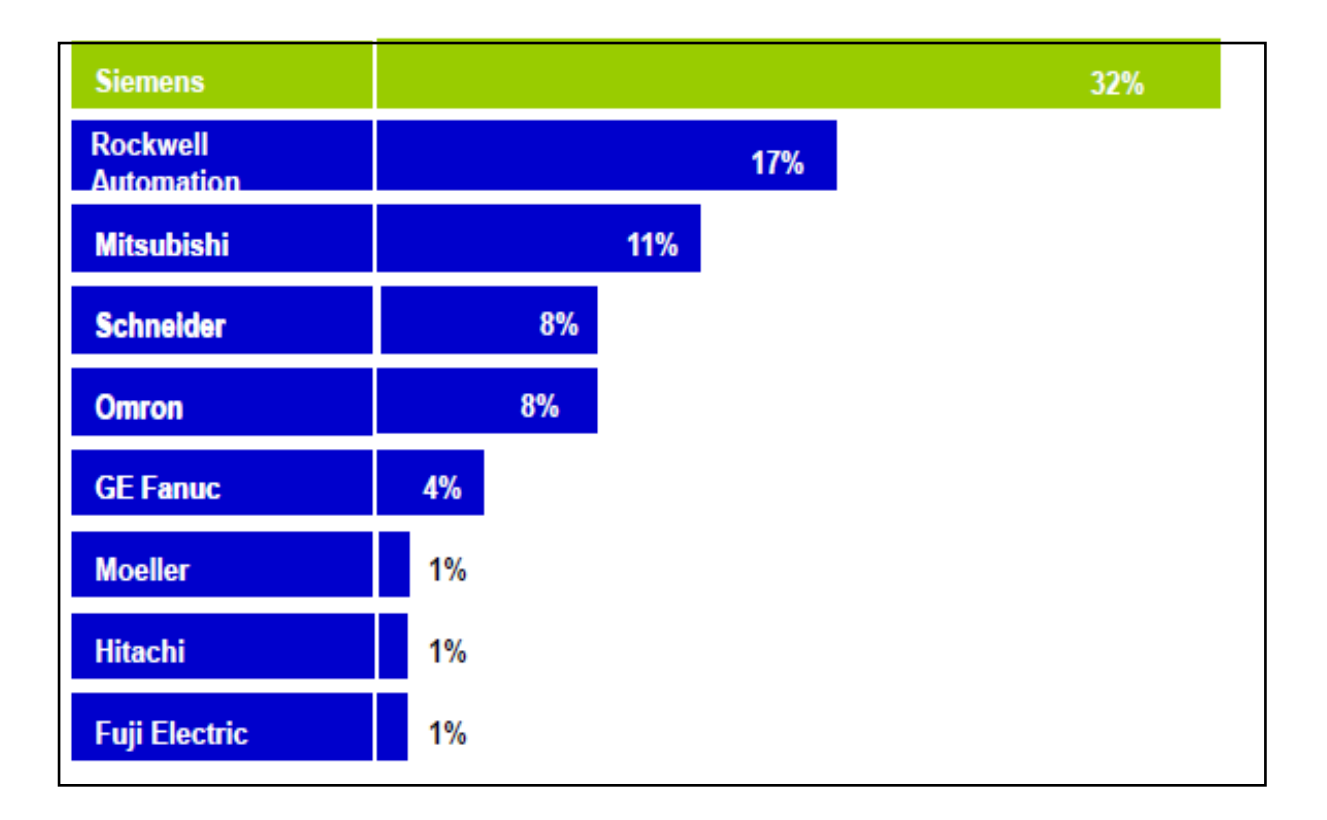

*Figure 3.2***.** Marché des automates dans le monde [38]

## **3.2.4 Différents modèles de L'A.P.I SIEMENS S7**

Il existe différents types d'automates distingués principalement par leur forme (voir Figure 3.3).

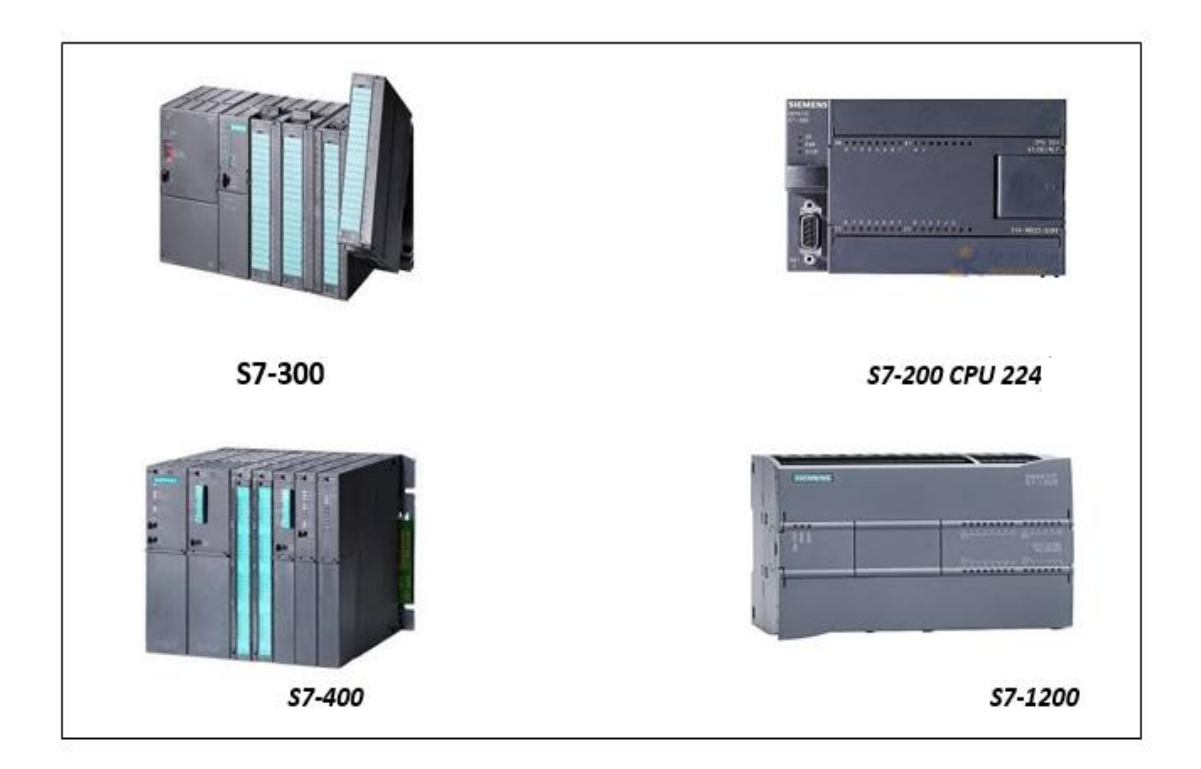

*Figure 3.3.* Différents modèles de L'API SIEMENS S7 [39]

## **3.2.5 Structure interne d'un automate programmable industriel (API)**

Les API comportent quatre principales parties :

- Une unité de traitement (un processeur CPU)
- Une mémoire
- Des modules d'entrées-sorties
- Des interfaces d'entrées-sorties
- $\bullet$  Une alimentation 230 V, 50/60 Hz (AC) 24 V (DC).

### **3.2.6 Fonctionnement des automates**

Un automate exécute son programme de manière **cyclique.** (Figure 3.4) Comme suit :

- détection depuis des capteurs répartis sur la machine,
- commande d'actions vers les pré-actionneurs et les actionneurs,
- dialogue d'exploitation,
- dialogue de programmation,
- dialogue de supervision de production.

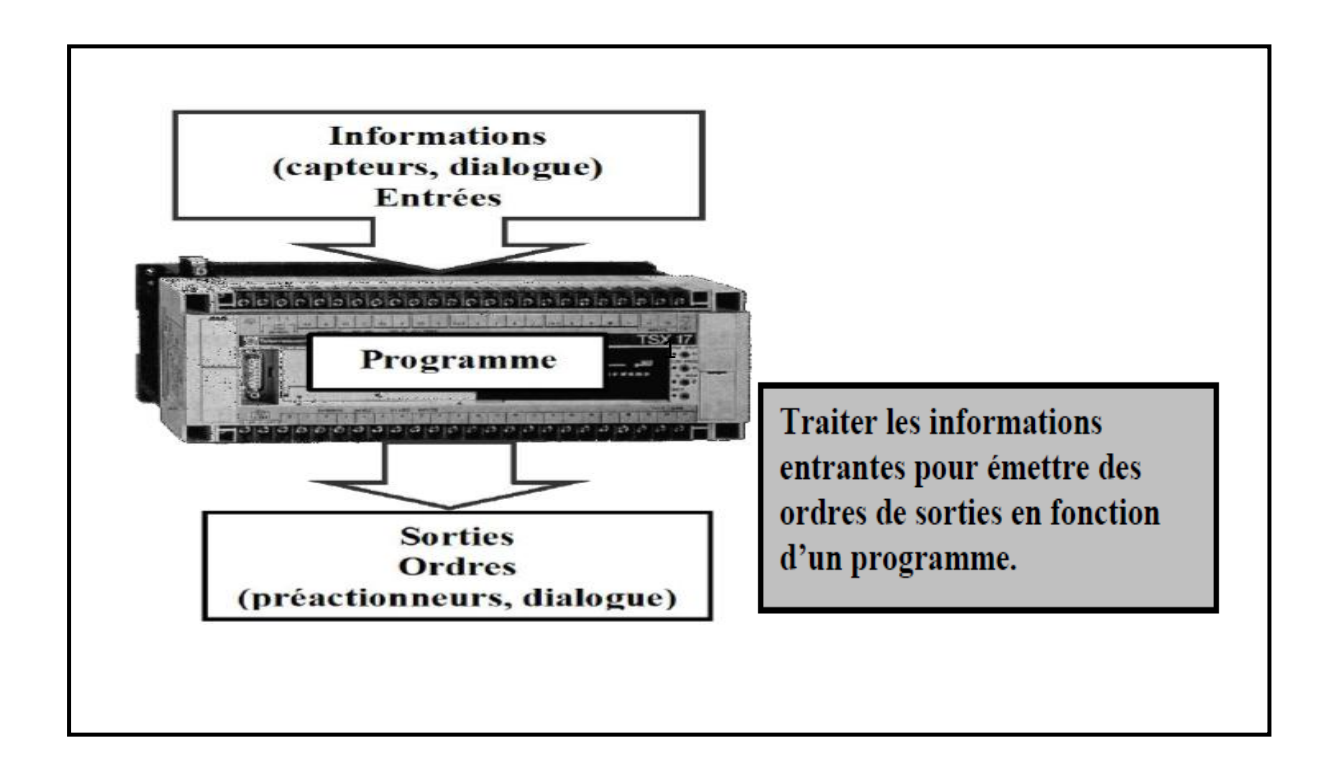

**Figure 3.4.** Fonctionnement d'un automate [38]

Pour l'automatisation des silos de stockage on a opté pour la gamme SIMATIC et plus précisément S7-1200 et ce choix est justifié par les performances et la grande fiabilité dont jouit cet automate ainsi que sa disponibilité au sein du groupe SIM

## **3.3 L'automate SIMATIC S7-1200**

Le nouvel automate modulaire SIMATIC S7-1200 (Figure 3.5) est destiné à des tâches d'automatisation simples mais d'une précision extrême .Il est modulaire et compact, polyvalent, et constitue donc un investissement sûr et une solution parfaitement adaptée à une grande variété d'applications. Une conception modulaire et flexible, une interface de communication répondant aux exigences les plus sévères dans l'industrie et une large gamme de fonctions technologiques performantes et intégrées font de cet automate un composant à part entière d'une solution d'automatisation complète. [40]

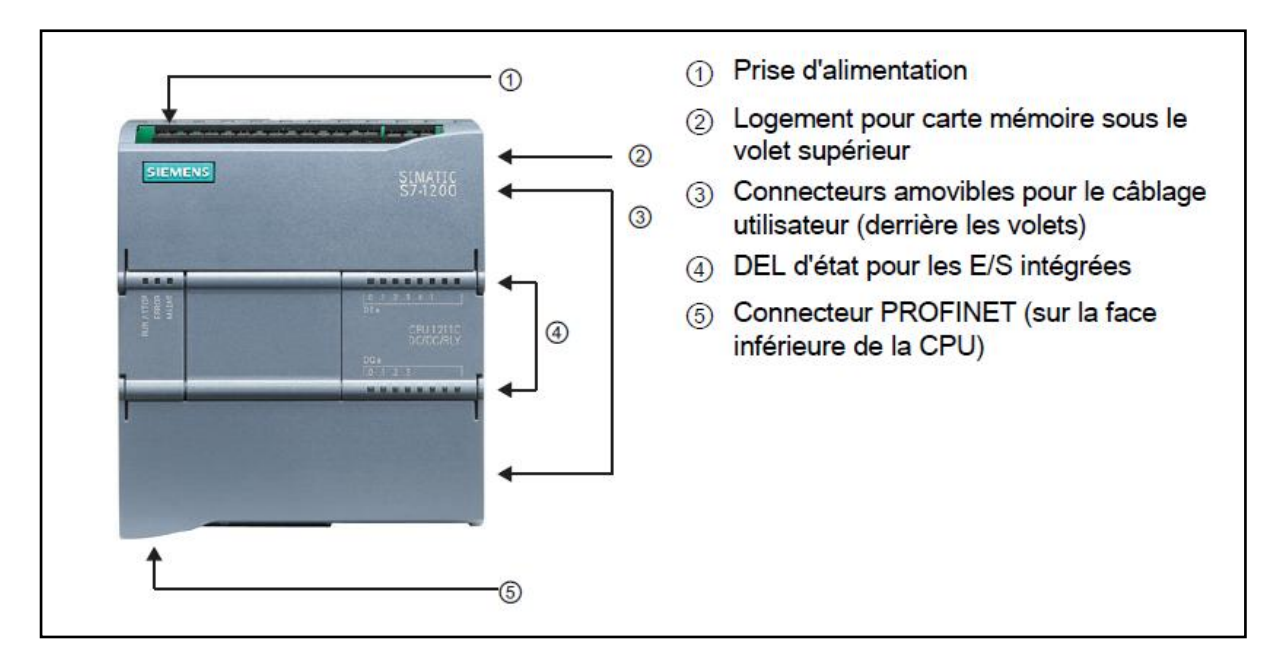

*Figure 3.5.* Automate S7-1200. [41]

## **3.3.1 Mémoire**

L'automate présente jusqu'à 50 Ko de RAM – avec une part ajustable entre le programme utilisateur et les données utilisateur, et jusqu'à 2 Mo de mémoire de chargement intégrée et 2 Ko de mémoire de données rémanente. Avec la carte mémoire SIMATIC en option, il est possible de transférer aisément des programmes sur plusieurs CPU. Cette carte peut aussi être utilisée pour enregistrer différents fichiers ou pour actualiser le microprogramme de l'automate. . [40]

### **3.3.2 CPU**

La CPU combine un microprocesseur, une alimentation intégrée, des circuits d'entrée et de sortie, un PROFINET intégré, des E/S rapides de commande de mouvement, ainsi que des entrées analogiques intégrées dans un boîtier compact en vue de créer un contrôleur puissant. . [41] (Figure 3.6)

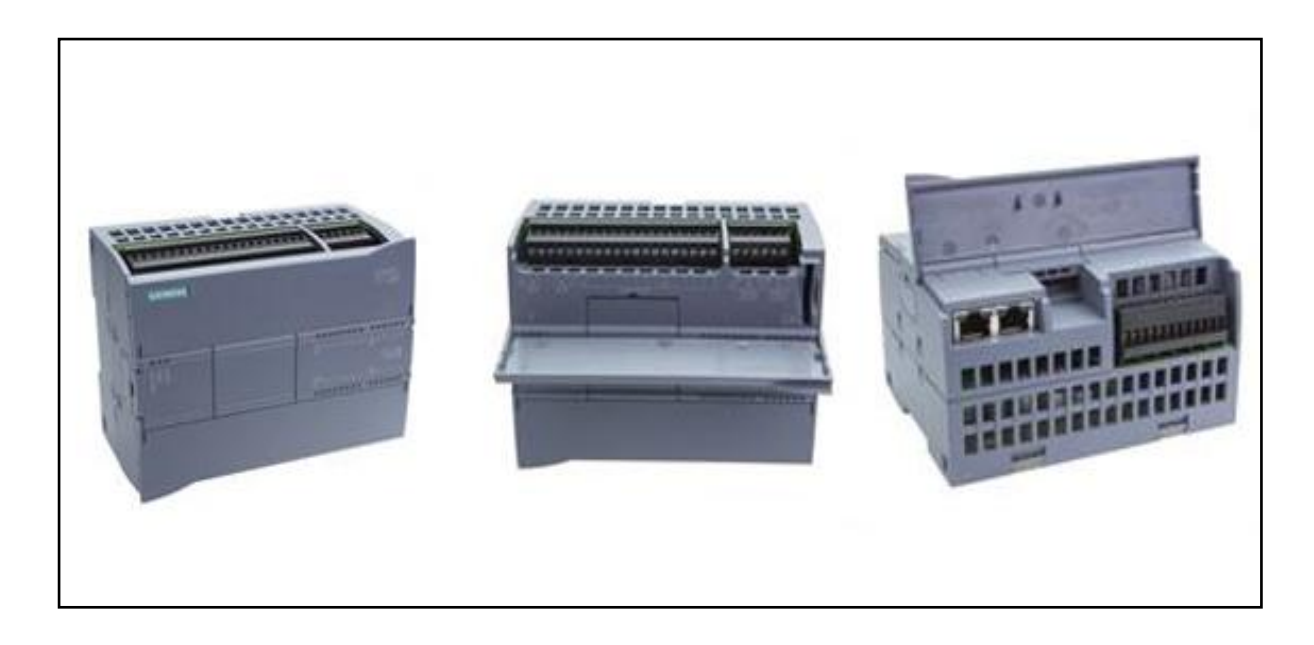

*Figure 3.6.* SIEMENS CPU 1215C - 6ES7215-1AG40-0XB0. [39]

### **3.3.3 Résumé des caractéristiques techniques**

Les caractéristiques techniques de la CPU 1215C - 6ES7215-1AG40-0XB0 se résument comme suit (voir tableau 3.1) :

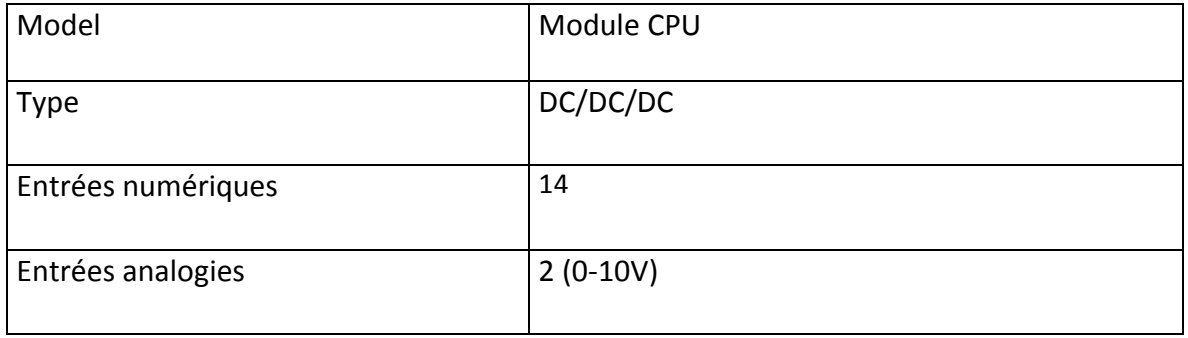

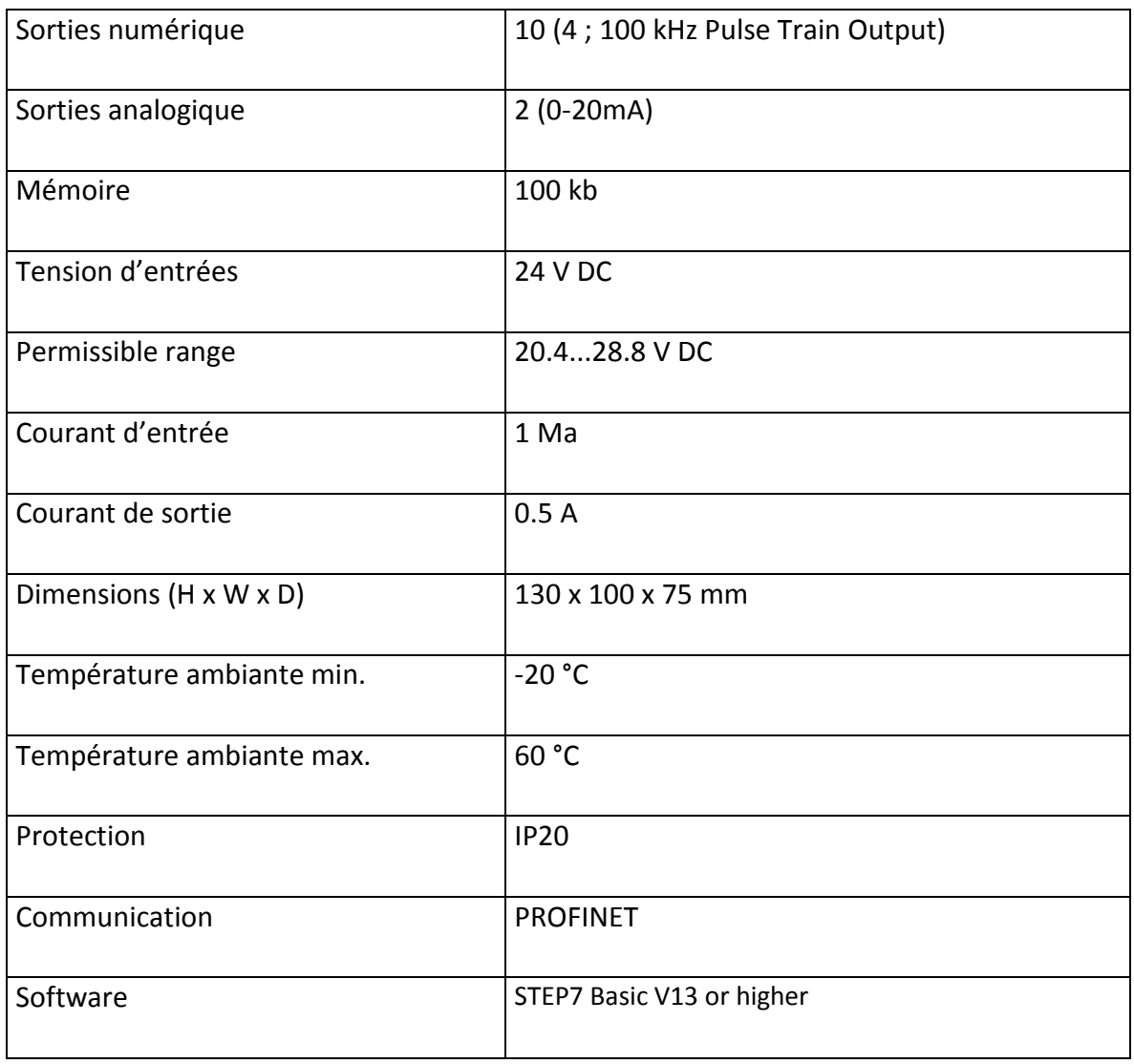

*Tableau 3.1.*Caractéristiques techniques du SIEMENS CPU 1215C - 6ES7215-1AG40-0XB0. [42]

### **3.3.4 PROFINET intégré**

Le contrôleur d'E/S PROFINET permet la connexion d'appareils PROFINET. L'interface PROFINET intégrée peut être utilisée aussi bien pour la programmation que pour la communication IHM ou de CPU à CPU. Elle supporte également la communication avec des appareils d'autres constructeurs sous réserve qu'elle soit basée sur des protocoles Ethernet ouverts. [40]

### **3.3.5 Entrées rapides**

Le nouvel automate SIMATIC S7-1200 comporte jusqu'à six compteurs highspeed. Trois entrées à 100 kHz et trois autres entrées à 30 kHz sont intégrées en continu pour des fonctions de comptage et de mesure. [40]

#### **3.3.6 Sorties rapides**

Avec des impulsions de 100 kHz elles sont également intégrées et permettent de piloter la vitesse et la position d'un moteur pas à pas ou d'un actionneur (Figure3.7). [40]

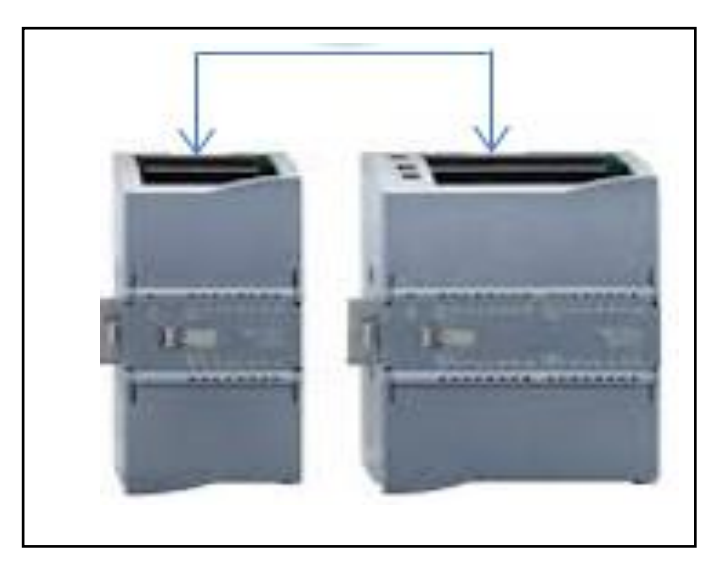

*Figure 3.7 Sortie rapide* [12]

### **3.3.7 Modules de communication**

Chaque CPU SIMATIC S7-1200 peut être complété par trois modules de communication maximum. Les modules de communication RS422/485 et RS232 conviennent pour des liaisons série point à point à base de caractères. Les fonctions de bibliothèque USS Drive Protocol et Modbus RTU Maître et Esclave sont déjà contenues dans le système d'ingénierie SIMATIC STEP 7 Basic. [40]

### **3.3.8 Principe de fonctionnement du S7-1200**

Une fois le programme chargé, la CPU contient la logique nécessaire au contrôle et à la commande des appareils dans l'application. Il surveille les entrées et modifie les sorties conformément à la logique du programme utilisateur, qui peut contenir des instructions booléennes, de comptage, de temporisation, ou mathématiques complexes ainsi que des commandes pour communiquer avec d'autres appareils intelligents. [41]

La CPU fournit un port PROFINET permettant de communiquer par le biais d'un réseau

PROFINET.

### **3.3.9 Modules extensions**

La gamme S7-1200 offre divers modules et cartes enfichables pour accroître les capacités de la CPU avec des E/S supplémentaires ou d'autres protocoles de communication (Figure 3.8)

Dans notre porojet on a utilisé trois modules d'extension [41] Les caractéristiques techniques pour des informations détaillées sur un module spécifique se trouvent ci-dessous :

Pour un API S7-1200 on distingue les caractéristiques suivantes :

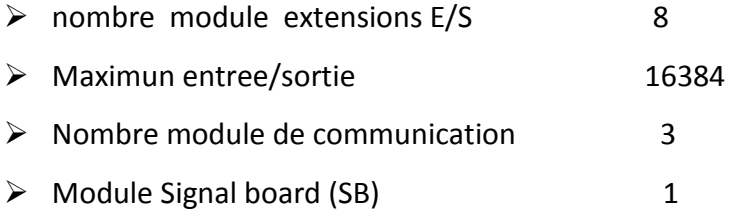
# **Chapitre 3 Partie Commande du Système**

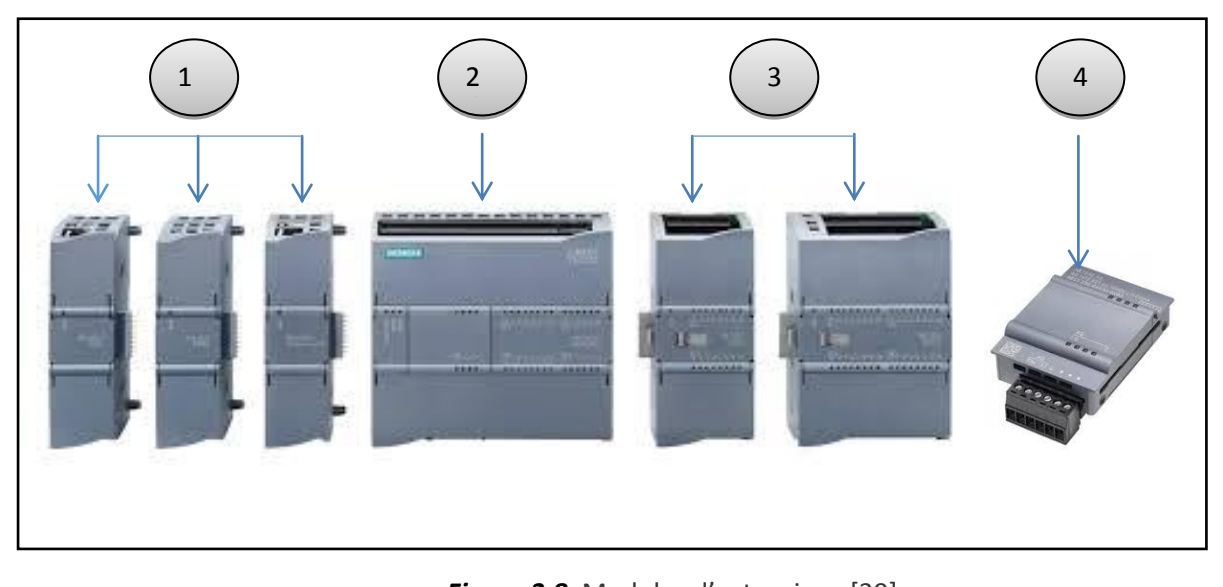

*Figure 3.8.* Modules d'extensions [39] g'  $\mathbf{r}$ 

Avec

① Module communication es

 $(2)$  CPU

3 Module d'entrées-sorties (SM)

④ Signal board (SB), Communication Board (CB) our Battery Board (BB) [41] co m ard (SB) Communication Board (CB) our Batte

# **3.4 Totally Integrated Automation Portal (TIA)**

Le logiciel « Totally Integrated Automation Portal » (TIA) (Figure3.9) est un logiciel de programmation des automates de la gamme S7-1200. (C ra<br>r  $\mathbf{v}$  $\overline{a}$ aici an<br>C

Celui-ci est composé de STEP7 Basic et Win CC Basic. Il reprend la même philosophie de programmation que le logiciel STEP7 Pro avec une interface simplifiée et l'intégration de la programmation de pupitre opérateur. [43] TS ter<br>. ur re Tild าat

Le souhait de SIEMENS est d'intégrer toutes leurs gammes de produits pour un seul logiciel. ②  $\overline{a}$ is. Lo souboit de SIEMENS est d'intégrer toutes leurs gammes de produi

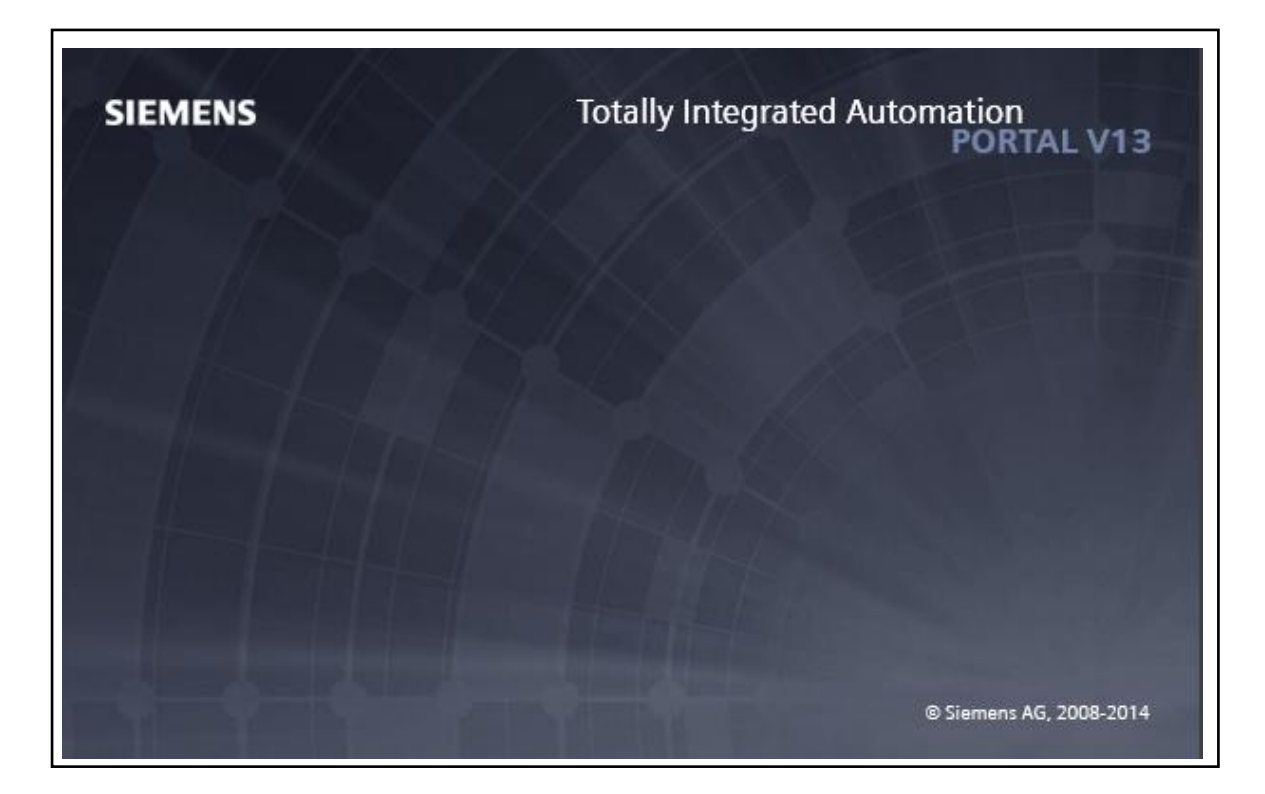

*Figure 3.9.* TIA PORTAL V.13 [42]

## **3.4.1 Présentation des blocs de programmation**

Dans la programmation d'automate SIEMENS, la structure du programme est séparée en 4 types de blocs différents :

## *a- Blocs d'organisation (OB).*

Il existe 7 blocs d'organisation différents :

**- OB cyclique (Program cycle),** il s'agit de blocs traités de manière cyclique. Ce sont des blocs de code de niveau supérieur dans le programme, dans lesquels on programme des instructions ou on appelle d'autres blocs. Le bloc cyclique OB1 est déjà créé à la création du

Projet.

# **Chapitre 3 Partie Commande du Système**

**-OB de démarrage (Startup),** le traitement de ces OB est réalisé qu'une fois, lorsque la CPU

passe de STOP en RUN. Le traitement de l'OB de démarrage est suivi de celui de l'OB

Cyclique.

**-OB d'alarme temporisée (Time delay interrupt),** ils interrompent le traitement cyclique du programme après écoulement d'un temps défini. On indique le temps de retard dans le paramètre d'entrée de l'instruction étendue "SRT\_DINT".

**-OB d'alarme cyclique (Cyclic interrupt),** ils interrompent le traitement cyclique du programme à intervalles de temps définis. On peut spécifier les intervalles de temps dans cette boîte de dialogue ou dans les propriétés de l'OB.

**-OB d'alarme du processus (Hardware interrupt),** ils interrompent le traitement cyclique du programme en réponse à un événement matériel. On définit l'événement matériel dans les propriétés du matériel.

**-OB d'erreur de temps (Time error interrupt),** ils interrompent le traitement cyclique du programme lorsque le temps de cycle maximum est dépassé. On définit le temps de cycle maximum dans les propriétés du CPU.

**-OB d'alarme de diagnostic (Diagnostic error interrupt),** ils interrompent le traitement cyclique du programme lorsque le module pour lequel l'alarme de diagnostic a été activée détecte une erreur.

On trouvera ces informations en ajoutant un OB au programme.

#### *b- Fonctions (FC)*

Les fonctions sont des blocs de code sans mémoire.

#### *c- Blocs fonctionnels (FB)*

Les blocs fonctionnels sont des blocs de code qui sauvegardent en permanence leurs valeurs dans des blocs de données d'instance afin qu'il soit possible d'y accéder même après le traitement du bloc.

#### *d- Blocs de données (DB)*

Les blocs de données sont des zones dans le programme utilisateur qui contiennent des données utilisateur.

On distingue deux types de blocs :

**- un bloc de données global**, qui est indépendant de tout autre bloc. (Par exemple programmer un DB Global pour toutes les données d'échange entre API et HMI).

- **Un bloc de données d'instance** [43].

# **3.5 Win CC**

Le SIMATIC WinCC dans le Totally Integrated AutomationPortal (TIA Portal) fait partie d'un nouveau concept d'ingénierie intégré qui offre un environnement homogène pour la programmation et la configuration de solutions de commande, de visualisation et d'entraînement [16].

Ce Framework d'ingénierie est une avancée fondamentale dans le développement de logiciels et représente le développement continu et conséquent de la philosophie TIA.

WinCC dans le TIA Portal est le logiciel pour toutes les applications IHM allant de solutions de commande simples avec des Basic Panels aux applications SCADA pour systèmes multipostes basés sur PC. [44]

60

## **3.5.1 Avantages**

Les avantages de ce système sont nombreux et vont de la mise en œuvre intuitive à l'intelligence intégrée des éditeurs en passant par les avantages d'une base de données commune et garantissent une transparence maximale et une consistance absolue. La réutilisation permet de réduire les dépenses d'ingénierie et augmente parallèlement la qualité de la solution. [44]

La réutilisation se fonde sur un savoir-faire de longue date en termes de développement de logiciels ainsi que sur les blocs d'ingénierie élaborés et éprouvés. Grâce à un concept de bibliothèque global, ils sont disponibles pour de nouveaux projets et le fait d'être des éléments de commande individuels ou des solutions de visualisation complètes n'a pas d'incidence.

# **3.6 Les fonctions IHM intégrées**

Des fonctions IHM à vocation industrielle font partie de la configuration de base de notre système :

• visualisation entièrement graphique des processus et des états des process,

• conduite de la machine ou de l'installation par le biais d'une interface utilisateur personnalisable avec ses propres menus et barres d'outils,

- signalisation et acquittement d'événements,
- archivage des valeurs de mesure et des messages dans une base de données process,
- journalisation des données process et des données d'archive et
- gestion des utilisateurs ainsi que de leurs droits d'accès [45].

## **3.6.1 Interface PROFINET**

Toutes les variantes des nouveaux pupitres SIMATIC HMI Basic Panels intègrent une interface PROFINET qui assure la communication avec l'automate raccordé et l'échange des données de paramétrage et de configuration. Ces pupitres forment ainsi une équipe idéale en liaison avec l'automate SIMATIC S7-1200 et son interface PROFINET intégrée [40].

## **3.6.2 Présentation IHM (KTP1000 6AV6647-0AF11-3AX0)**

L'Interface Homme-Machine Siemens KTP1000 de référence « 6AV6647-0AF11- 3AX0 » est connectée à notre système SIEMENS SIMATIC, avec interface Profinet configurable à partir de WINCC Flexible afin d'effectuer des opérations de maintenance ou de programmation de notre automate industriel SIEMENS. Ce pupitre est composé d'une dalle tactile de 10.4 pouces et de ses 8 touches de fonction (Commutateurs à membrane), c'est la partie de la machine qui gère l'interaction entre l'homme et la machine [45].

## **3.6.3 Caractéristiques techniques IHM (KTP1000 6AV6647-0AF11-3AX0)**

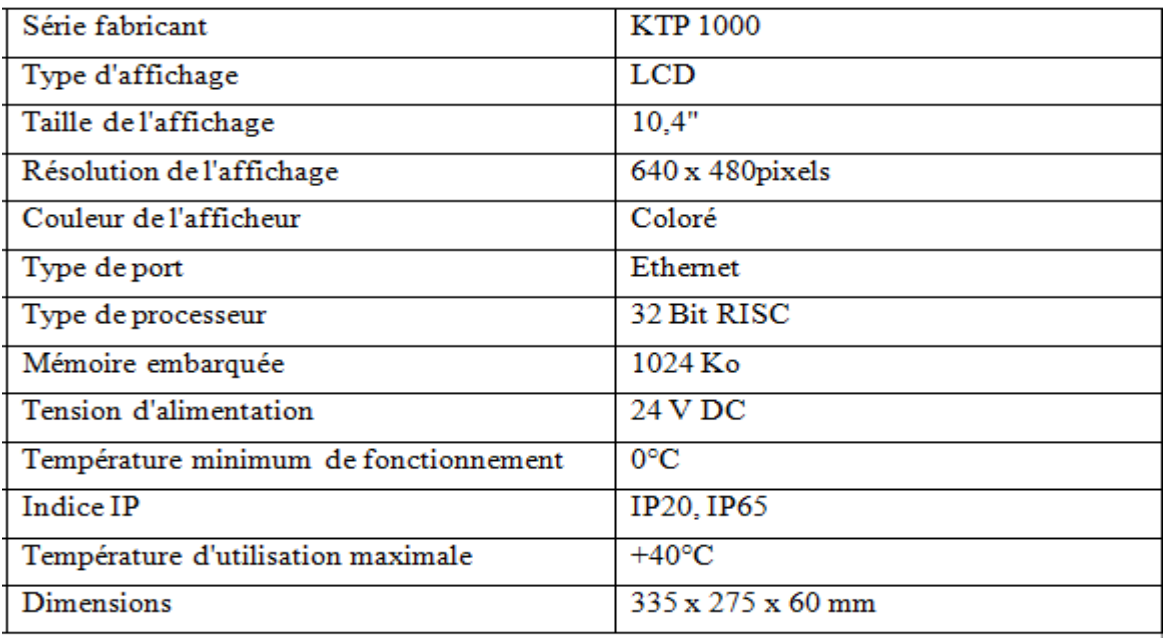

Les caractéristiques techniques de l'IHM (tableau 3.2) se trouvent dans la figure ci-dessous

**Tableau 3.2** Les caractéristiques techniques de l'IHM [45]

# **3.7 Commutation Ethernet**

## **3.7.1 Définition**

Ethernet (aussi connu sous le nom de *norme IEEE 802.3*) est un standard de transmission de données pour réseau local basé sur le principe de membres (pairs) sur le réseau, envoyant des messages dans ce qui était essentiellement un système radio, captif à l'intérieur d'un fil ou d'un canal commun, parfois appelé l'éther Chaque pair est identifié par une clé globalement unique, appelée adresse MAC pour s'assurer que tous les postes sur un réseau Ethernet aient des adresses distinctes(Figure3.10). [46]

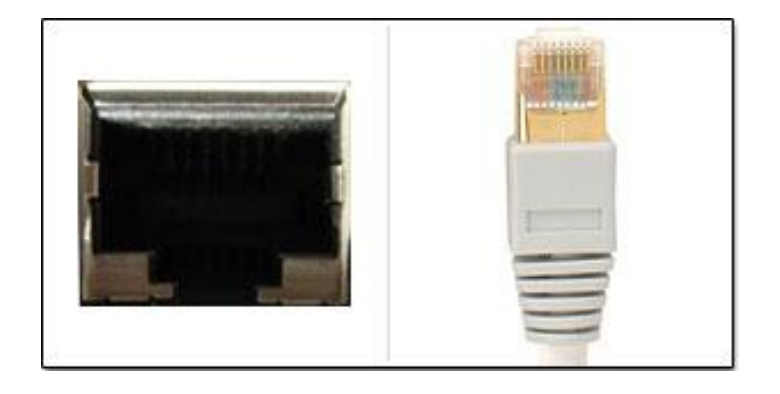

**Figure3.10**.Prise Ethernet (à gauche), câble (à droite) [46]

# **3.7.2 Stratégie de communication**

La CPU 1215C comprend pour sa part un commutateur Ethernet à 2 ports intégrés. Vous pouvez utiliser le commutateur Ethernet à 4 ports CSM1277 (2), monté sur un châssis, pour connecter plusieurs CPU et appareils IHM (Figure3.11).

# **Chapitre 3 Partie Commande du Système**

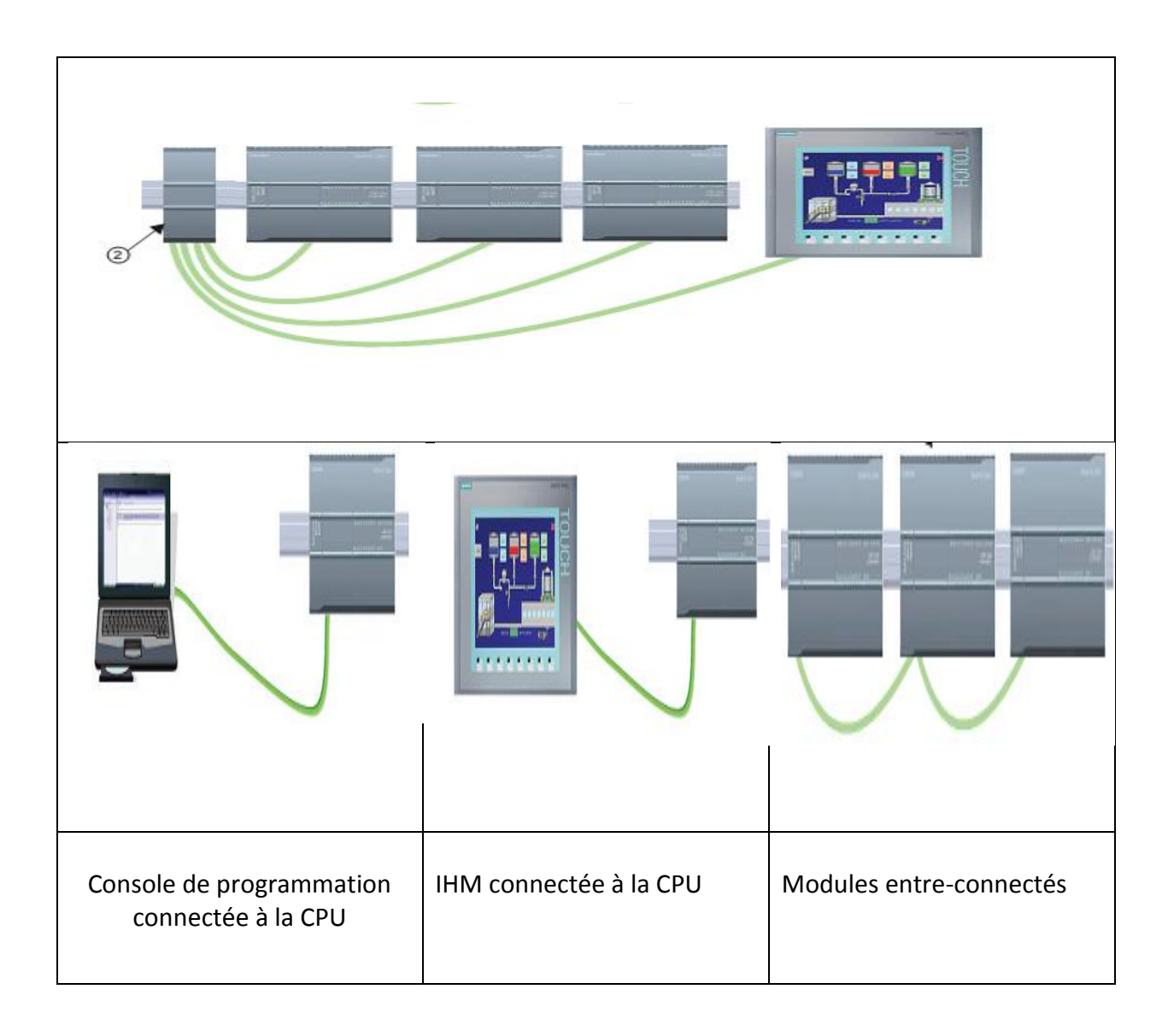

*Figure.3.11 :* Stratégie de communication

# **3.8 Conclusion**

Dans ce chapitre on a traité la structure d'un automate programmable ainsi que son architecture interne. Par suite on a focalisé notre étude sur le S7-1200 en mettant en avant ses caractéristiques techniques pour une meilleure exploitation pendant sa programmation qui sera l'objet du chapitre 4.

## **4.1 Introduction**

 Notre travail consiste en la gestion automatique des silos de stockage - produits finis pilotée par un automate programmable industriel, qui va permettre la commande et le contrôle de charge des équipements de transports des produits issus de la sortie de la ligne de production.

 L'élaboration d'un programme d'automatisation, nécessite communément une étude bien précise du circuit électrique incluant la création d'une interface utilisateur afin de faciliter la gestion des silos, l'affichage des données de production et la supervision par le déclenchement d'alarme en cas de dysfonctionnement ainsi que leur archivage. Ce chapitre englobe une description détaillée de chaque étape.

## **4.2 Etude du schéma électrique**

#### **4.2.1 Partie puissance**

 La partie puissance sur un matériel électrique permet l'acheminement de la puissance vers le récepteur électrique.

 Le circuit de "puissance" est constitué des composants qui effectuent un travail, tel un moteur ou une lampe, et d'un organe de protection. Il est généralement alimenté en triphasé [47].

## **4.2.2 Partie commande**

 La partie commande est la partie dans un schéma électrique servant à donner des ordres. Elle permet d'activer ou d'éteindre la partie puissance (on peut l'assimiler à une sorte de « télécommande ») [47].

Le circuit de commande peut comprendre des éléments comme des relais, des boutons poussoirs ou des détecteurs de position (Voir figure 4.1).

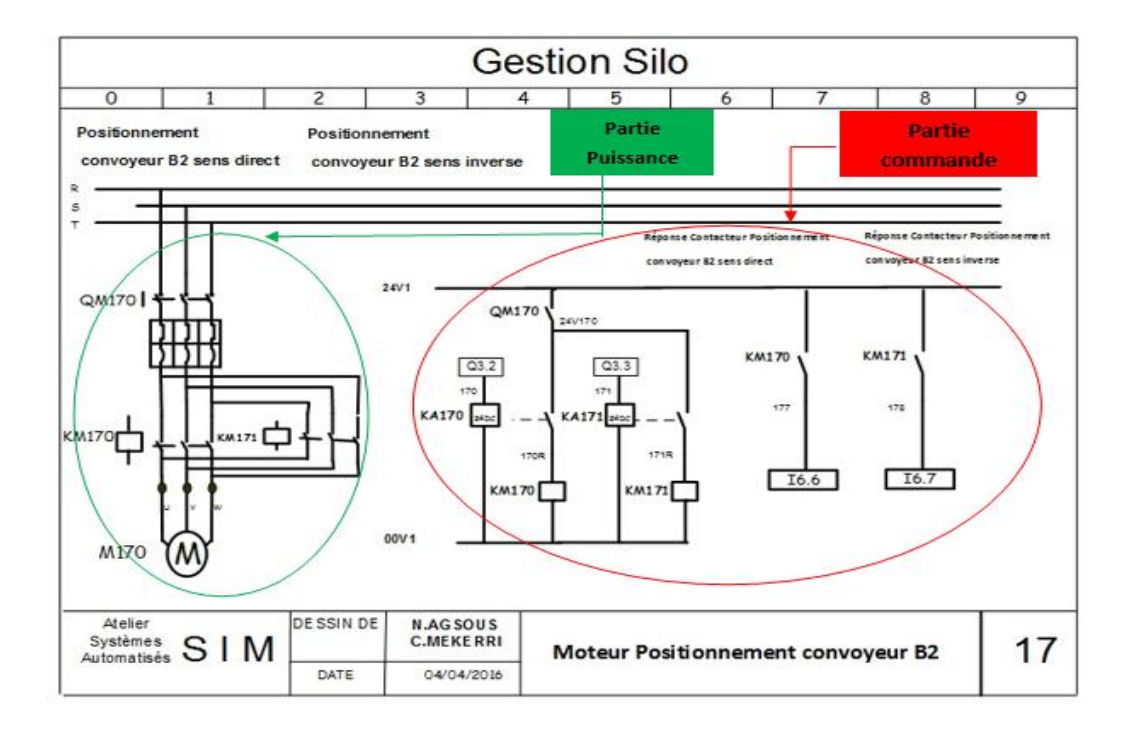

*Figure 4.1.*Schéma explicatif.

\*Les schémas électriques de la station sont représentés en Annexe E.

# **4.3 Choix des éléments de contrôle**

## **4.3.1 Démarrage du moteur en un seul sens**

Un contacteur est choisi selon la puissance du moteur commandé en 24V DC assure la rotation en un seul sens (Figure 4.2) du moteur asynchrone en 50Hz 3 phases. La sécurité exige l'utilisation d'un disjoncteur magnétothermique avec un intervalle convenable de courant.

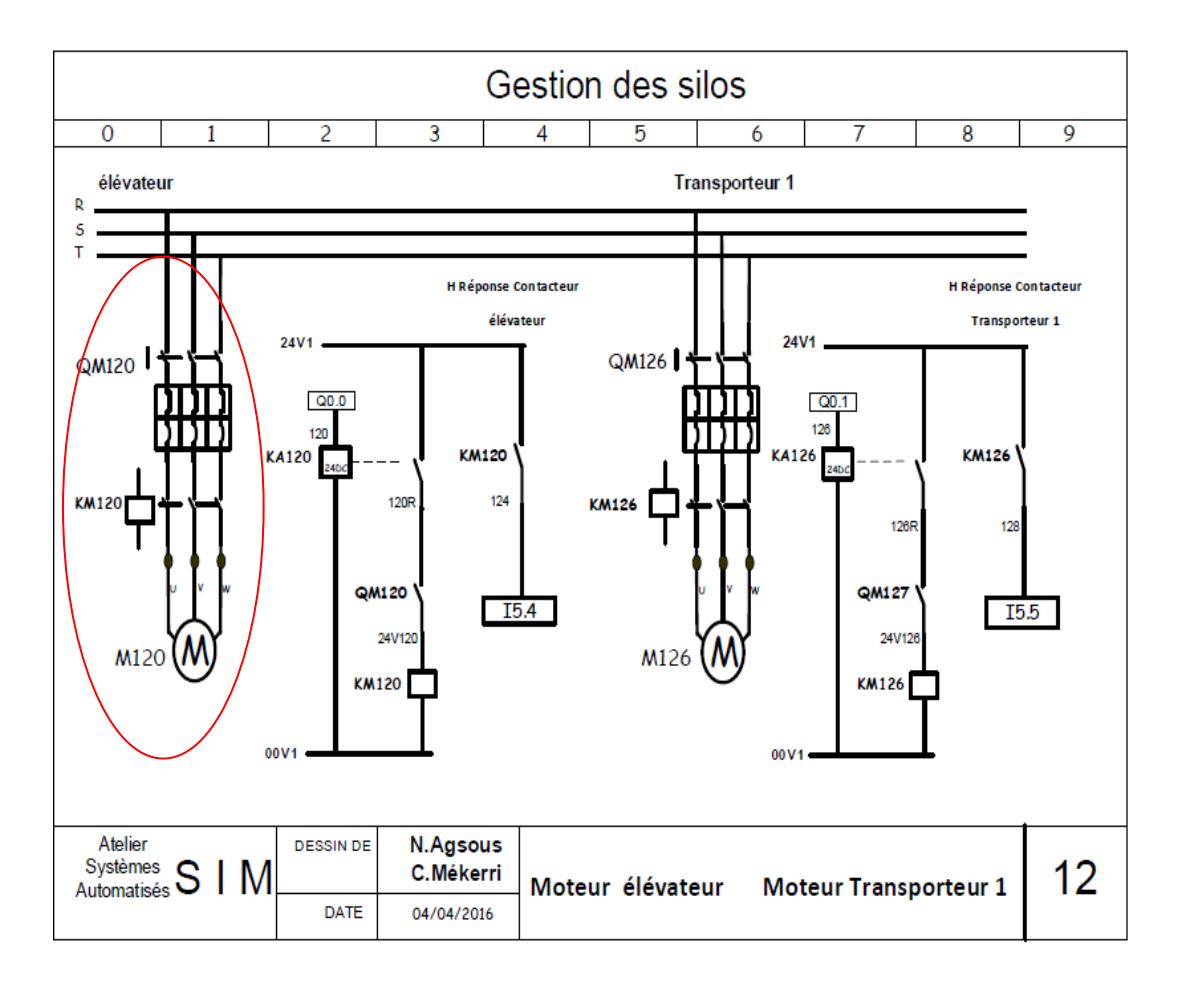

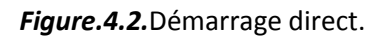

## **4.3.2 Démarrage direct deux sens de rotation**

 La protection est adaptée par un disjoncteur sectionneur magnétothermique, qui assure la protection thermique du moteur et de l'installation. La fonction sectionnement garantie la sécurité des intervenants pour les opérations d'ordre électrique. [48]

 La fonction commande sera assurée par deux contacteurs, le premier assure la rotation dans le sens direct (Figure 4.3), le second dans le sens inverse en inversant deux fils.

Les avantages du démarrage direct deux sens de rotation sont :

- Coût réduit, le matériel est basique.
- Couple de démarrage important (sur-couple au démarrage).
- Simplicité de mise en œuvre, ne nécessite pas de compétences particulières pour le câblage et la mise en route

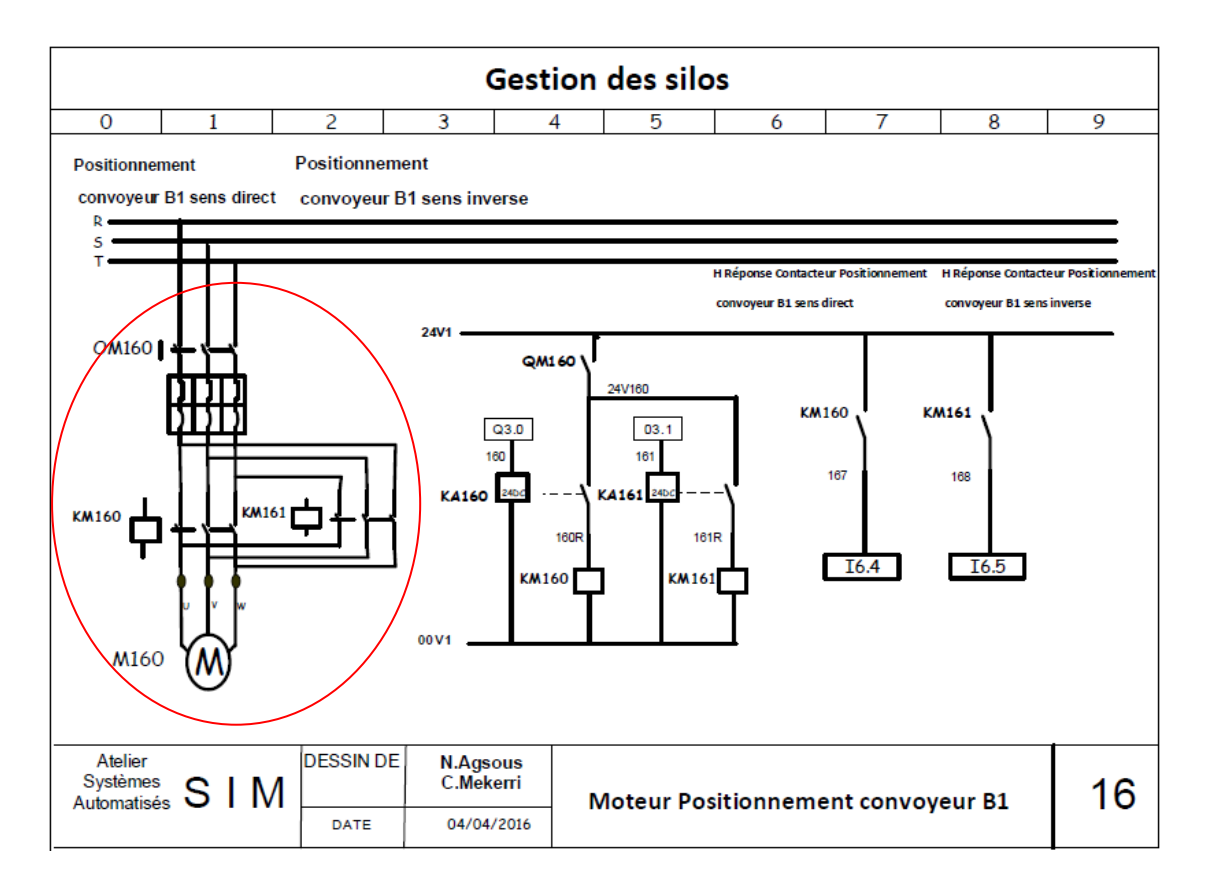

*Figure 4.3.*Démarrage double sens de rotation.

# **4.4 Elaboration du GRAFCET des silos de stockage**

Avant d'élaborer le GRAFCET, il est important de définir le cahier des charges qui représente les exigences et les conditions de fonctionnement.

## **4.4.1 Cahier des charges**

 La station de chargement des silos de stockage –produit fini- (Figure4.4) de sidi Malek se compose de deux séries de batteries positionnées en parallèle « batterie 1 », « batterie 2 » ; chacune de ces deux dernières est composée de quatre silos de stockage.

 Les deux batteries sont départagées par un tapis transporteur et un tapis échangeur qui forment un « T »

 Une trémie se trouve à proximité du tapis transporteur sert à déverser le produit fini venant de l'élévateur à godets, la figure ci-dessous illustre le processus adopté.

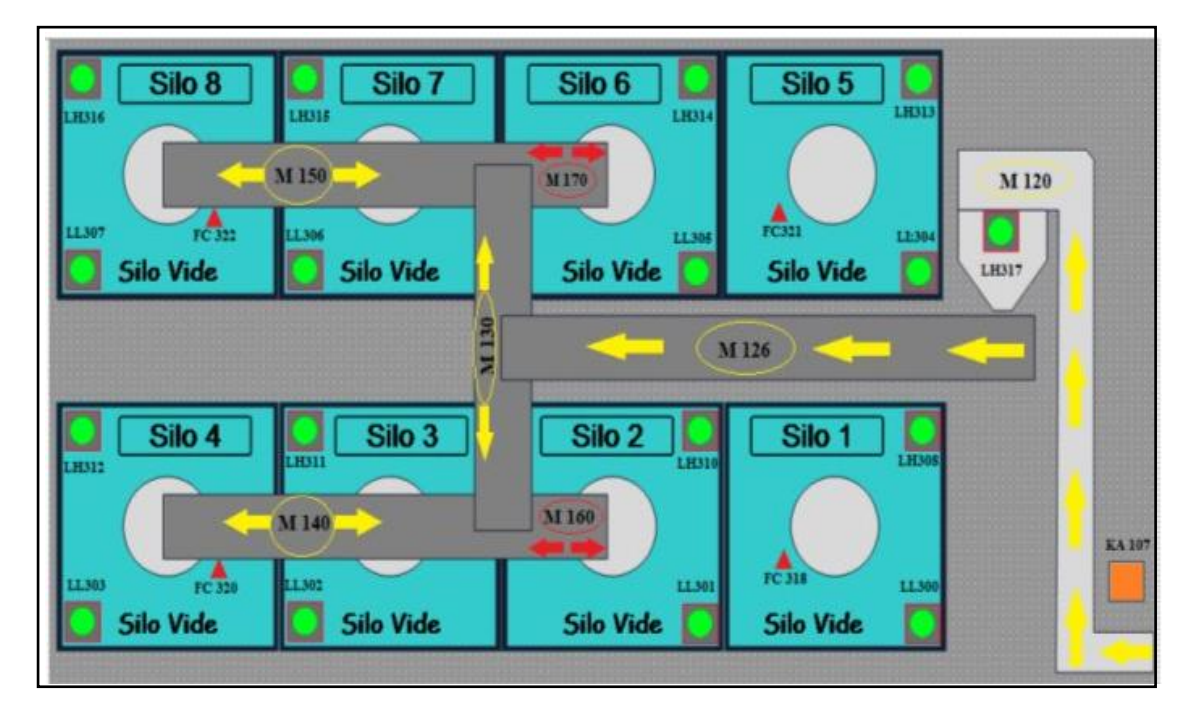

*Figure 4.4.* Schéma descriptif des silos de stockage.

## **4.4.2 Principe de fonctionnement**

## **a- Cycle de démarrage :**

L'ordre de départ de l'opérateur « marche » ne peut être pris en compte que si les conditions initiales sont réalisées, c'est-à-dire :

-Les convoyeurs à bandes sont positionnés par les moteurs M160 et M170 respectivement (sélection 1-3, sélection 2-4), (sélection 5-7, sélection 6-8) assurés par des capteurs fins de course (FC318, FC320, FC321, FC322)

-le déchargement s'effectue par des moteurs M140 et M150 ayant deux sens de rotation (sens inverse pour la sélection 1, sélection 2, sélection 5, sélection 6), (sens direct pour la sélection 3, sélection 4, sélection 7, sélection 8).

- l'échangeur piloté par M130 possédant deux sens de rotation (sens direct pour la batterie B1), (sens inverse pour la batterie B2)

-Le transporteur est commandé par M126 ayant une rotation en sens unique

-La mise en marche de l'élévateur est générée par le mouvement du tapis transporteur et son arrêt par le capteur de niveau « LH Trémie élévateur ».

-l'élévateur envoie un signal « silo prêt » à la ligne de production pour le début du cycle

Ce système permet le stockage des pâtes alimentaires dans des silos afin d'expédition Le départ du cycle s'effectue une fois que la ligne de production reçoit le signal « silo prêt »

A la sortie de la ligne de production le produit est transporté par un élévateur à godets vers une trémie qui est en contact direct avec un tapis transporteur, celle-ci permet le déversement du produit, le tapis transporteur est actionné par le moteur M126,ce dernier avance pas à pas parvenant à un autre tapis échangeur commandé par le moteur M130 ayant deux sens de rotation (sens direct B1) (sens inverse b2)

La sélection du silo désiré est réalisée par le choix de la position du convoyeur à bande (position 1-3 ou 2-4 pour la batterie 1) (position 5-7 ou 6-8 pour la batterie 2) ensuite par le choix du silo souhaité

Les moteurs M140 et M150 ayant deux sens de rotation (sens inverse pour la sélection 1, sélection 2, sélection 5, sélection 6), (sens direct pour la sélection 3, sélection 4, sélection 7, sélection 8) se chargent du déversement du produit fini dans les silos.

## **4.4.3 Modélisation du fonctionnement des silos de stockages**

Pour reproduire au mieux le cycle de fonctionnement des silos de stockage, on utilisera un modèle de représentation séquentiel qui est le Grafcet.

#### **a- GRAFCET**

 Le Grafcet (graph fonctionnel de commande étapes-transitions) est un langage fonctionnel graphique dont le but est de décrire graphiquement suivant un cahier des charges l'évolution d'un automatisme séquentiel.

 Il est à la fois simple et rigoureux sur le plan formel et constitue un outil unique de dialogue entre toutes personnes collaborantes à la conception et l'exploitation du processus

 Le tableau ci-dessous représente les références des variables utilisées dans l'étude fonctionnelle de la station de chargement des silos

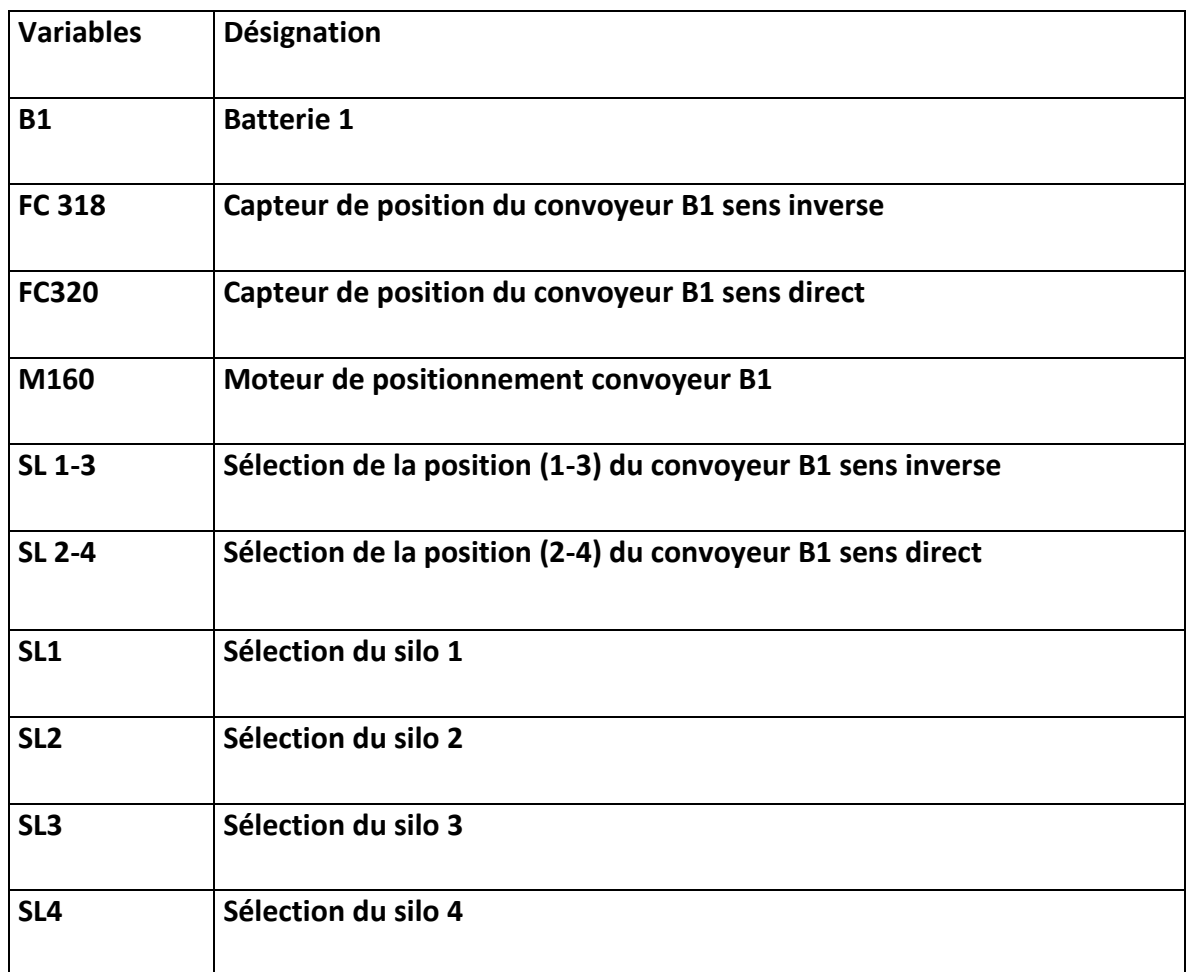

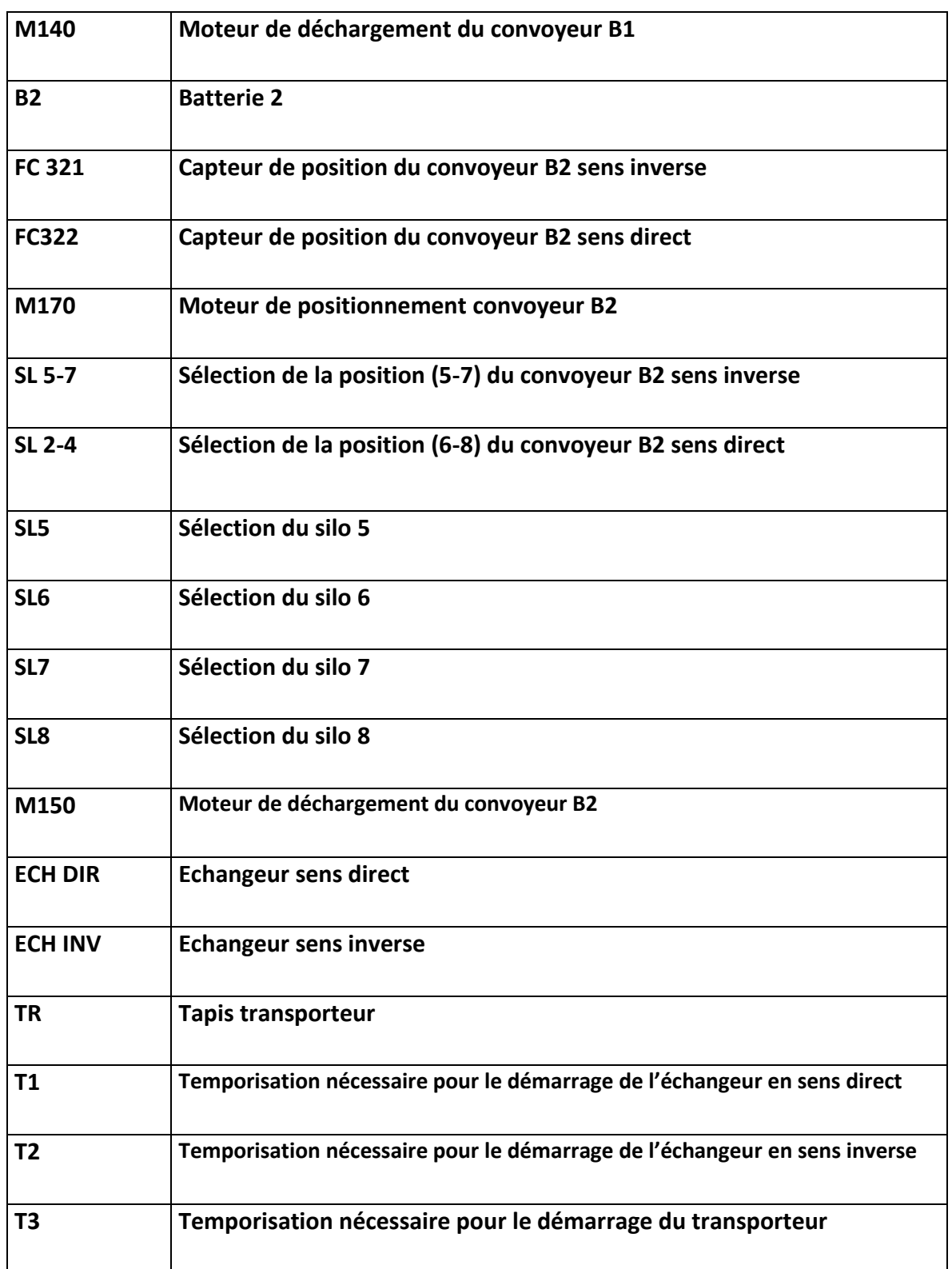

**Tableau 4.1***. Significations des variables*

## *b- Grafcet des conditions initiales*

Le grafcet des conditions initiales est représenté ci-dessous :

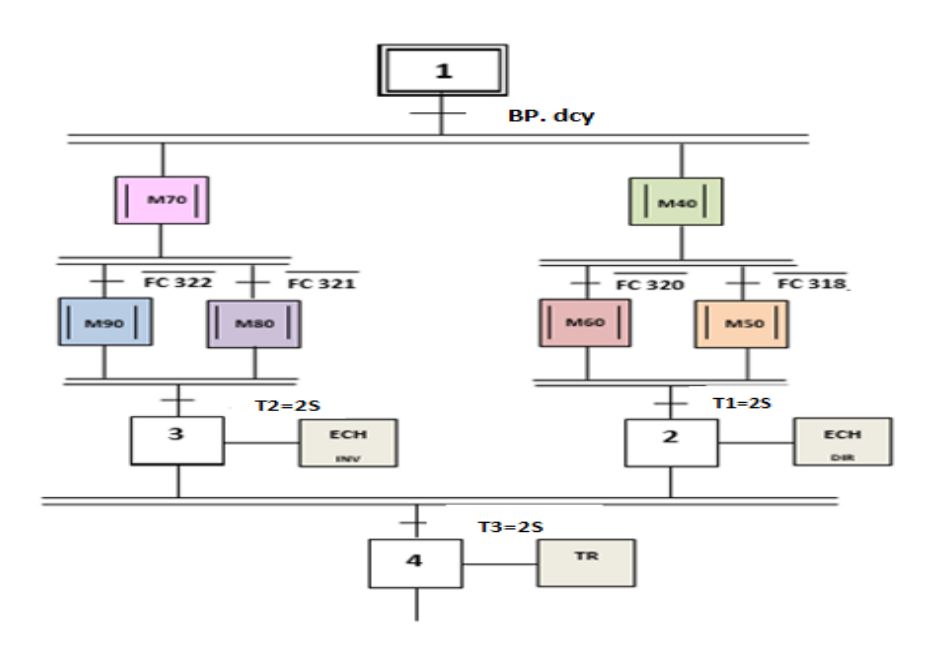

Les conditions d'initialisation « dcy » : Silo en Alarme. Silo plein. Silo exclu

Le grafcet du fonctionnement de la trémie et de l'élévateur est comme suit :

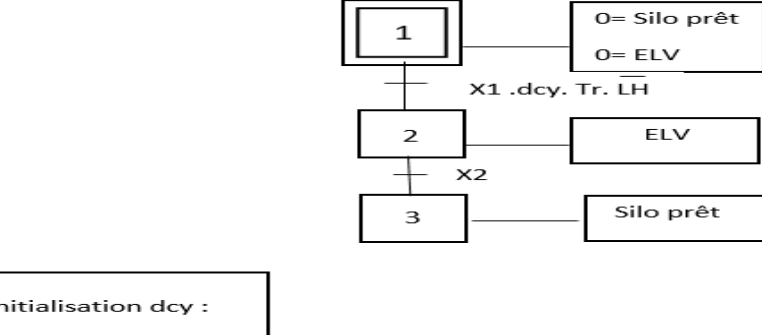

Conditions d'initialisation dcy : Alarme. Marche. LH

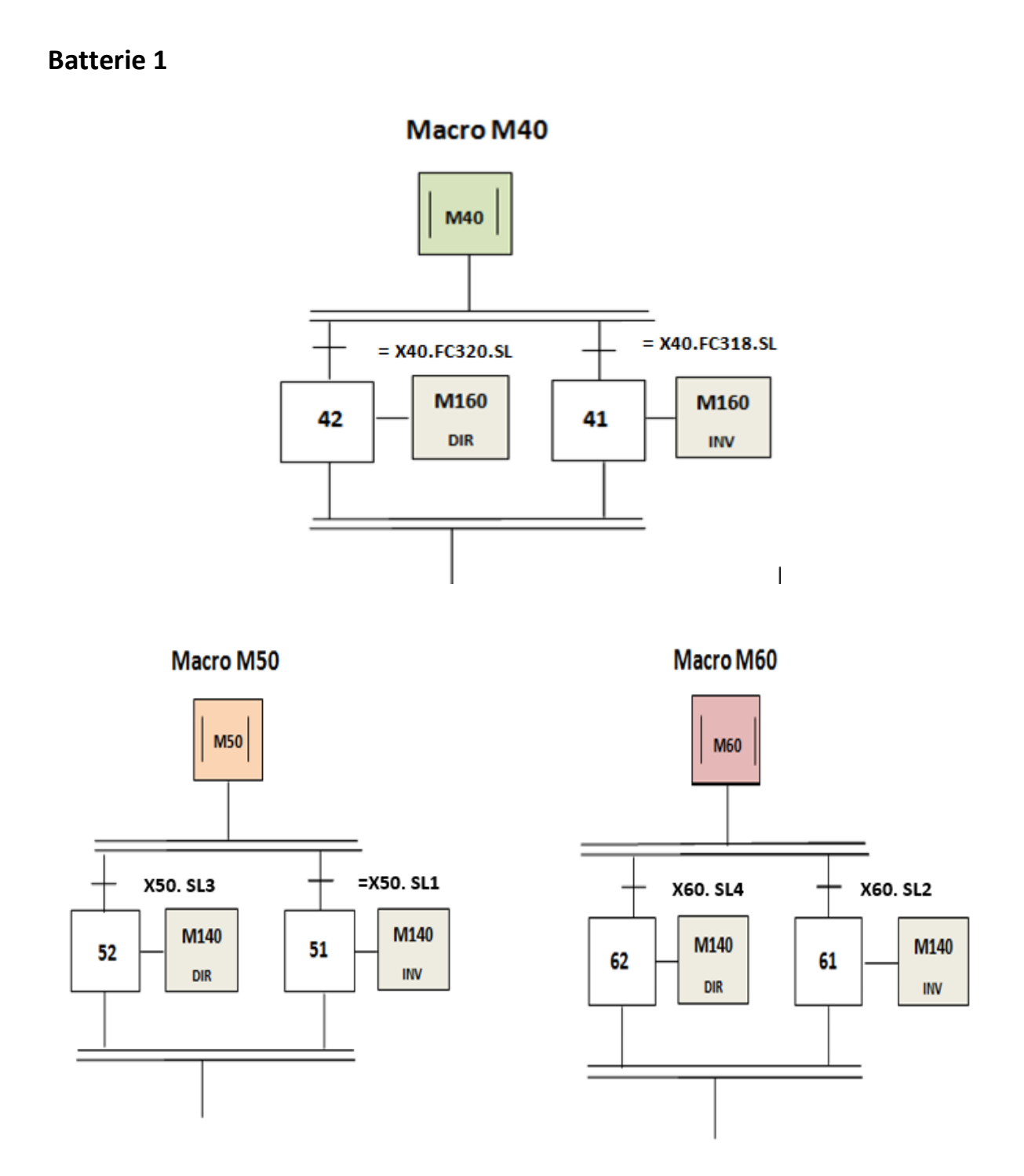

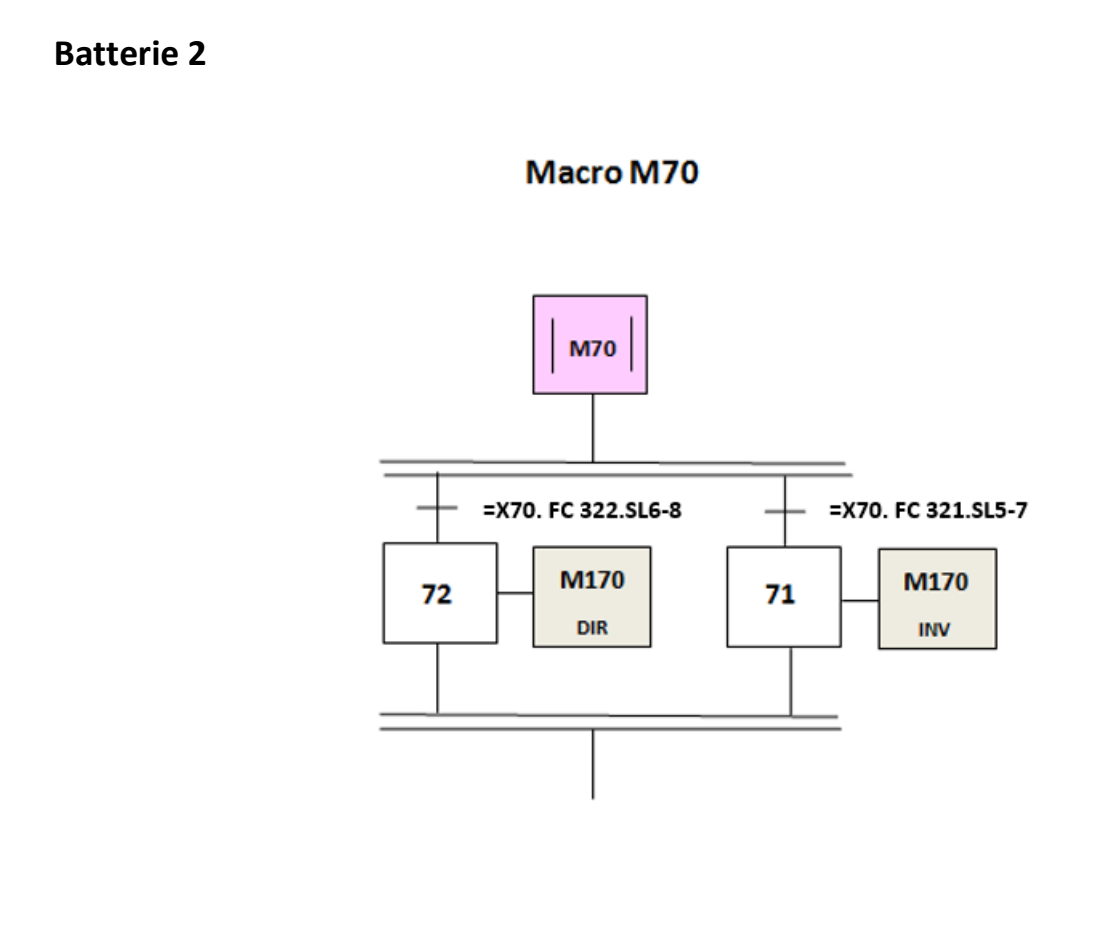

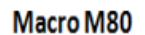

Macro M90

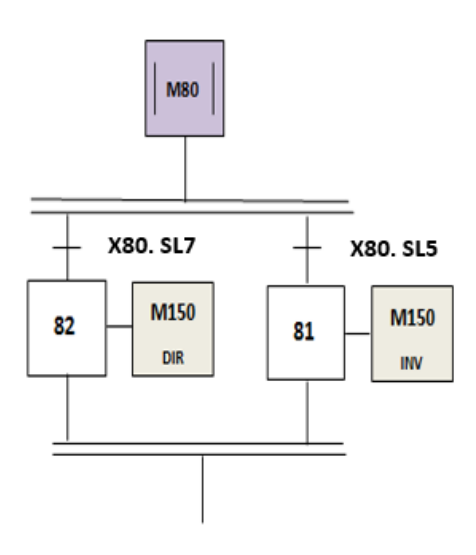

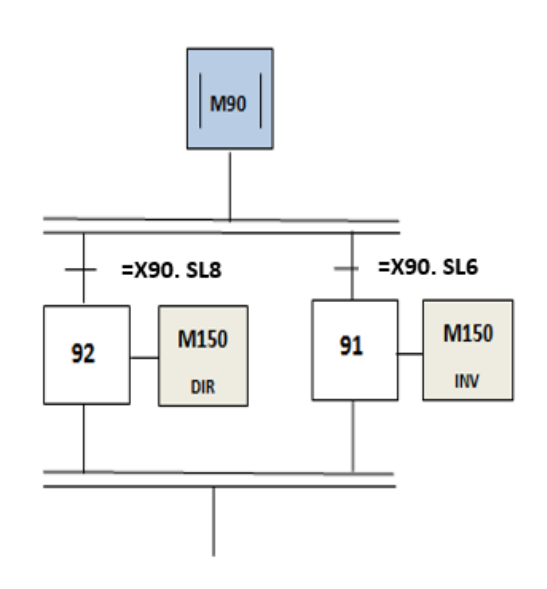

# **4.5 Programmation de l'automate Siemens S7-1200**

## **4.5.1 Vue initiale du TIA portal**

La figure ci-dessous illustre la vue initiale du logiciel TIA Portal que nous avons utilisé dans notre travail.

| <b>JA</b> Siemens |                                                            |                                       |                                                                                             | <b>Totally Integrated Automation</b><br><b>PORTAL</b> | - P X  |
|-------------------|------------------------------------------------------------|---------------------------------------|---------------------------------------------------------------------------------------------|-------------------------------------------------------|--------|
| <b>Démarrer</b>   |                                                            |                                       |                                                                                             |                                                       |        |
| Appareils &       | Ouvrir le projet existant                                  | Utilisé en dernier                    |                                                                                             |                                                       |        |
| Réseaux           |                                                            | Projet                                | Chemin                                                                                      | Dernière modificat                                    |        |
|                   | Créer un projet                                            | tia 30 05                             | C:\Users\Lydia\Desktop\tia 30_05                                                            | 30/05/2016 13:57:                                     |        |
| Programmation     |                                                            | Gestion des silos PF PC01 Finale      | C:\Users\Lydia\Desktop\Nouveau dossier (3)\Gestion des silos PF PC01 Fin. 30/05/2016 13:55: |                                                       |        |
| API.              | Migrer le projet                                           | Gestion des silos PF PC01 Finale      | C:\Users\Lydia\Desktop\Gestion des silos PF PC01 Finale                                     |                                                       |        |
|                   |                                                            | Gestion des silos PF PC01 Finale      | C:\Users\Lydia\Desktop\tiaaa\Gestion des silos PF PC01 Finale                               |                                                       |        |
|                   | Fermer le projet                                           | Gestion des silos PF PC01 Finale      | C:\Users\Lydia\Desktop\PFE 21-05-2016\Gestion des silos PF PC01 Final A 24/05/2016 12:05:   |                                                       |        |
| Motion &          |                                                            | Gestion des silos PF PC01 Final ABDLF | C:\Users\Lydia\Desktop\PFE 08-05\Gestion des silos PF PC01 Final ABDLF                      |                                                       |        |
| Technology        |                                                            | Gestion des silos PF PC01 Finale      | E: Gestion des silos PE PC01 Finale                                                         |                                                       |        |
|                   |                                                            | <b>PC 000</b>                         | C:\Users\Lydia\Desktop\PC 000                                                               |                                                       |        |
| Visualisation     |                                                            | VID <sub>2</sub>                      | C:\Users\Lydia\Desktop\VID 2                                                                |                                                       |        |
|                   | Présentation de bienvenue                                  | test                                  | C:\Users\Lydia\Desktop\test                                                                 |                                                       |        |
|                   |                                                            | test démarrage direct                 | C:\Users\Lydia\Desktop\test démarrage direct                                                |                                                       |        |
| En ligne &        | Mise en route                                              | <b>PROJET SIM</b>                     | C:\Users\Lydia\Desktop\PROJETSIM                                                            |                                                       |        |
| Diagnostic        |                                                            | Gestion des silos PF PC01             | C:\Users\Lydia\Desktop\New folder\Gestion des silos PF PC01                                 |                                                       |        |
|                   |                                                            | <b>RFD</b>                            | C:\Users\Lydia\Desktop\RED                                                                  |                                                       | $\vee$ |
|                   | Logiciels installés<br>Aide<br>Langue de l'interface<br>O. |                                       |                                                                                             | Parcourir<br>Ouvrir                                   |        |
| Vue du projet     |                                                            |                                       |                                                                                             |                                                       |        |

*Figure 4.5.*Vue initiale du TIA PORTAL.

#### **4.5.2 Liste des mnémoniques**

D'après la liste des différents capteurs, actionneurs et pré- actionneur réalisée au chapitre 2, et pour que l'automate soit en liaison avec la partie opérative et coordonne la succession et le déroulement des étapes, il faut qu'il y est un échange d'informations en permanence avec la partie opérative et ce à travers les différents capteurs et préactionneurs qu'on doit relier à l'automate dans des emplacements s pécifiques qui correspondent à des adresses physiques sur les modules entrées sorties. La liste des tableaux figurant dans l'annexe F, présente les adresses détaillées des entrées et sorties qui sont liés à l'automate.

## **4.5.3 Stratégie de programmation**

 Le programme de commande du chargement des silos de stockage est élaboré en langage de programmation « LADDER » qui est le plus exploité en industrie.

 Afin de créer un programme utilisateur pour les tâches d'automatisation, nous avons inséré les instructions du programme dans 3 blocs de code (Figure 4.6).

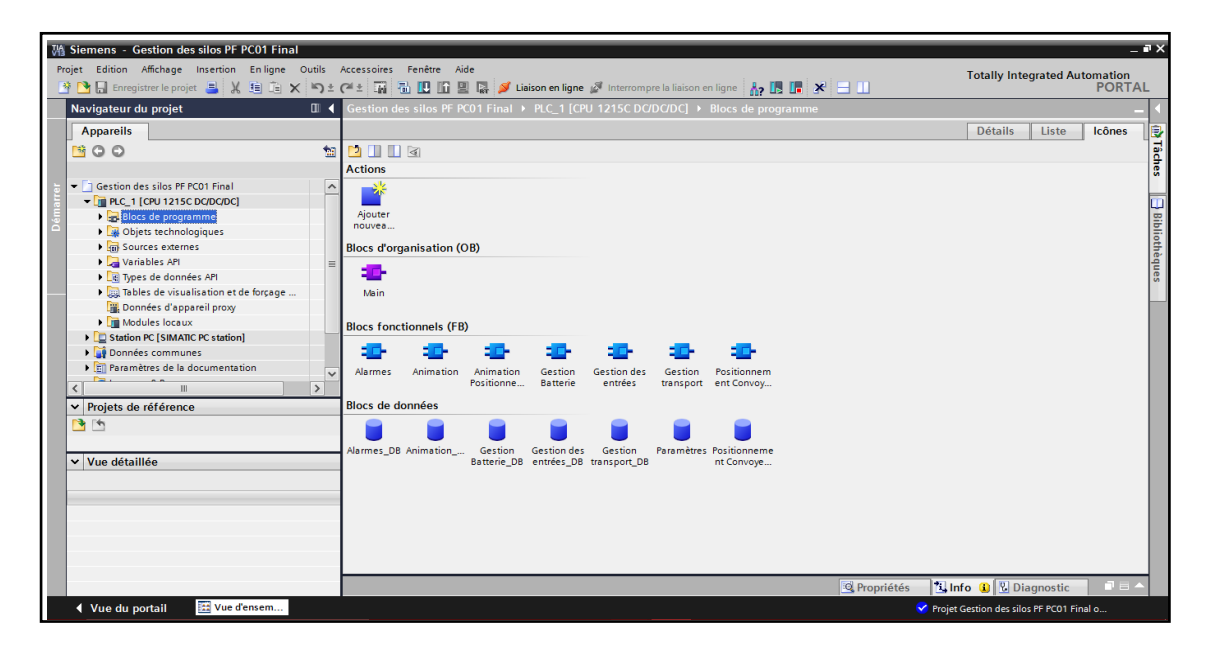

*Figure 4.6.*Présentation des blocs de programmation.

#### *a- Bloc d'organisation OB*

 Main OB1 (Figure 4.7) est le seul bloc de code obligatoire .Il fournit la structure de base pour notre programme utilisateur.

Main OB1 est un bloc par défaut pour l'exécution cyclique et l'appel d'autres blocs.

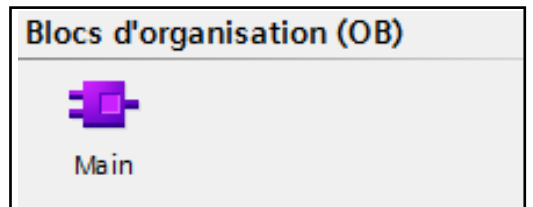

*Figure 4.7.*Bloc d'organisation

#### *b- Bloc fonctionnel (FB)*

Le FB (Figure 4.8) est un sous-programme qui est exécuté lorsqu'il est appelé dans un autre bloc de code (OB, FB). Le bloc appelant transmet des paramètres au FB et identifie également un bloc de données spécifique (DB) qui contient les données pour l'appel spécifique ou instance de ce FB.

 Afin de faciliter la maintenance software, on a utilisé 6 blocs fonctionnels dont chacun gère une partie de notre programme et le 7ème 'Animation positionnement 'dédié à la simulation.

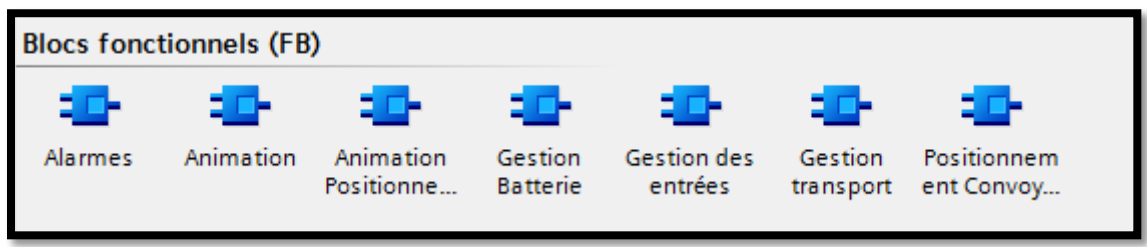

*Figure 4.8.*Bloc fonctionnel FB.

#### *b.1.Bloc d'animation FB01*

Le bloc animation est l'interface entre le programme à l'intérieur de l'API (variable API) et l'IHM (IHM variable), Il comporte des informations sur l'état et le choix des silos (Figures 4.9 à 4.11).

|          | <b>MOVE</b>                        |  |
|----------|------------------------------------|--|
| EN       | ENO                                |  |
| $2 - IN$ | **"Etat Silo_1"<br>OUT1            |  |
|          | #"Etat Silo_2"<br>OUT <sub>2</sub> |  |
|          | .#"Etat Silo_3"<br>OUT3            |  |
|          | #"Etat Silo 4"<br>OUT4             |  |
|          | #"Etat Silo_5"<br>OUT5             |  |
|          | **Etat Silo_6"<br>OUT6             |  |
|          | .#"Etat Silo_7"<br>OUT7            |  |
|          | -#"Etat Silo 8"<br>to OUT8         |  |
|          |                                    |  |

*Figure 4.9.* L'état des silos.

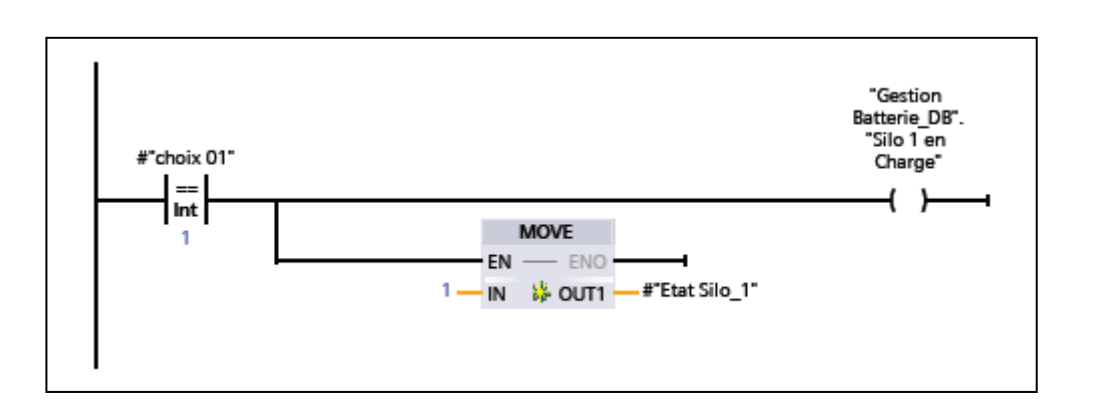

**Figure 4.10.** Choix des silos.

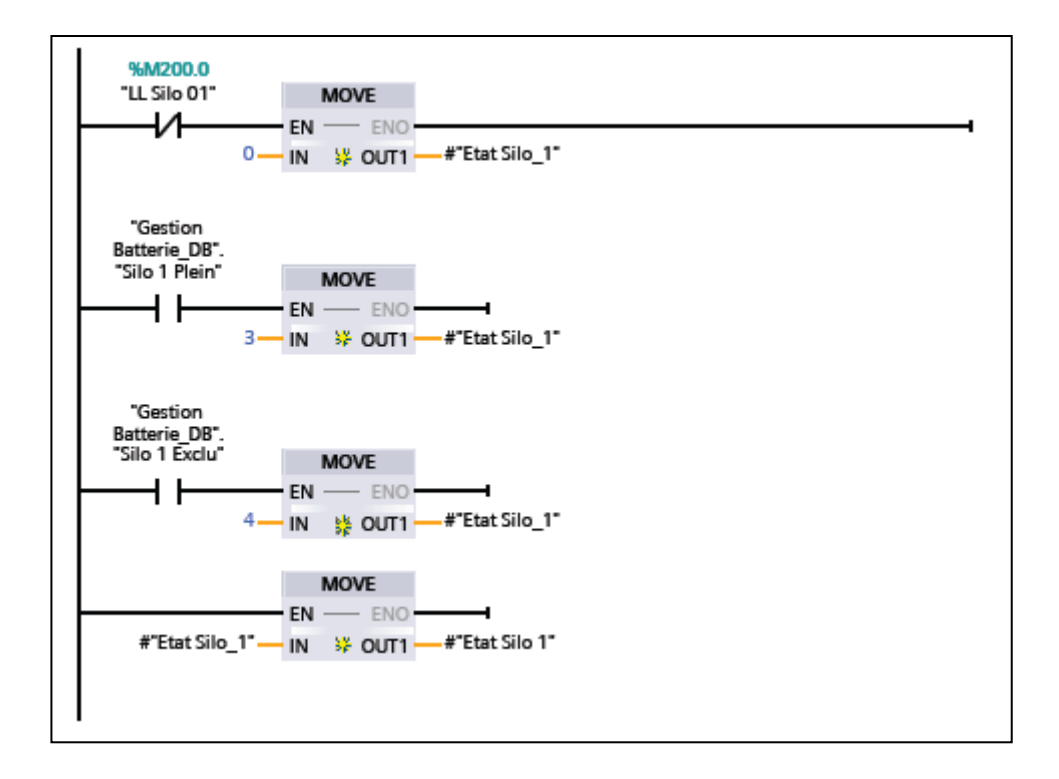

*Figure 4.11.* Affectation d'état des silos sur IHM.

#### *b.2.Gestion des batteries FB 02*

 Le bloc **FB02** est dédié à la gestion du chargement des silos des deux batteries suivant la liste de priorité de chargement ainsi que de l'état de sélection.

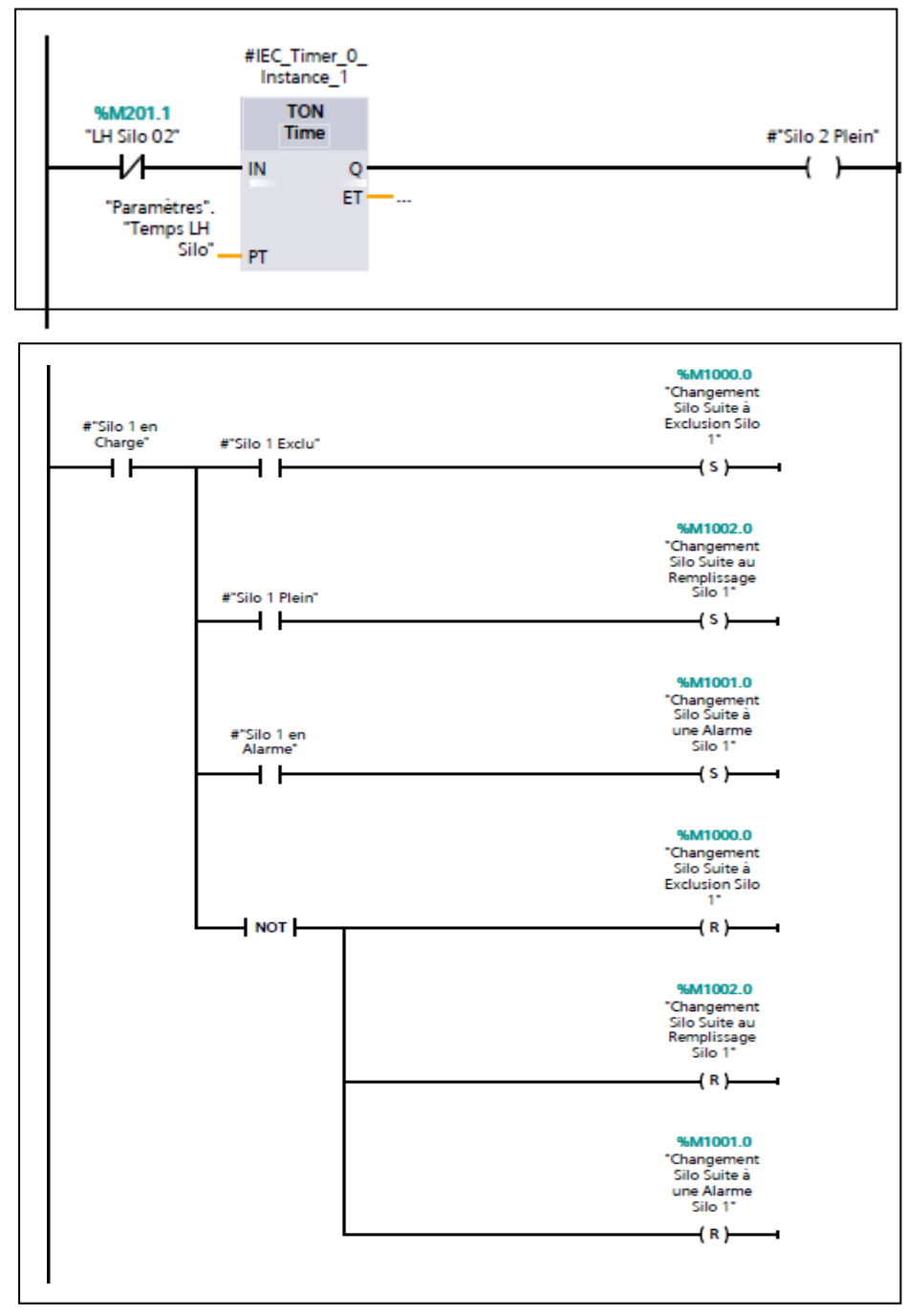

**Figure 4.12.** Chargement des silos.

#### *b.3 Positionnement convoyeur FB03*

 Un moteur de positionnement est associé à chaque convoyeur à bande lui permettant d'occuper deux positions de décharge (Figure 4.13) (en utilisant aussi un capteur de fin de course).

- Position 1-3 et position 2-4 pour le convoyeur B1 sont assurées par le (M160)
- Position 5-7 et position 6-8 pour le convoyeur B2 sont assurées par le (M170)

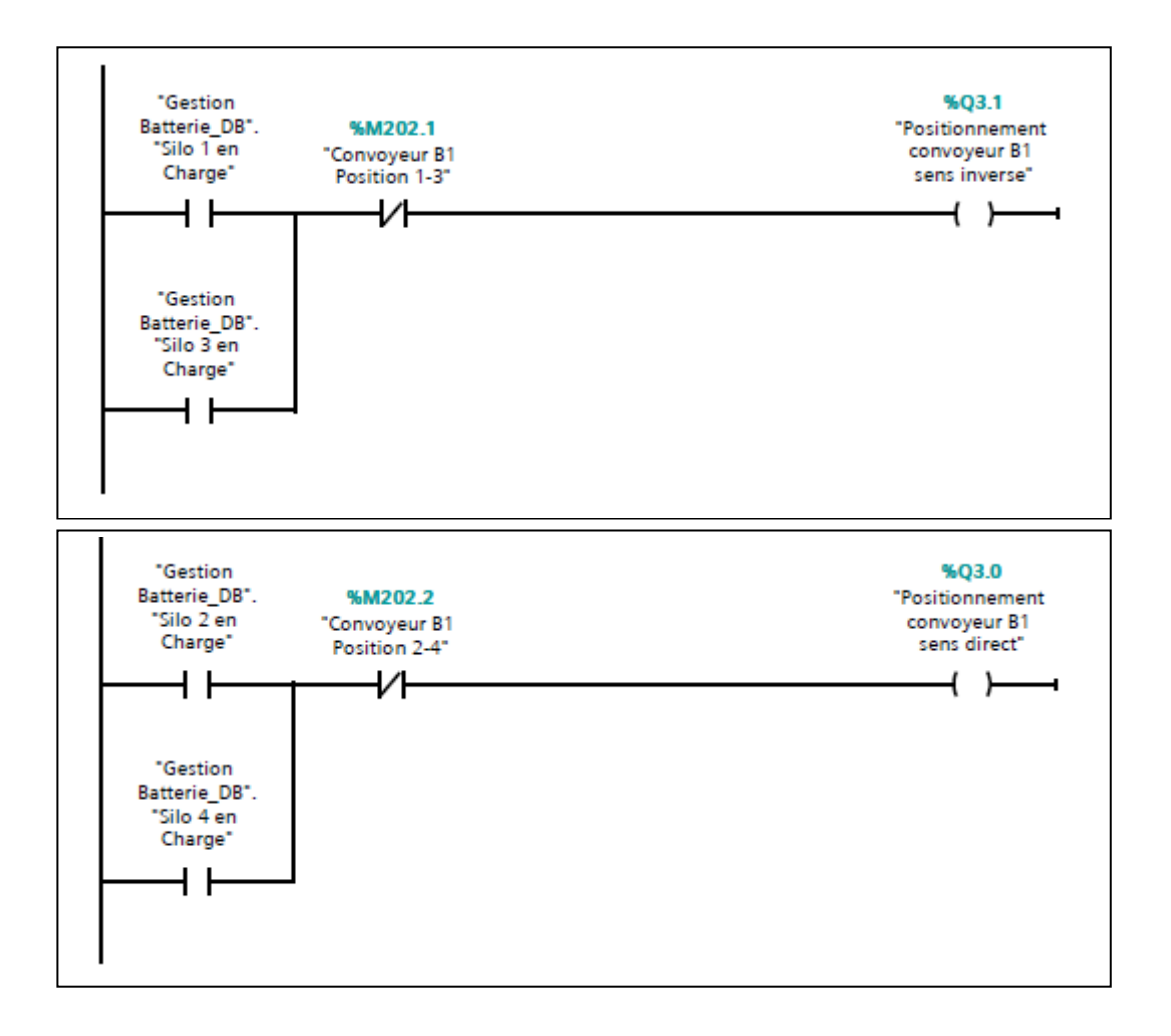

*Figure 4.13.* Positionnement convoyeur sens direct/ inverse.

#### *b.4 Gestion de transport FB04*

Ce bloc est consacré à la commande des équipements de transport

#### **1- Convoyeur sens direct /inverse**

Après le positionnement du convoyeur, le moteur de ce dernier est entrainé en deux sens de rotation (direct et inverse) (Figure 4.14) afin de décharger son contenu dans les silos correspondants.

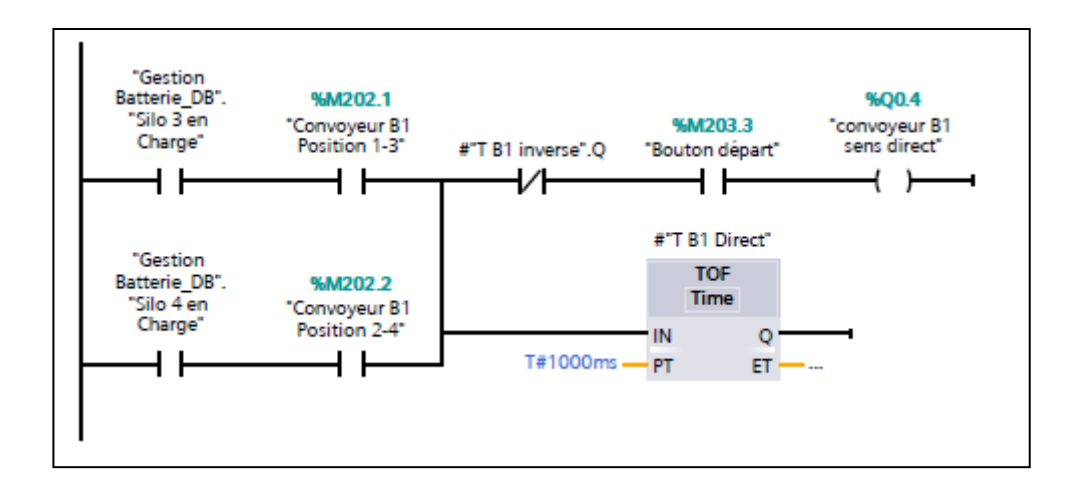

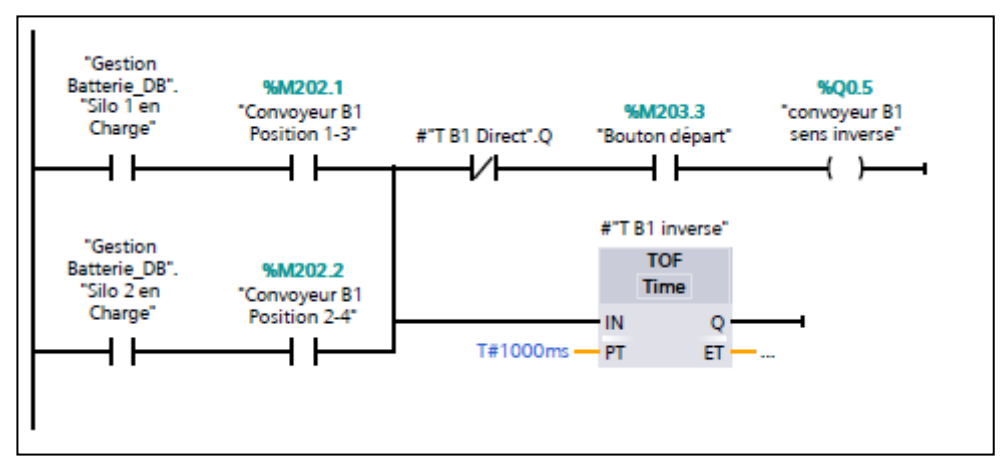

*Figure 4.14.*Convoyeur sens direct et sens inverse.

#### **2- Echangeur sens directe /inverse**

 Le produit fini est transféré du ''tapis transporteur'' aux ''convoyeurs' par le biais du ''tapis échangeur'' dont le moteur (M126) est entrainé en deux sens : direct pour décharger dans le convoyeur B1 et inverse pour le convoyeur B2. (Figure 4.15)

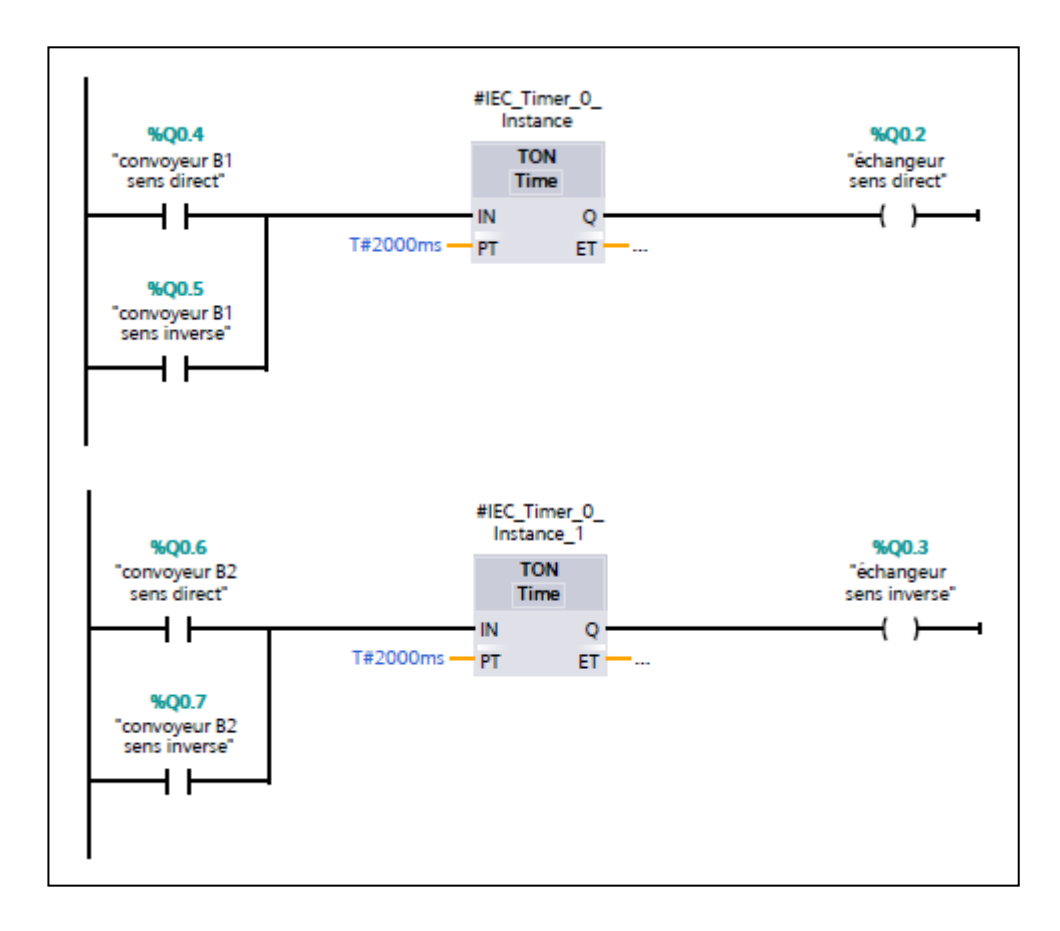

*Figure 4.15.*Echangeur sens direct et sens inverse.

#### **3- Transporteur**

Cette étape commande le ''tapis transporteur'' ayant un seul sens de rotation et qui transporte le produit de l'élévateur vers l'échangeur. (Voir figure 4.16)

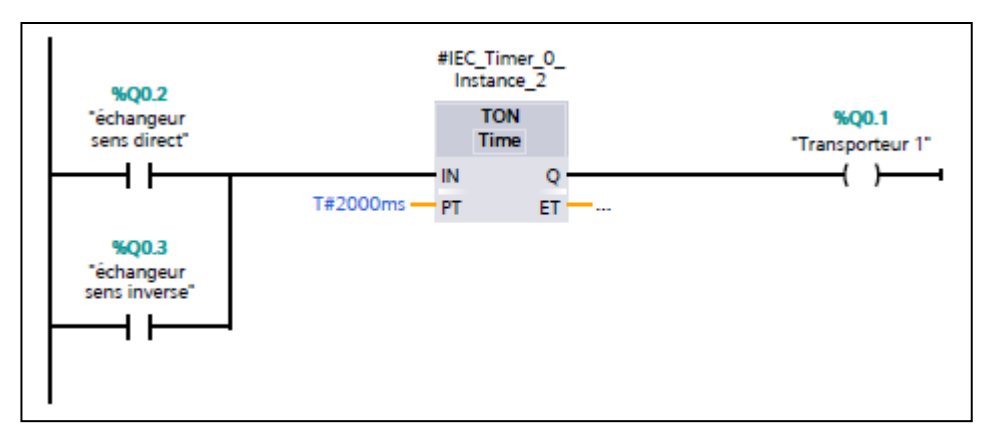

*Figure 4.16.*Transporteur.

#### **4- L'élévateur**

 Ce réseau gère le mouvement de l'élévateur à godets (Figure 4.17) qui joue le rôle d'un échangeur entre la ligne de production et le tapis transporteur passant par la trémie.

La mise en marche de l'élévateur est générée par le mouvement du tapis transporteur et son arrêt par le capteur de niveau « LH Trémie élévateur ».

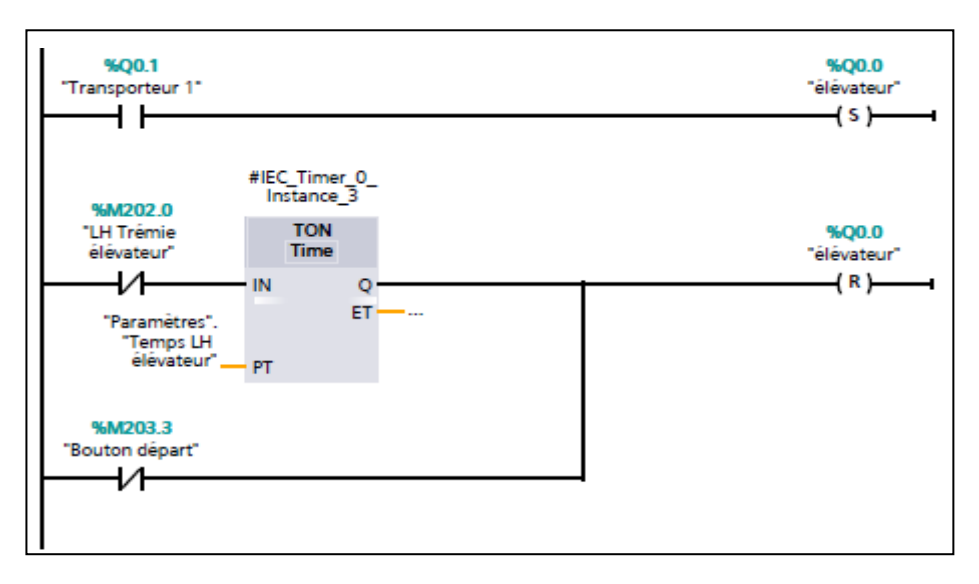

*Figure 4.17.*Elévateur à godets.

#### **5- Consentement**

C**'**est l'interface entre le système de stockage et la ligne de production. (Figure 4.18)

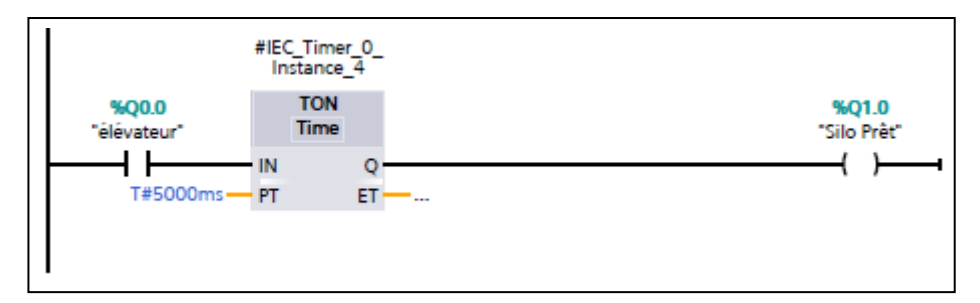

*Figure 4.18.*Le consentement.

#### *b.5 Alarmes FB 05*

Ce bloc comporte les alarmes qui engendrent le dysfonctionnement global ou partiel du système, tel que :

- Une alarme thermique au niveau de l'un des convoyeurs (B1, B2) qui cause l'exclusion de sa batterie. (Figure 4.19)
- Une alarme de rotation au niveau de l'un des moteurs (Figure 4.20)

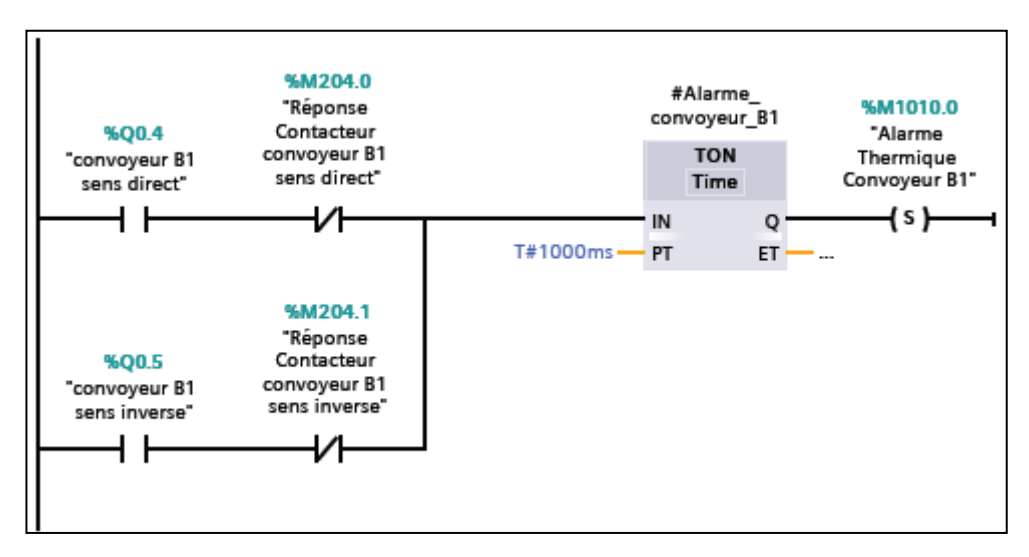

*Figure 4.19.*Alarme thermique.

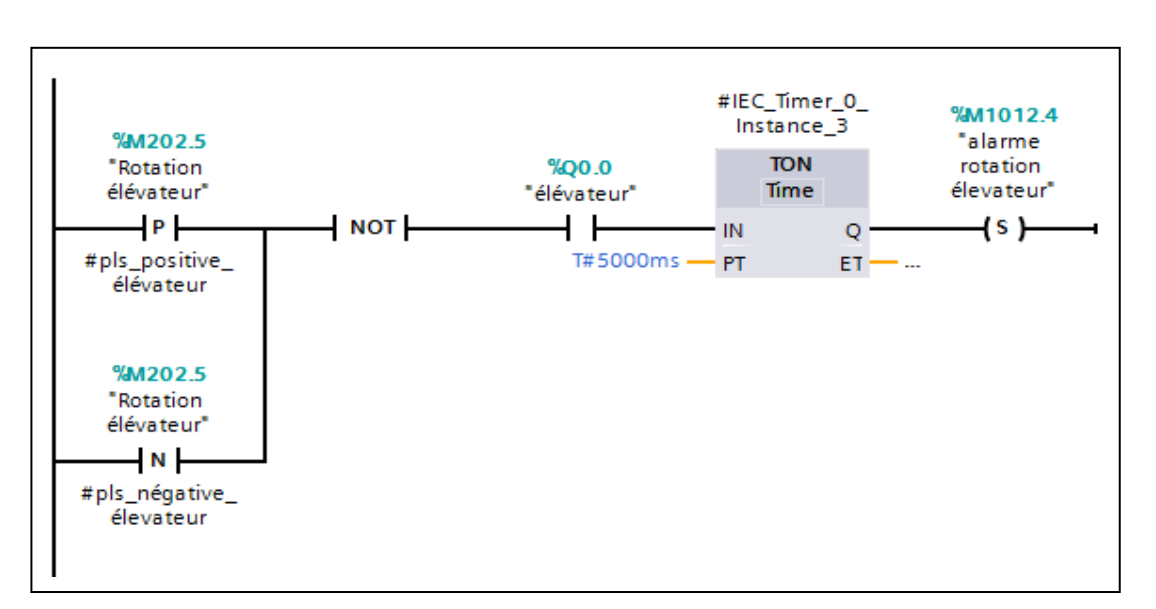

*Figure 4.20.Alarme de rotation.*

#### *b.6 Gestion des entrées FB06*

Ce bloc permet la gestion des entrées pour le mode de simulation sur IHM (Figure 4.21)

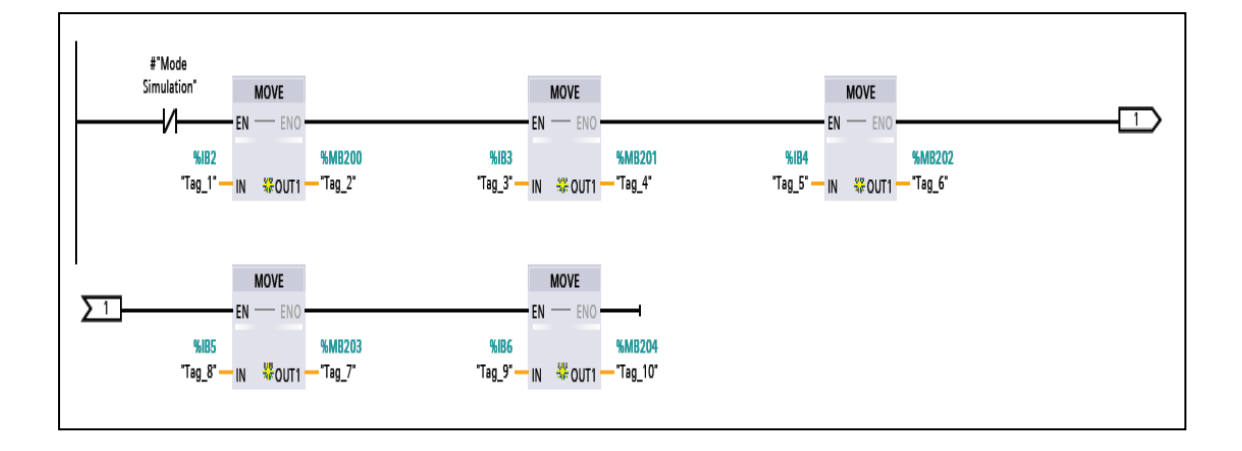

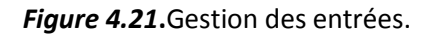

#### *c- Bloc des données (DB)*

 Le bloc (Figure 4.22) contient les données des autres blocs (FB).chaque instance de bloc de fonction est jointe à un bloc de données spécifique.

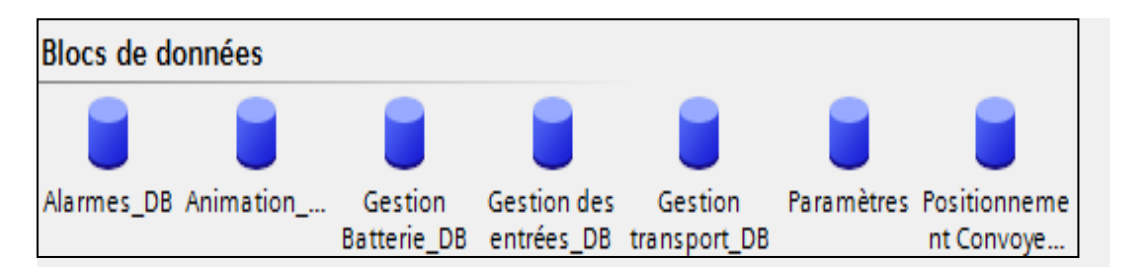

#### *Figure 4.22***.**Blocs des données.

# **4.6 L'interface homme machine IHM (KTP1000 6AV6647-0AF113AX0)**

Lorsque la complexité des processus augmente et que les machines et installations doivent répondre à des spécifications de fonctionnalité toujours plus sévères, l'opérateur a besoin d'un maximum de transparence. Cette transparence s'obtient au moyen de l'Interface Homme-Machine (IHM).

Un système IHM constitue l'interface entre l'homme (opérateur) et le processus (machine/installation). Le contrôle proprement dit du processus est assuré par le système d'automatisation.

Les vues du pupitre sont créées pour faciliter la commande des silos.

 **Vue initiale :** elle contient la page de garde du projet, intégrant la fonctionnalité du démarrage (voir figure 4.23)

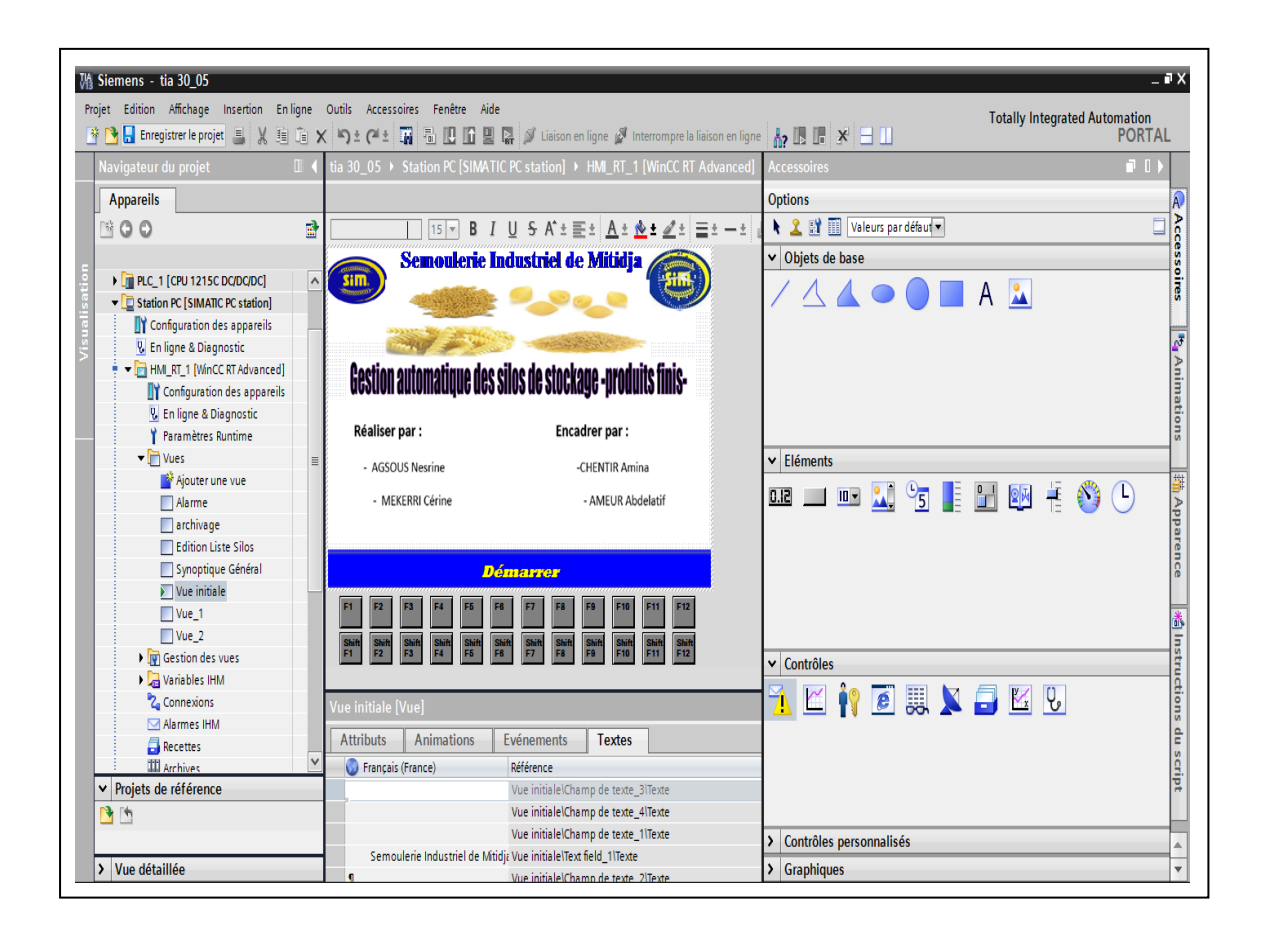

*Figure 4.23*.vue initiale du projet.

 **Synoptique général :** c'est le schéma représentatif du fonctionnement du système « chargement des silos » (figure 4.24)

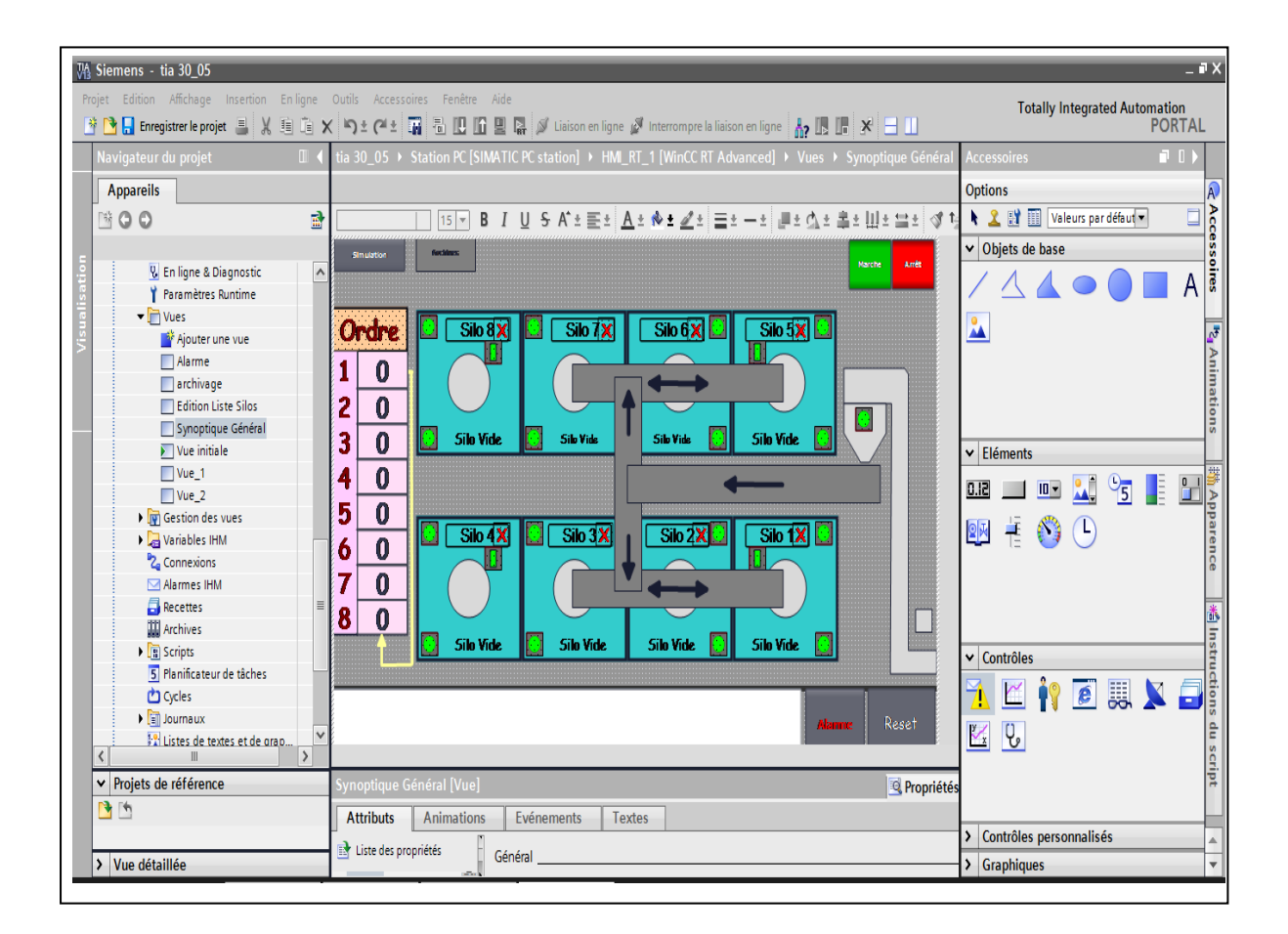

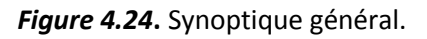

 **Alarmes :** cette vue affiche les alarmes apparentes ou acquittées durant le fonctionnement du système, elle s'active avec le bouton « **Alarmes »** dans la vue du schéma synoptique.

On peut acquitter ces alarmes avec le bouton « **Reset »** dans la vue du schéma synoptique

 **Edition de la liste des silos :** l'opérateur peut éditer la liste des choix pour faire la sélection/l'exclusion selon l'état du silo,(figure 4.25)

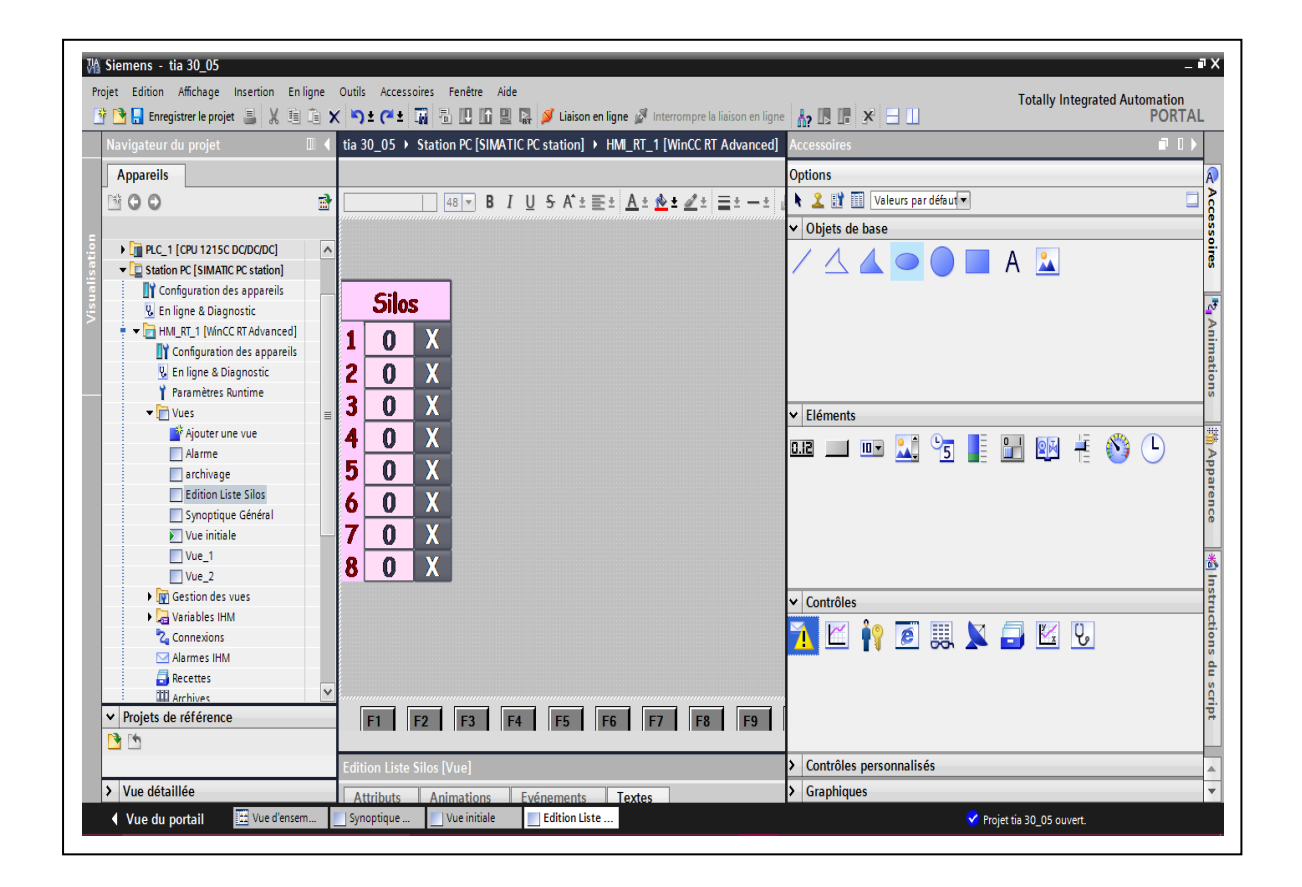

*Figure 4.25***.**Edition de la liste des silos.

# **4.7 Archivage des alarmes**

WinCC offre la possibilité d'archiver les alarmes afin de documenter les états de fonctionnement et les perturbations de l'installation. Tous les messages d'une classe sont enregistrés dans la même archive de messages, différentes classes pouvant être affectées à la même archive. L'archivage des messages peut être automatique ou piloté par l'utilisateur [49].

Les variantes d'archivage suivantes sont disponibles :

- Archive cyclique
- Archive cyclique segmentée
- Archive cyclique à alarme système corrélée au remplissage
- Archive cyclique à exécution de fonctions système lorsque l'archive est pleine

 Pour notre projet on a opté pour l'archivage cyclique car il offre une meilleure qualité et productivité grâce à l'analyse régulière des données archivées, il permet aussi de consigner l'évolution du process, de contrôler le taux d'engagement des machines ou la qualité des produits ou bien de documenter les pannes récurrentes.

# **4.8 Conclusion**

Dans ce chapitre, nous avons présenté en détail l'implémentation des différentes parties de notre projet en commençant par la présentation de la structure d'un système automatisé et le grafcet de son fonctionnement, ainsi que le choix de l'environnement de développement. Ensuite, nous avons réalisé une navigation dans notre application avec explication des passages entre ses différentes interfaces conçues. Passant par la programmation en langage contact avec le TIA PORTAL et une supervision via le Visual Basic

Bien entendu notre projet a bel et bien été réalisé avec succès, il a pu apporter un plus à la station de chargement des silos de stockage des produits finis (pâtes agro-alimentaires) nous estimons avoir répondu à la majorité des exigences de cahier des charges.
# VII- Liste des composants

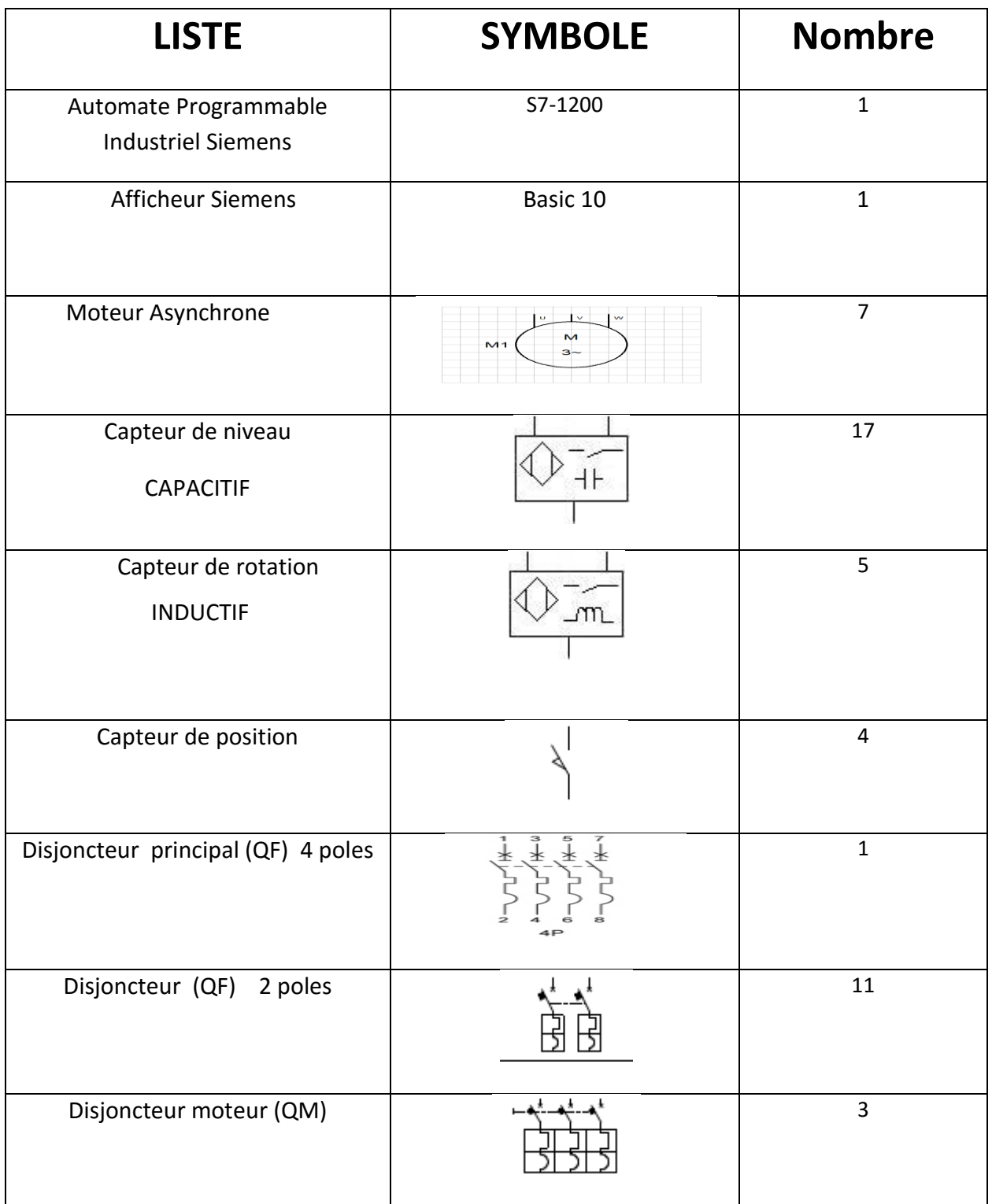

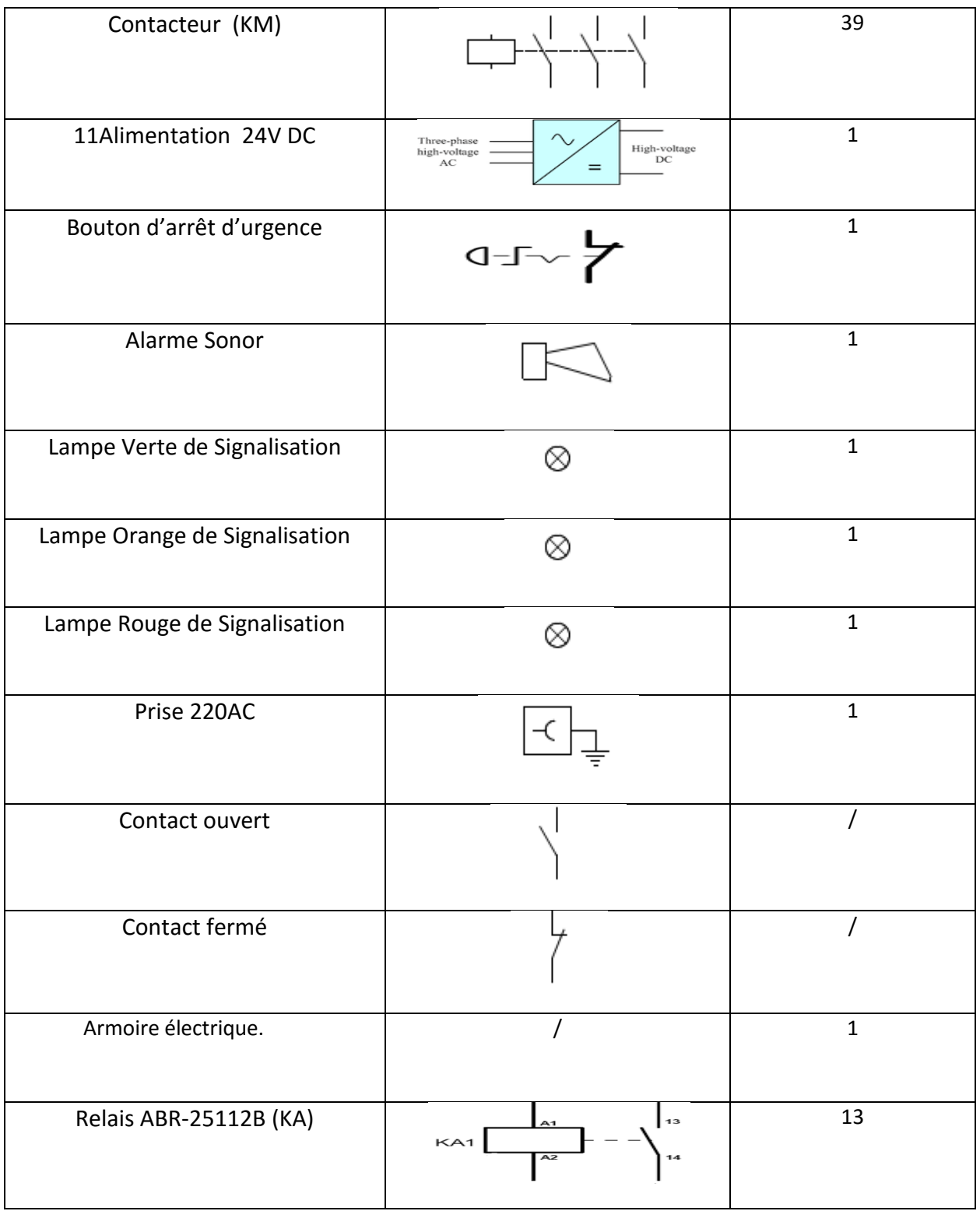

## **Historique**

L'Entreprise a été fondée en 1990 par Monsieur TAIEB EZZRAIMI Abdelkader en tant que petite société familiale dans le domaine de la Minoterie-Semoulerie où elle a fait office de pionnière en sa qualité de première société privée dans cette filière d'activité en Algérie.

D'une dimension familiale modeste à sa création, la société SIM a connu dés ses premières années d'activité une croissance active et soutenue pour s'ériger actuellement en un groupe Industriel, commercial et financier d'une envergure nationale largement consacrée.

Outre l'extension et le développement de sa première filiale dans L'Agro-alimentaire; le Groupe SIM-SPA a élargi ses activités vers d'autres créneaux par la création de plusieurs filiales.

## **Secteur Industriel**

- Une filiale meunerie.
- Une filiale Eaux Minérales, jus, conserves, et boissons.
- Secteur Industriel
- Secteur Industriel

## **Secteur de la santé**

- Une clinique Médico-chirurgicale.

## **Secteur de la construction**

- Une filiale dédiée à la promotion immobilière et à la gestion d'infrastructures sportives et de détente.

## **Secteur de l'enseignement de la formation**

- Un complexe scolaire de différents paliers.
- Deux instituts de management.

Pour l'ensemble du groupe l'investissement existant est évalué à 16.000.000.000 Dinars tandis que les investissements actuels en cours d'engagement sont de 3.700.000.000 Dinars.

De 1996 à 2013, le capital social est passé de 8.208.000 DA à 3.940.000.000 Dinars.

## **Participation et partenariat du groupe**

• Société mixte (Sonatrach-Sonelgaz-SIM) dédiée au développement des énergies renouvelables.

• Société mixte Algéro-Italienne dédiée à la fabrication d'équipement et d'accessoires de meunerie.

• Société mixte Algéro-Française dédiée à l'aliment de Bétail.

## **Effectif global du groupe:** 2.200 agents.

Dotée d'un capital social de 5.665.000.000 DA, LA SEMOULERIE INDUSTRIELLE DE LA MITIDJA (Filiale agroalimentaire) est située à la Zone industrielle de Aïn Romana Commune de Mouzaïa. Elle est érigée sur un terrain de120.000 m² dont 70.000 m² couverts et emploie 900 personnes dont 90 cadres et 555 ouvriers d'exécution.

## **La capacité de trituration**

Elle est de 25 000 Q/Jo**ur** Répartis comme suit :

Semoulerie (blé dur): 15.000 Q/Jour.

Minoterie (blé tendre): 10.000 Q/Jour.

Pâtes et couscous: 6.500 Q/Jour.

Les sites de Aïn Romana et Aïn Defla concourent respectivement à la production à hauteur de 22.500 Q/Jour et 2.500 Q/Jour.

## **La capacité de production**

La capacité de production de l'usine se présente comme suit :

Semoule et farine: 2.500 tonnes/jour.

Pâtes alimentaires: 400 tonnes/jour.

Couscous : 155 tonnes/jour.

Aliments du bétail : 600 tonnes/jour.

Cette production est assurée par :

- 3 semouleries.
- 3 minoteries.
- 4 lignes de production de pâtes courtes.
- 3 lignes de production de pâtes longues.
- 6 lignes de production de couscous.
- 1 unité d'aliments du bétail.
- 1 ensemble de silos de stockage de 85.000 tonnes.

Les produits SIM conformes aux normes ISO 9001-2000 et à ceux de HACCP (semoule, farine, pâtes alimentaires, couscous) sont aujourd'hui vendus en France, Canada, Soudan, Niger, Mali, Tchad, Egypte, Sénégal, Libye.

## **Caractéristiques du moteur d'élévateur**

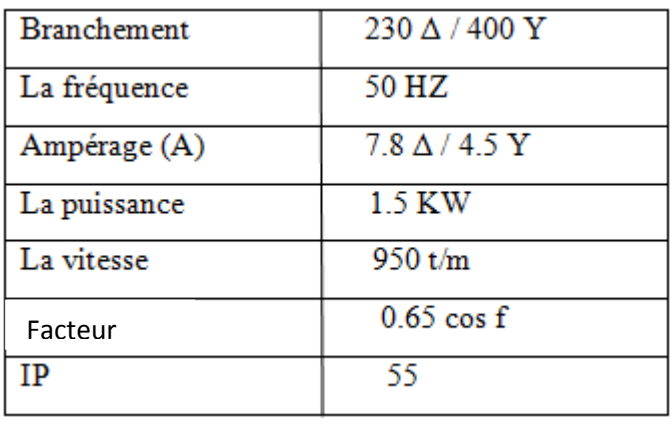

## **Caractéristiques du moteur du tapis transporteur**

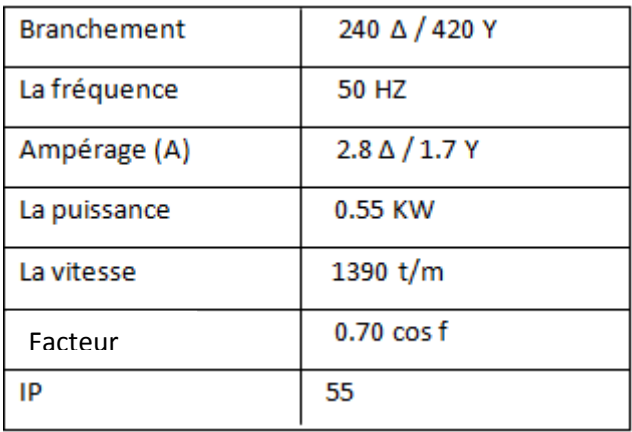

## **Données mécaniques du Capteur inductif (LM30-3015PC)**

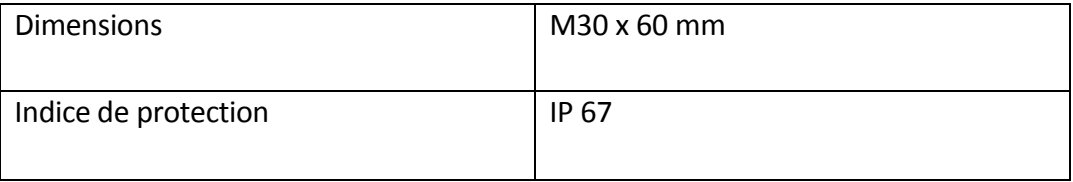

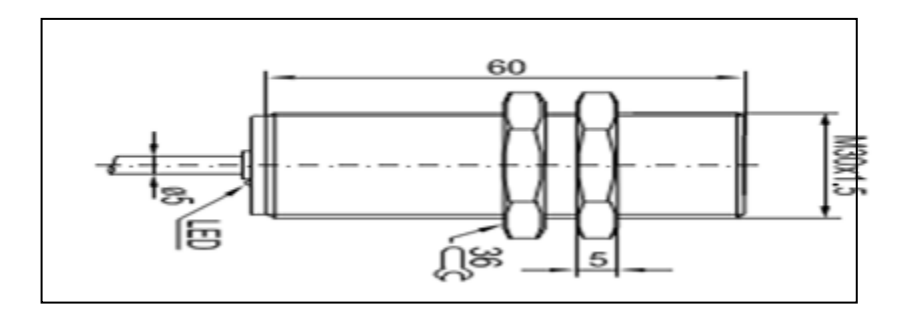

Dimensions d'un Capteur inductif (LM30-3015PC)

**Données mécaniques du capteur capacitif (KI5085)**

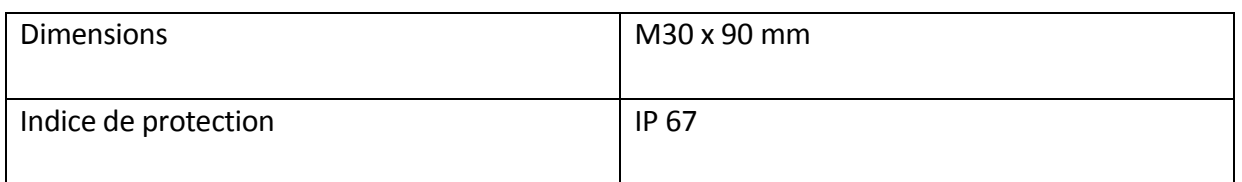

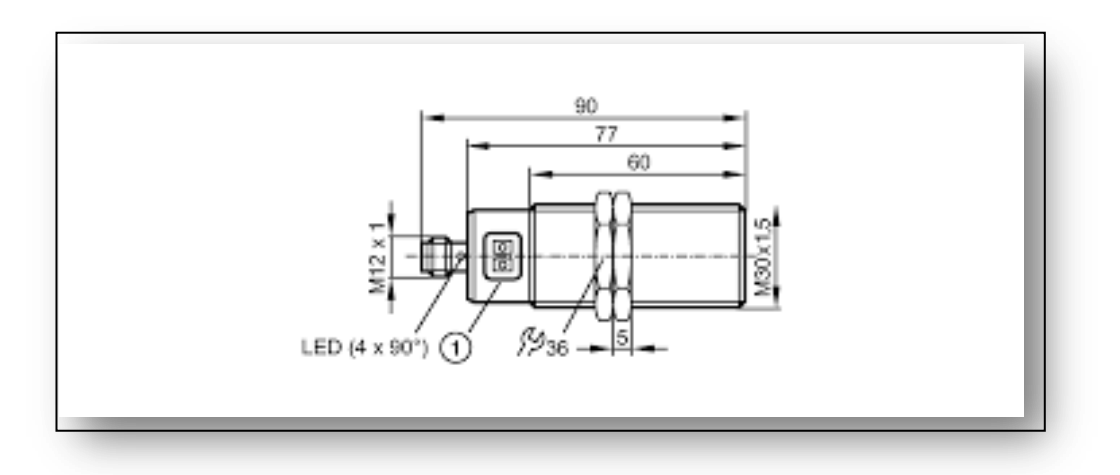

Dimensions d'un capteur capacitif (KI5085)

## **Données mécaniques d'un capteur mécanique (crouzet 83 831 0)**

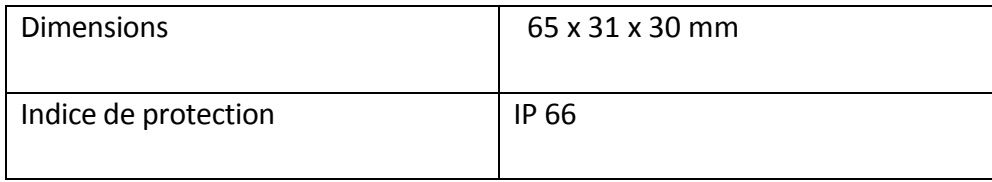

## **Constituants d'un disjoncteur**

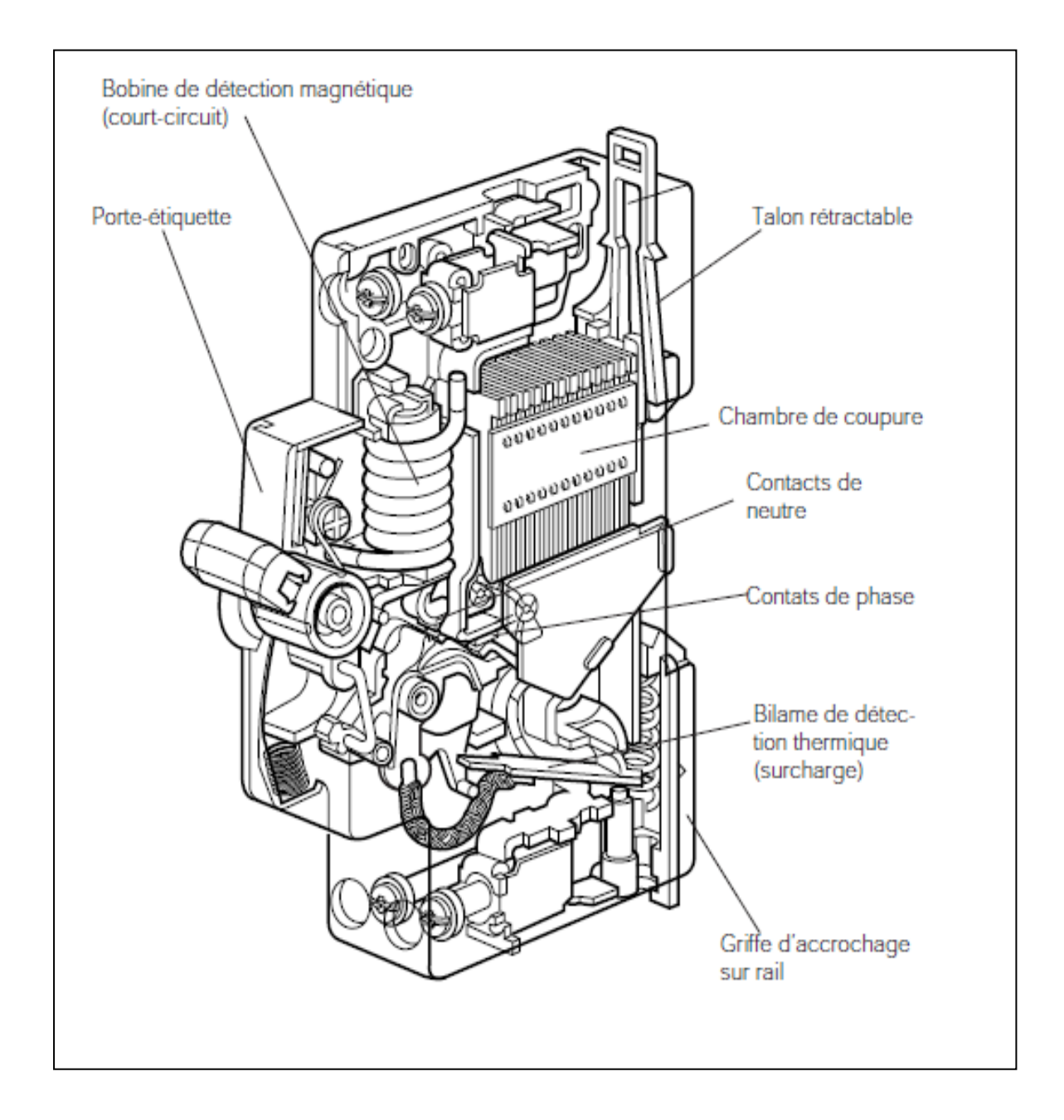

# Gestion des silos

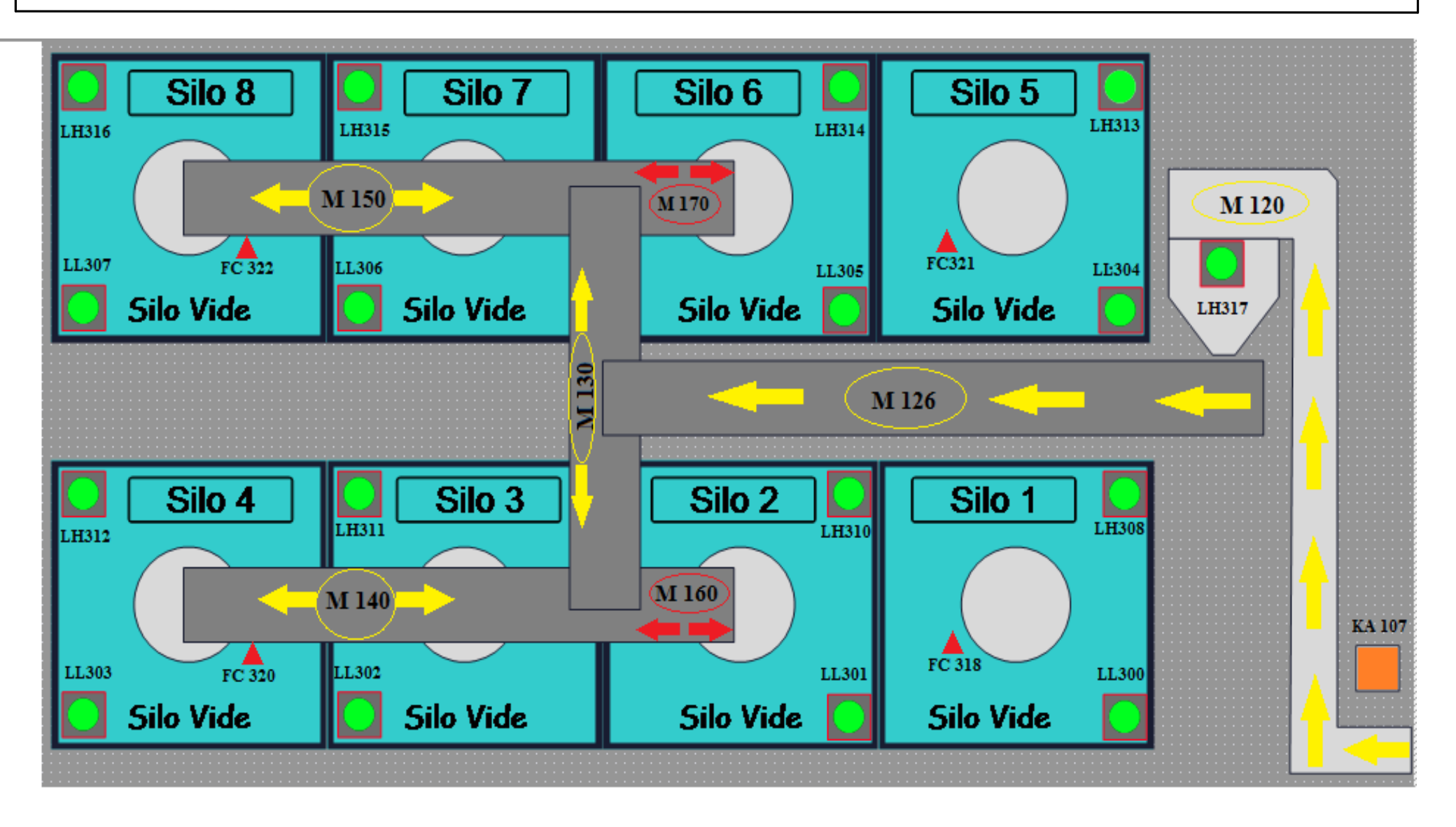

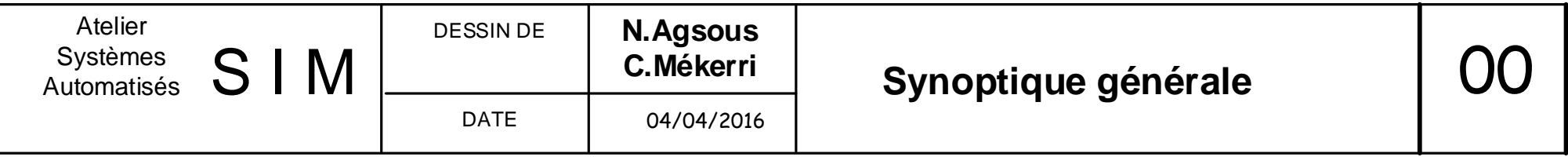

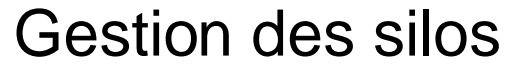

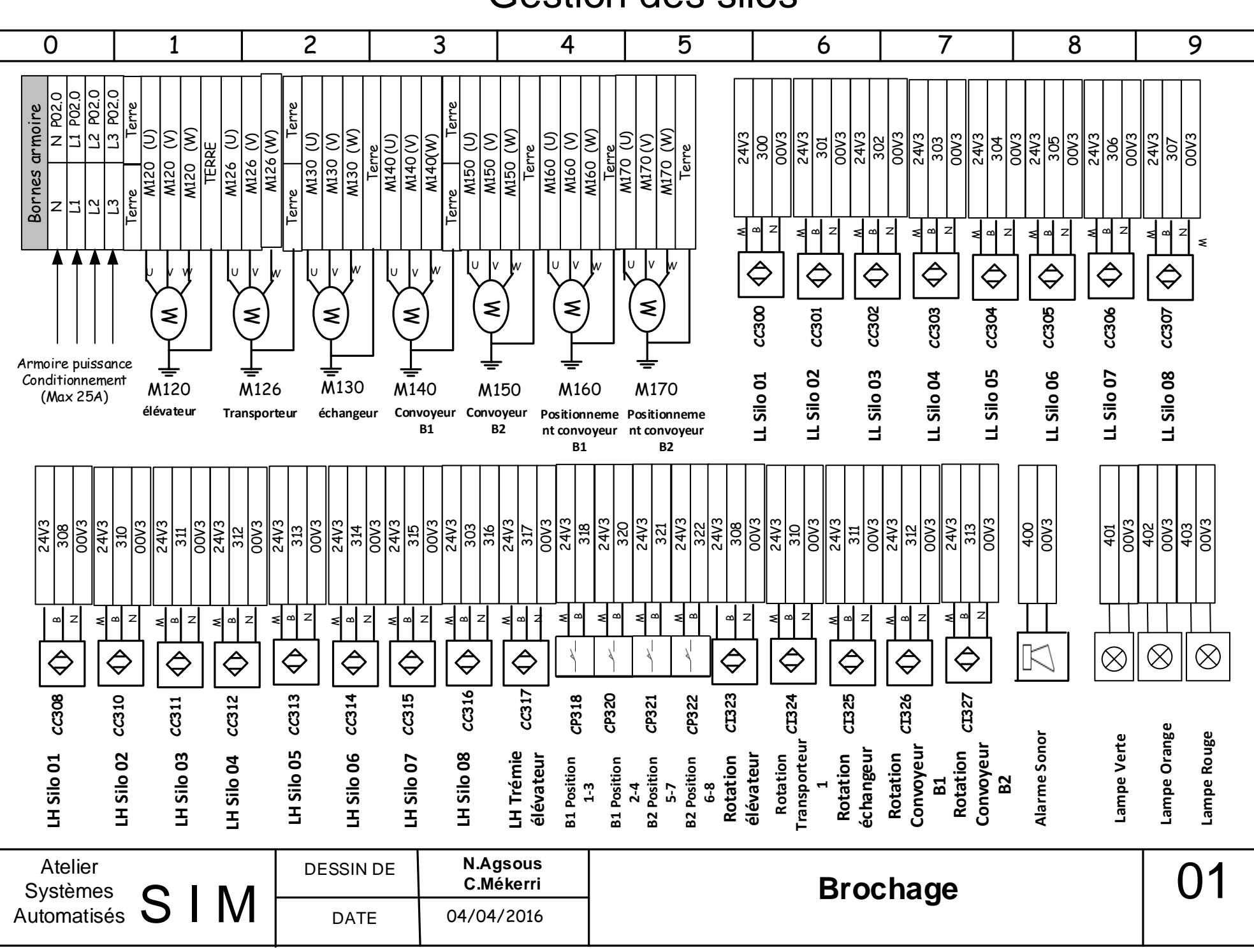

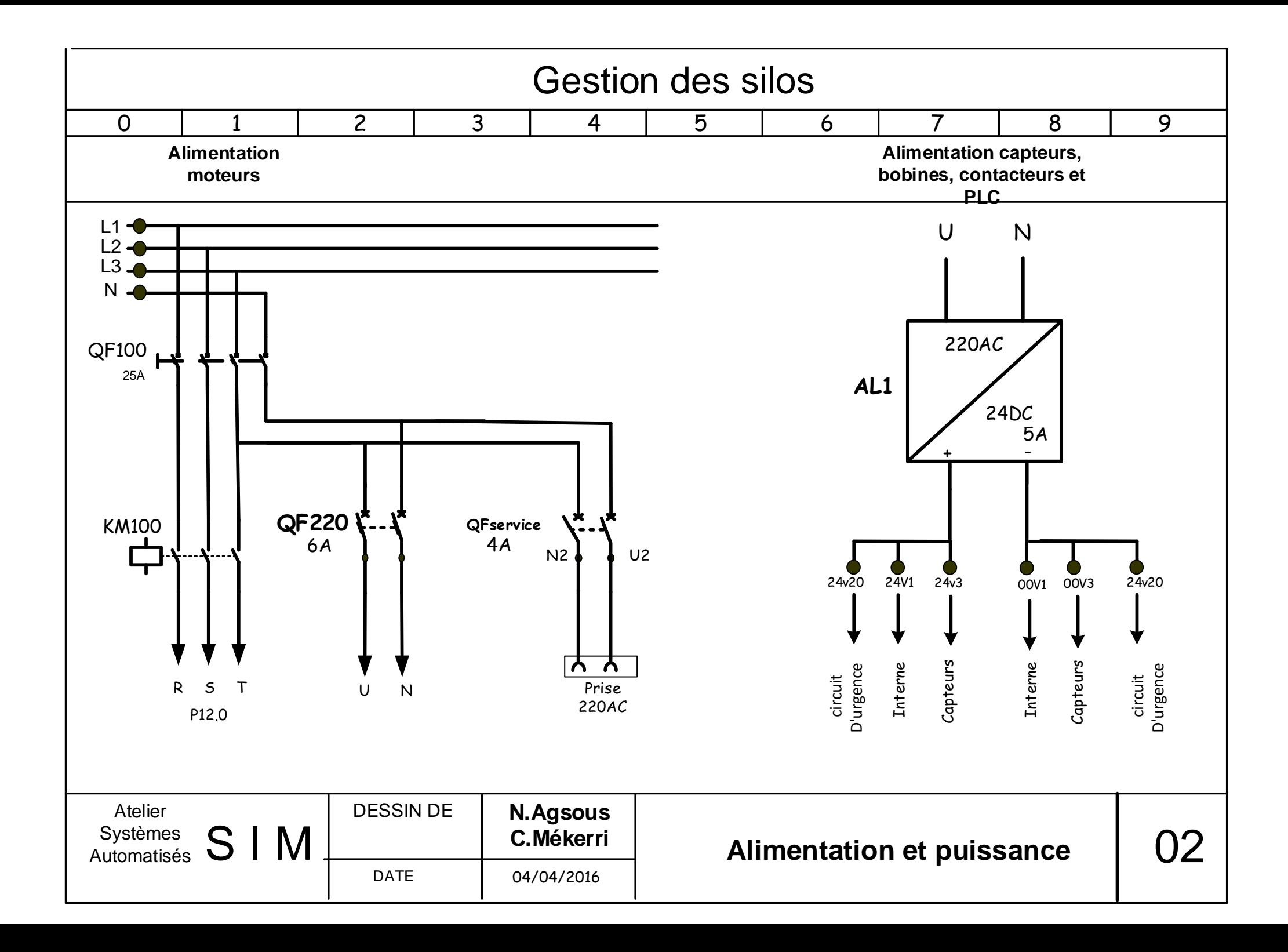

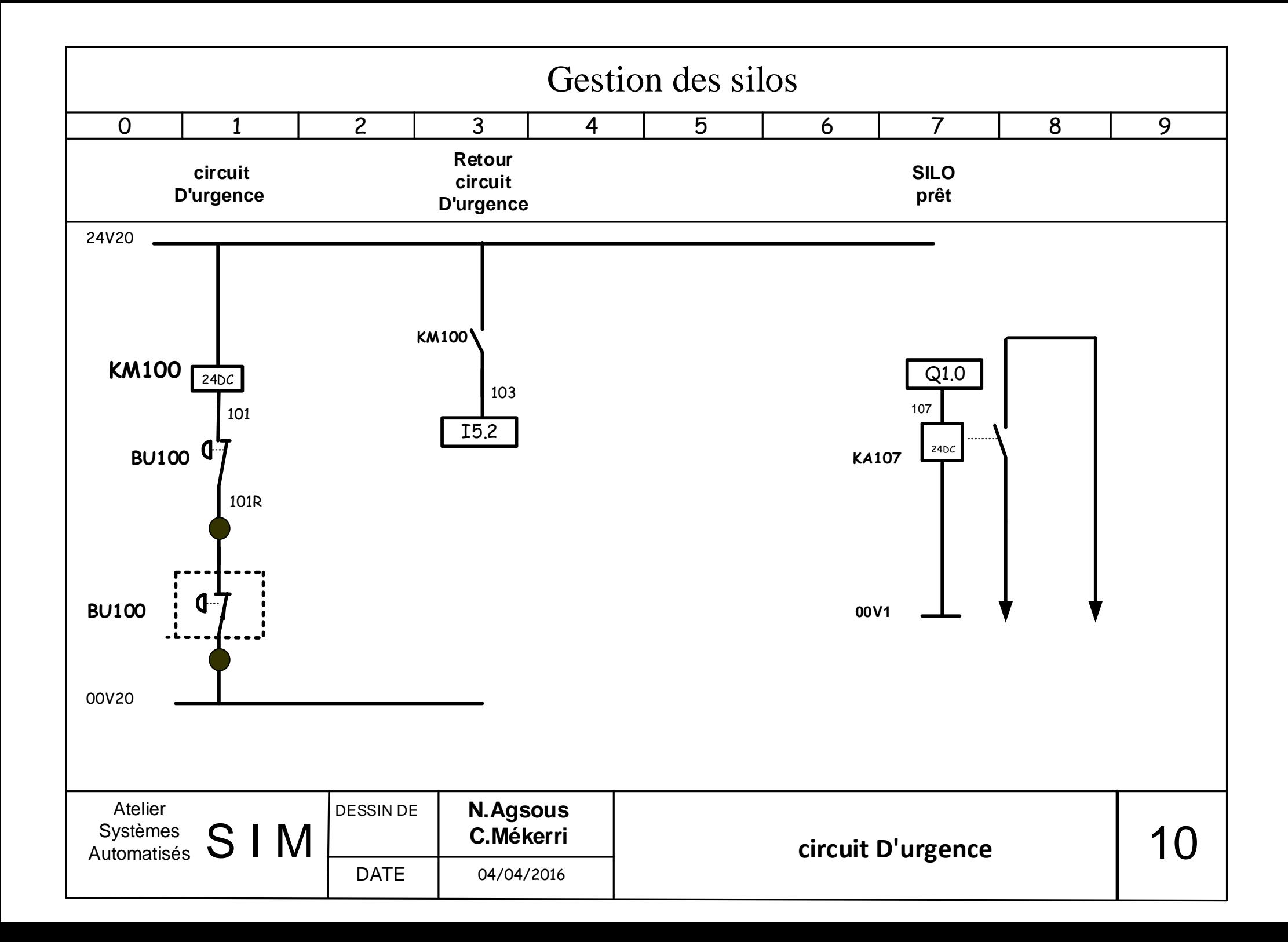

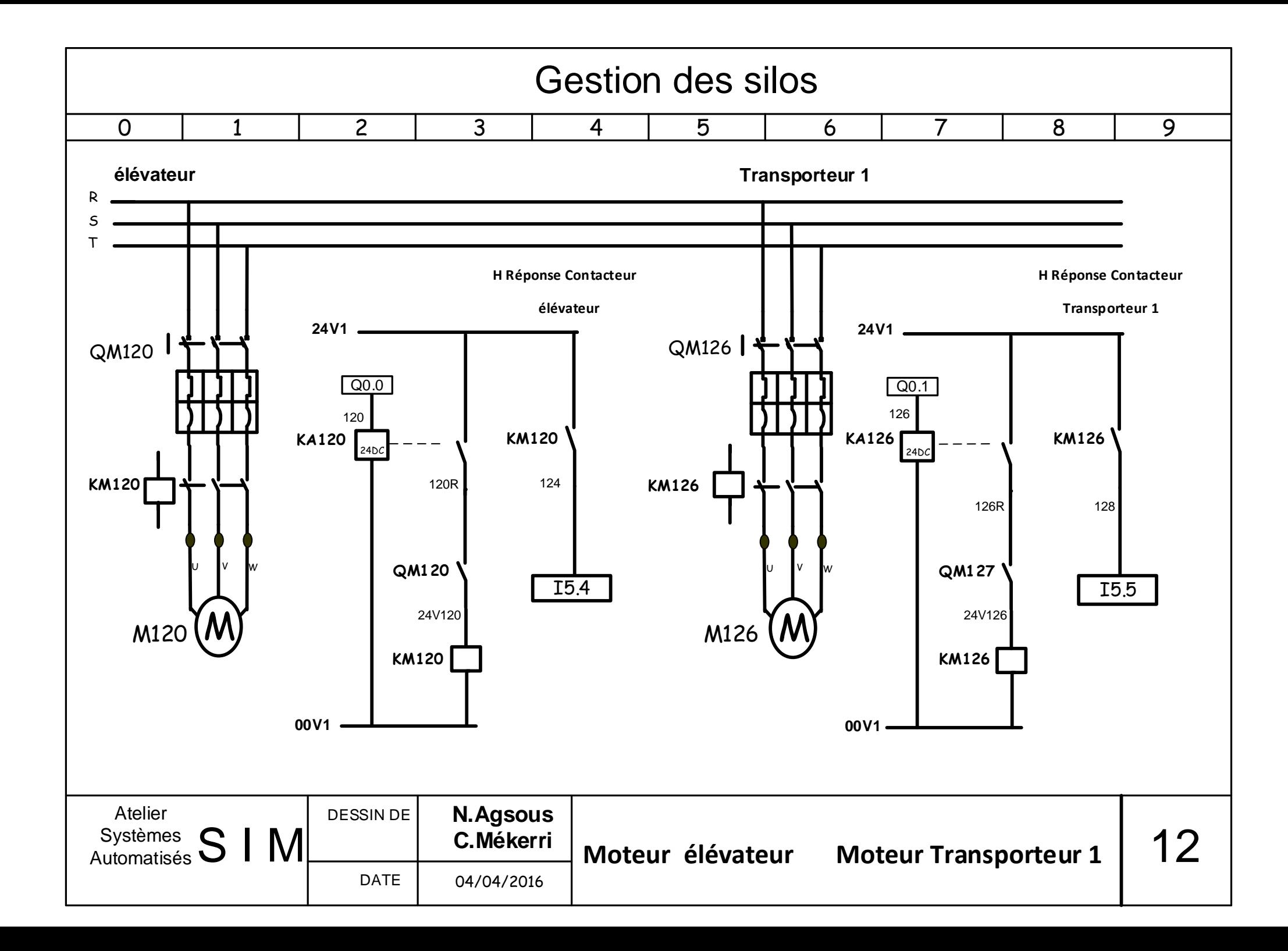

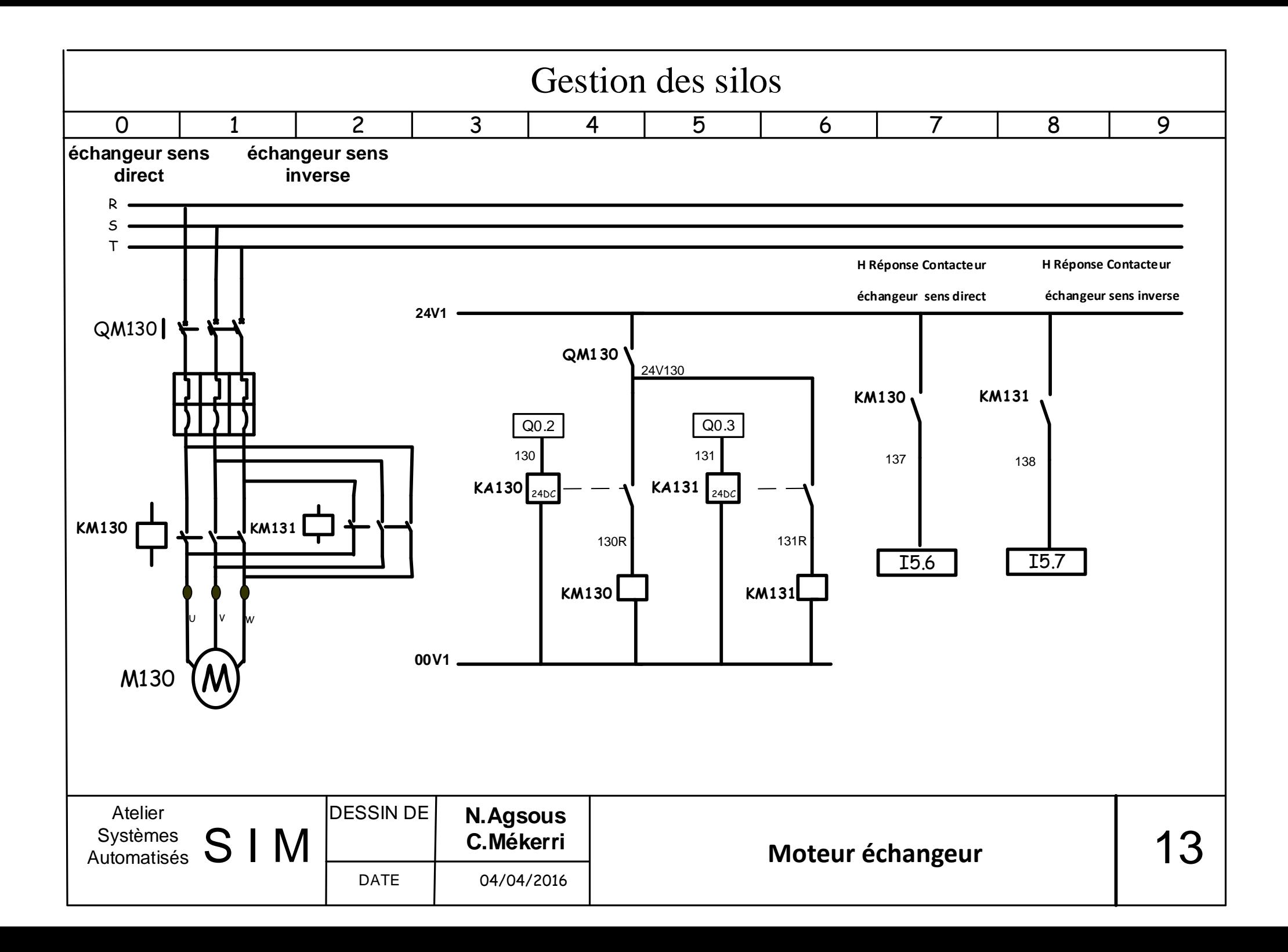

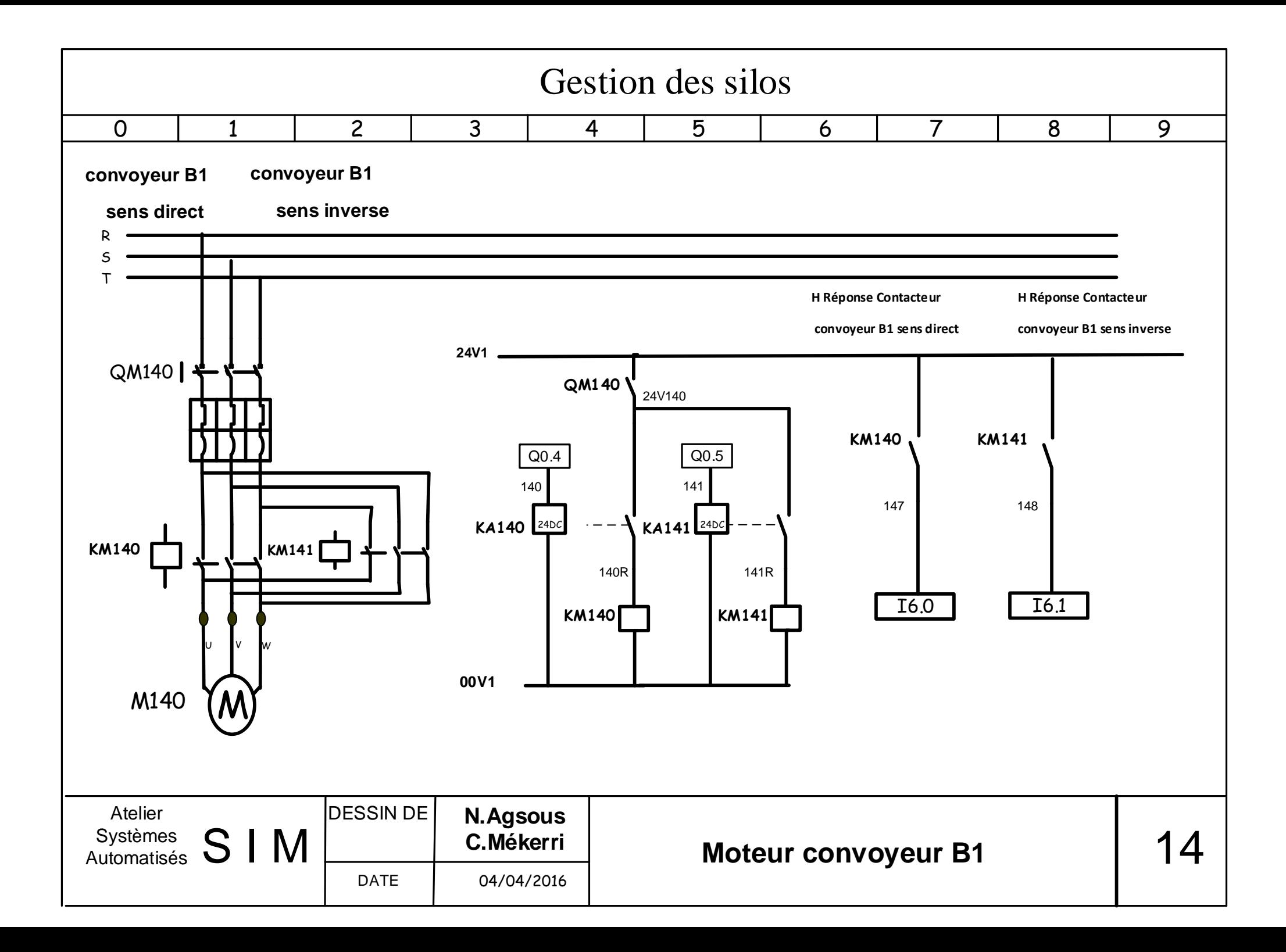

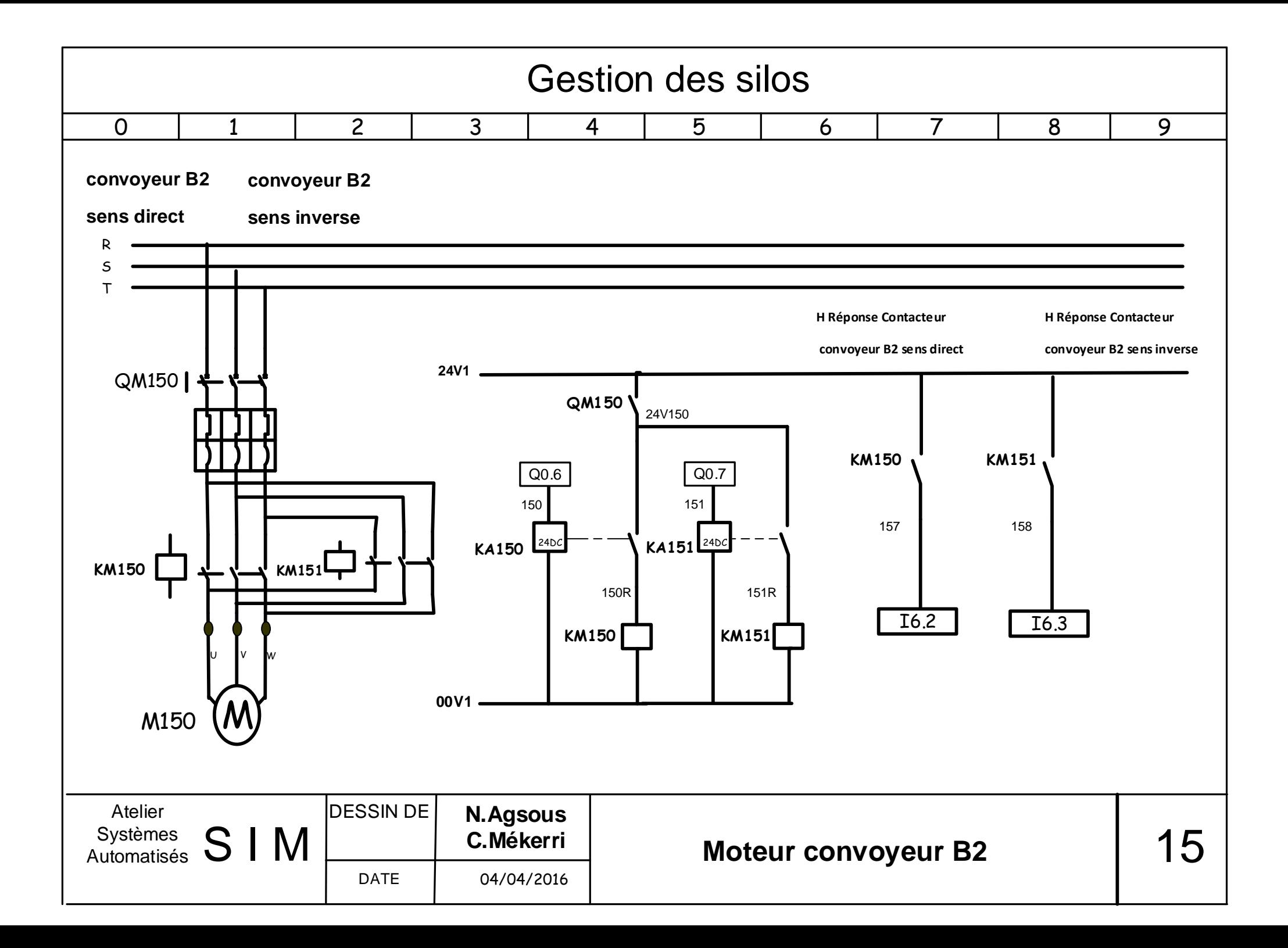

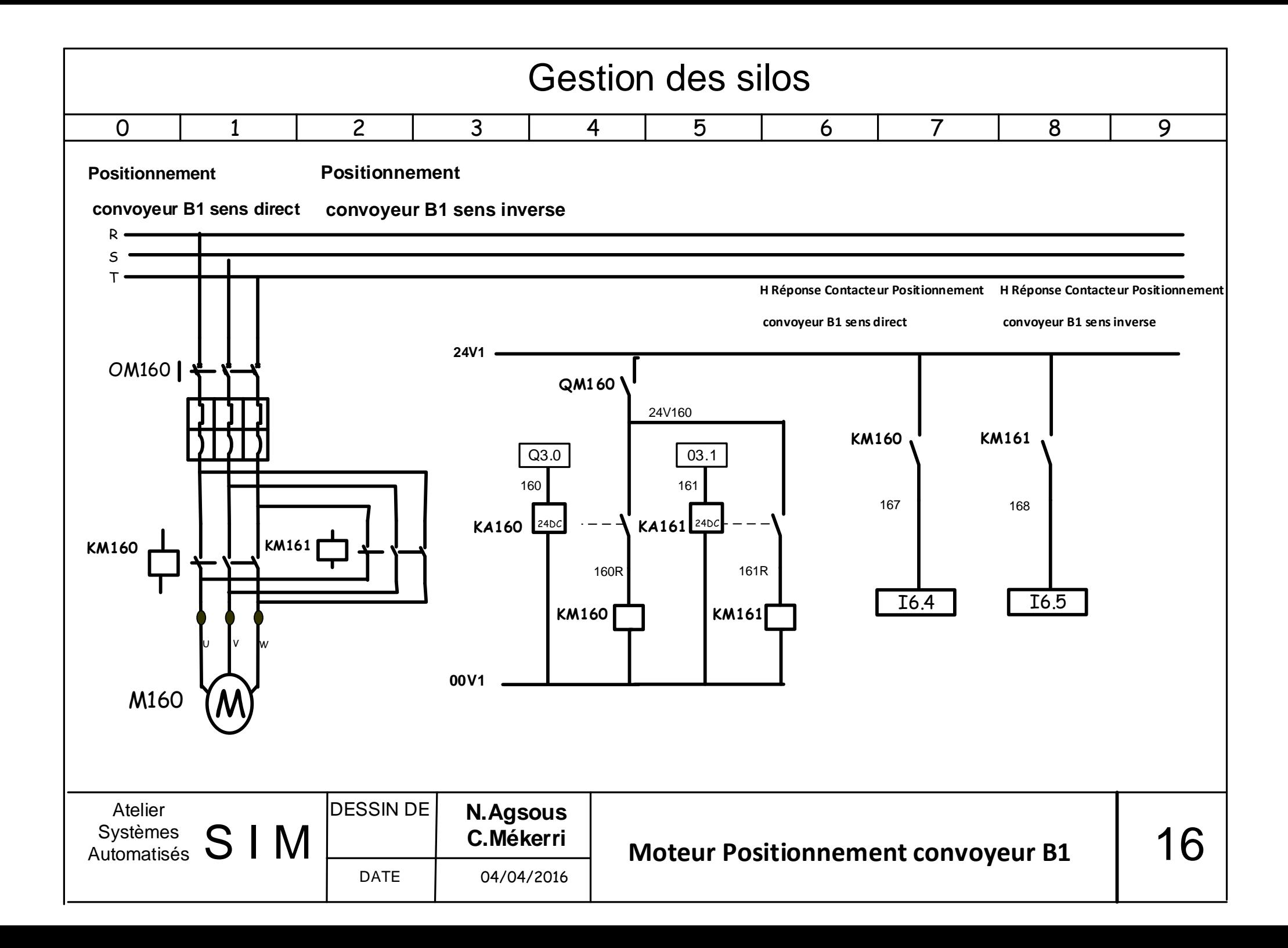

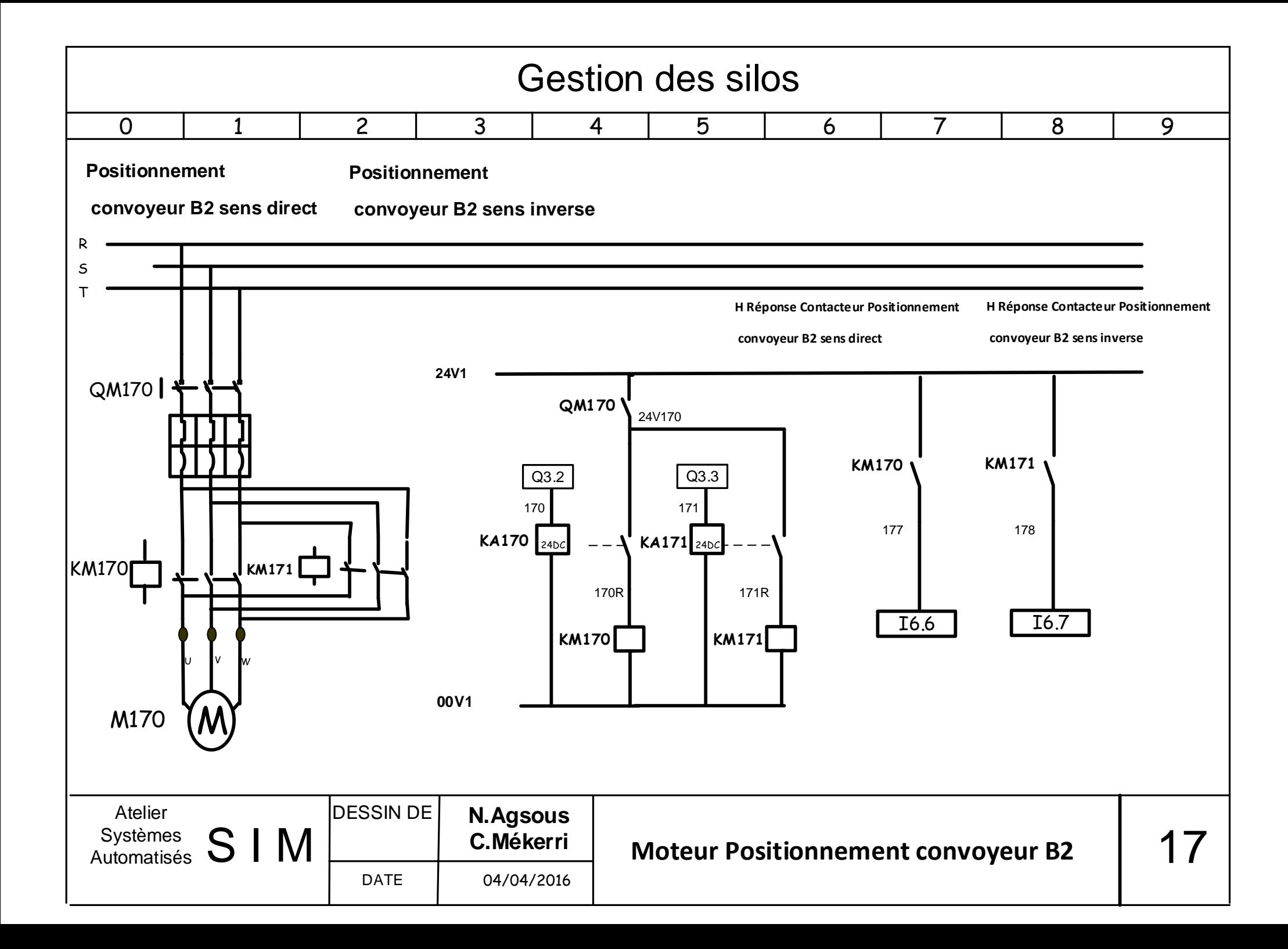

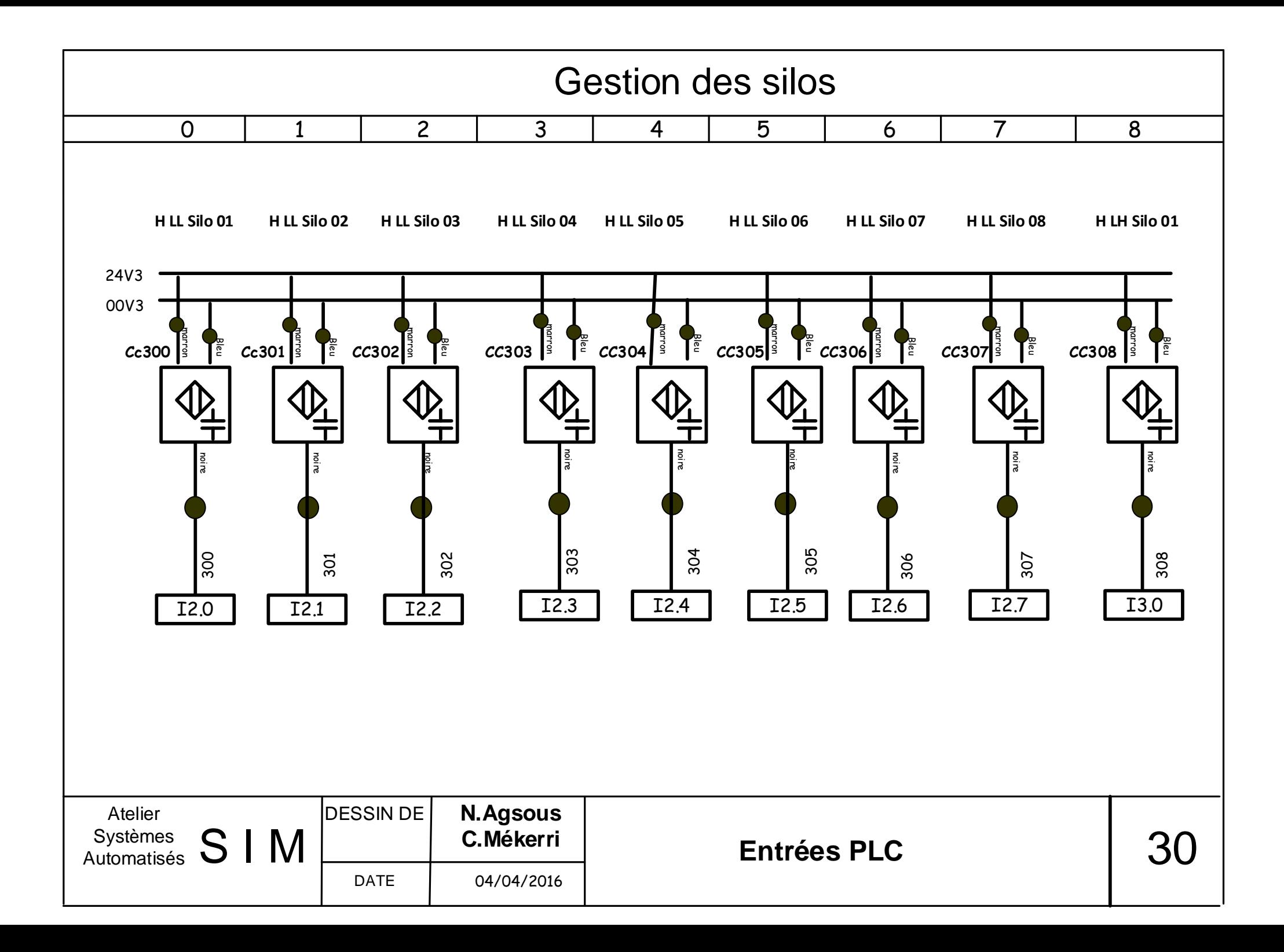

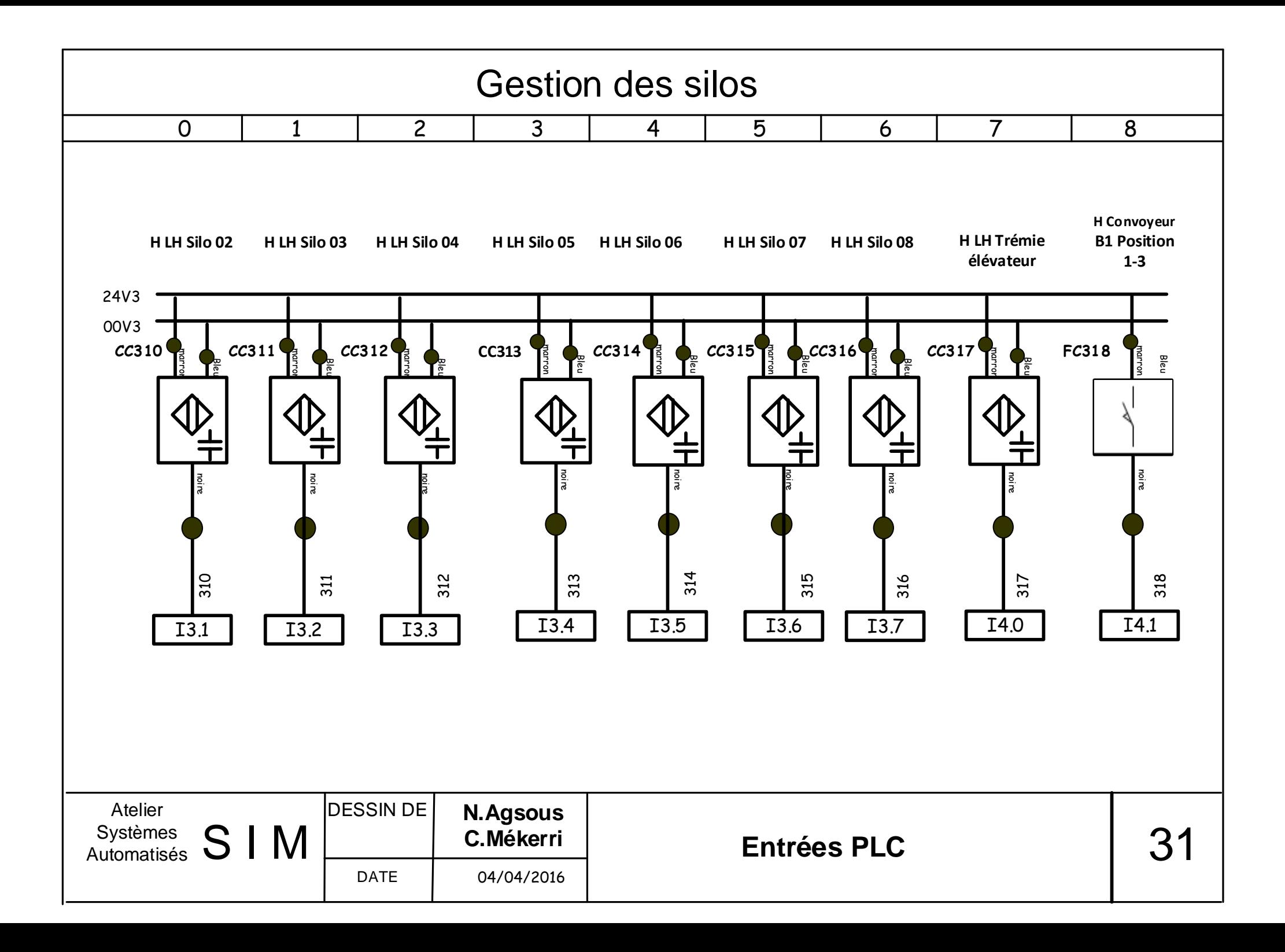

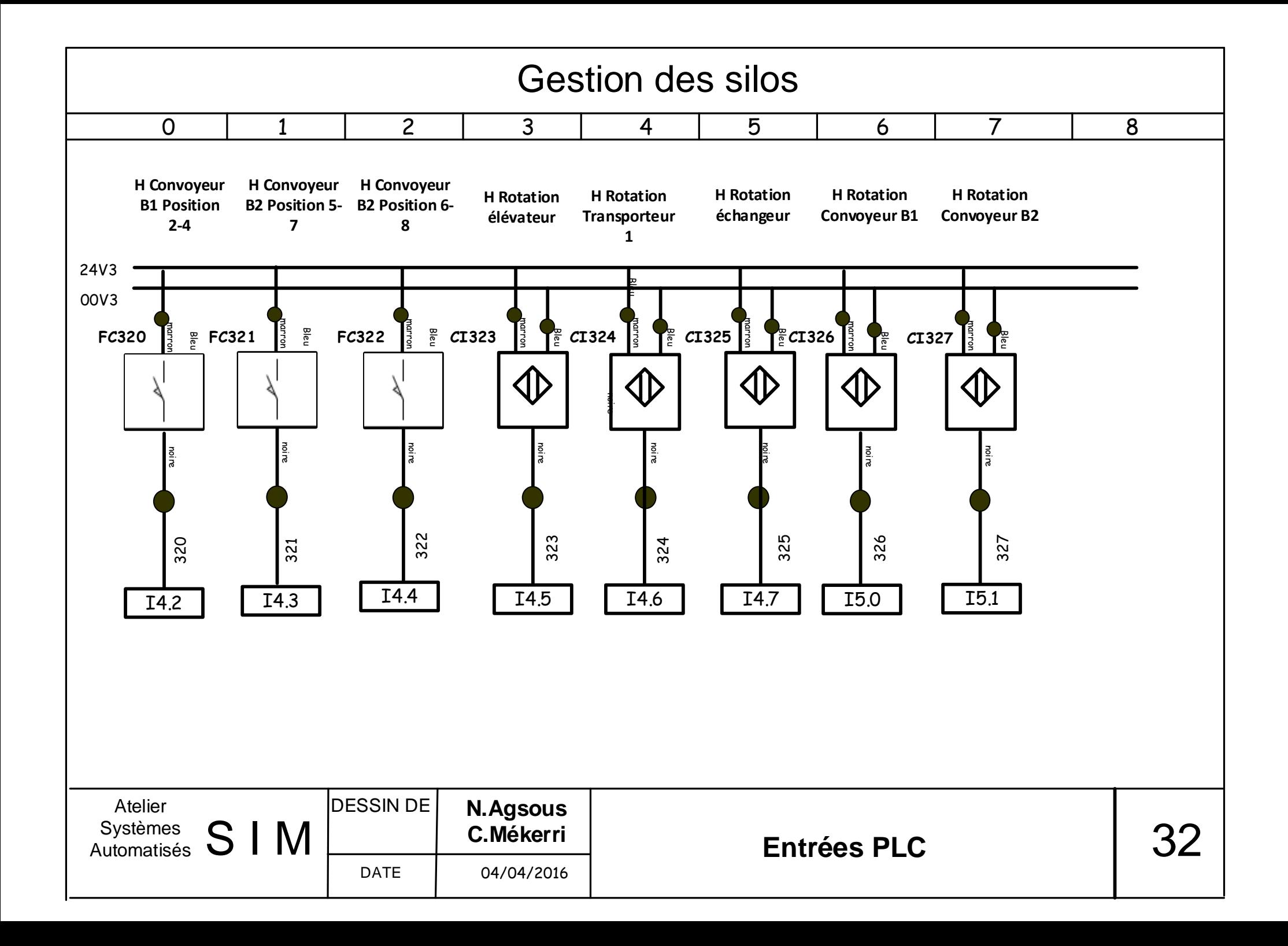

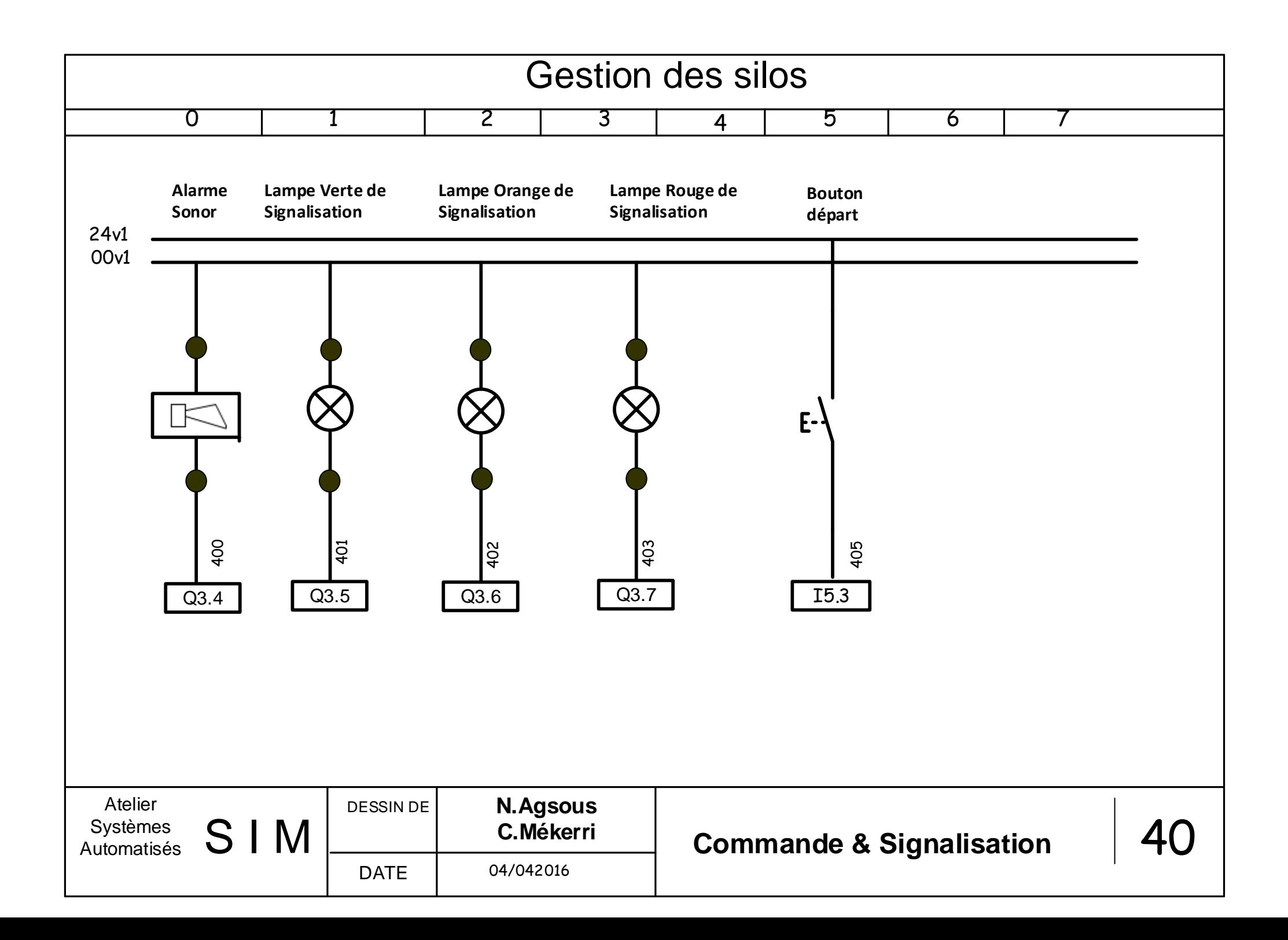

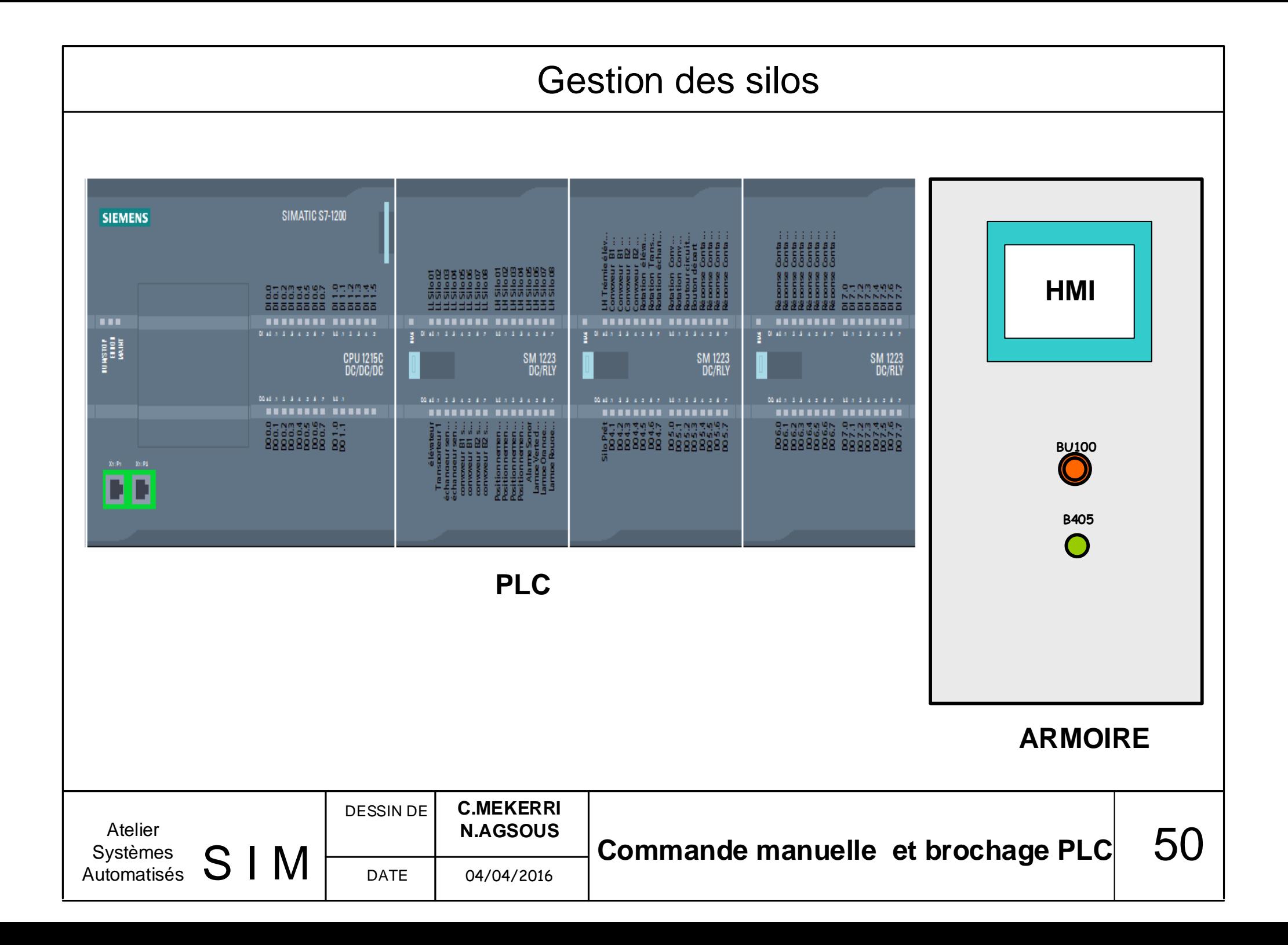

## tia 30\_05 / PLC\_1 [CPU 1215C DC/DC/DC]

## Variables API

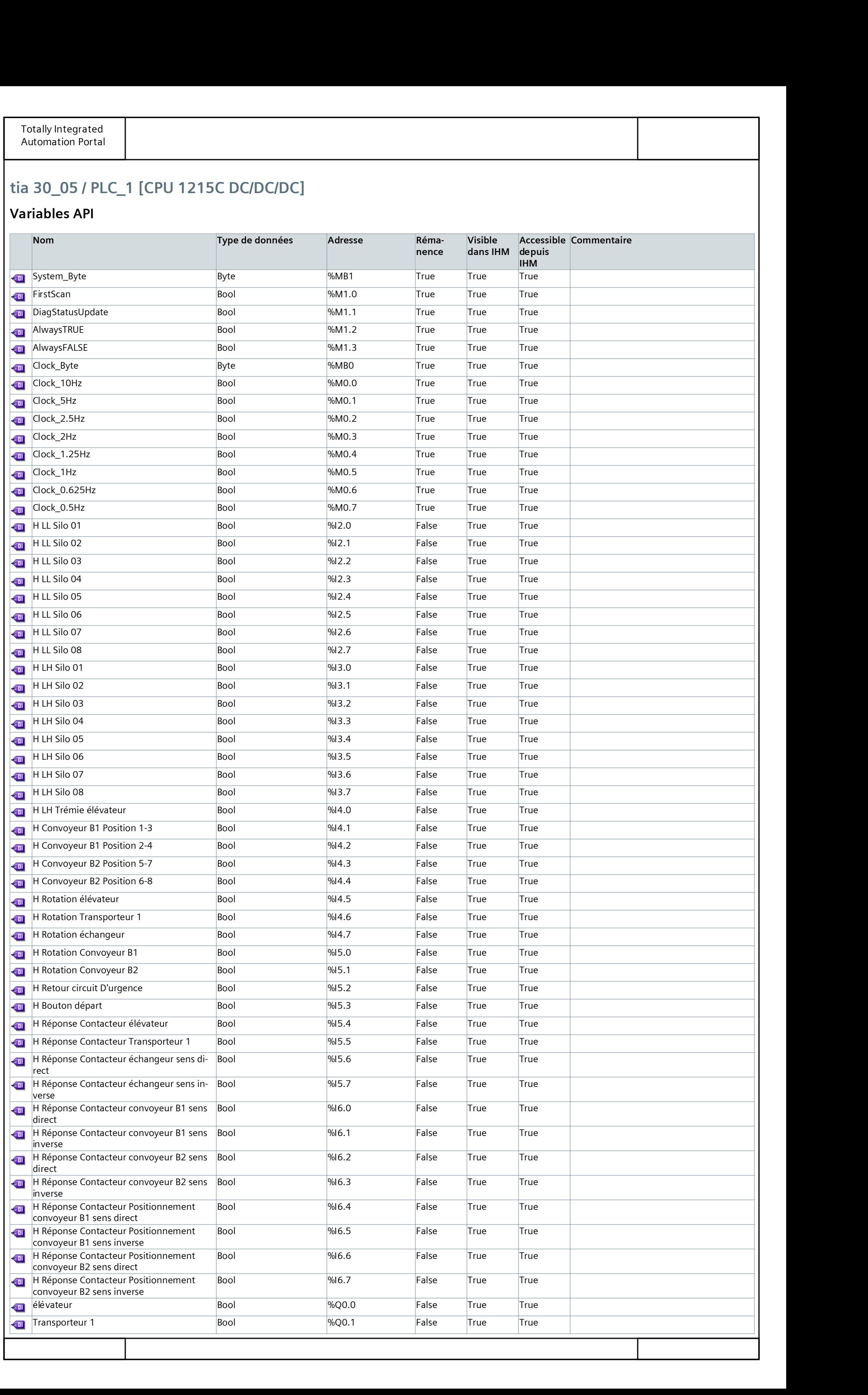

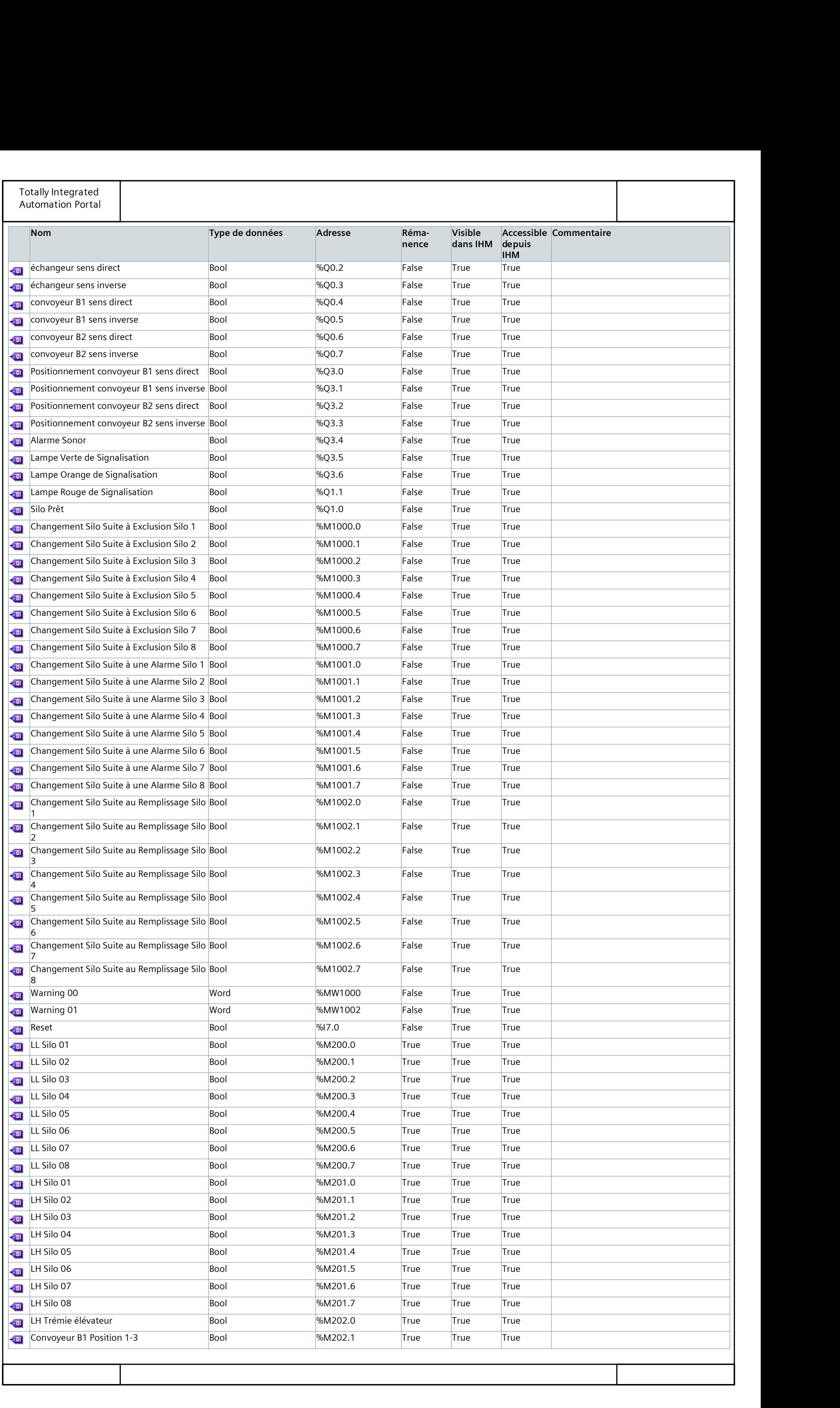

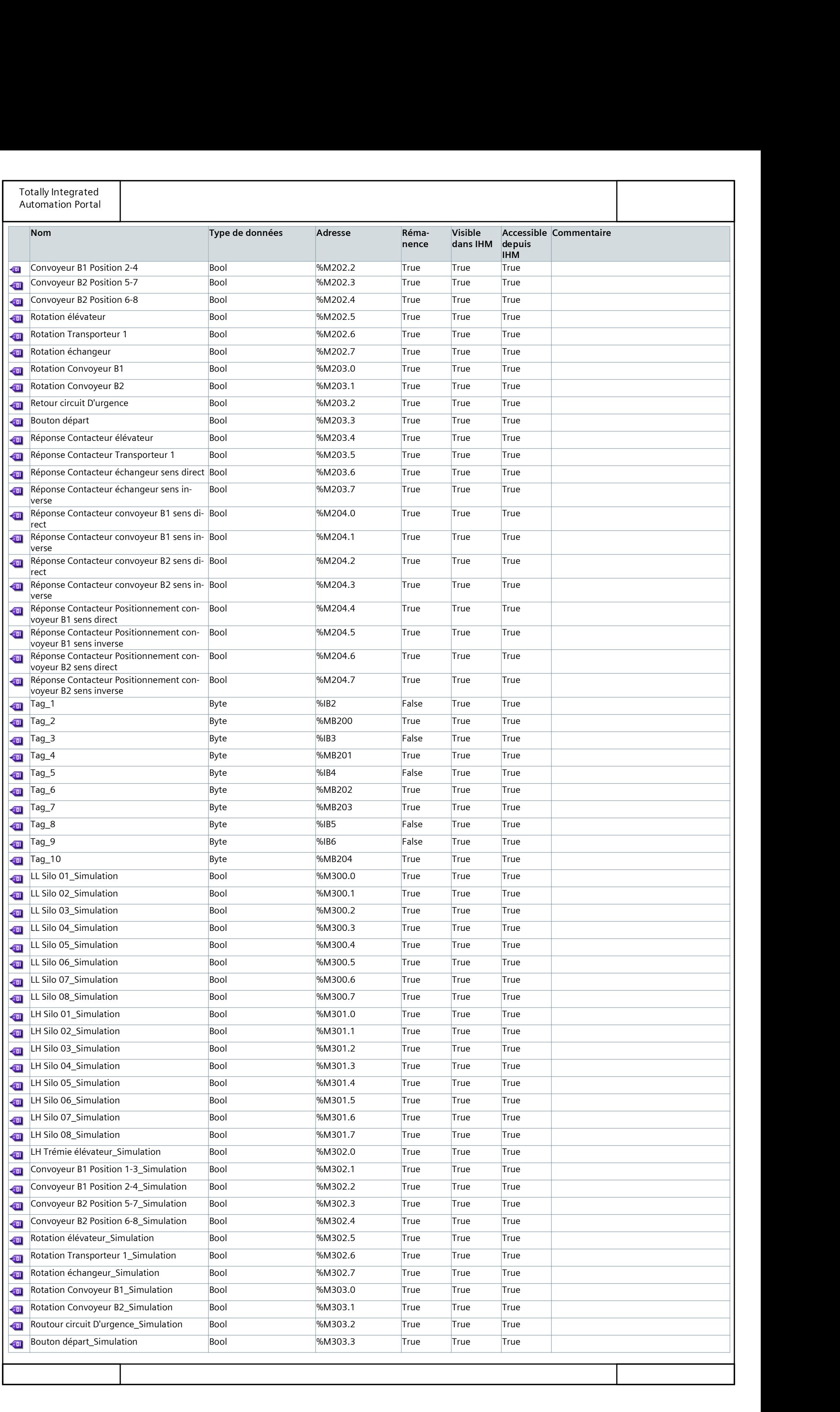

#### Totally Integrated Automation Portal

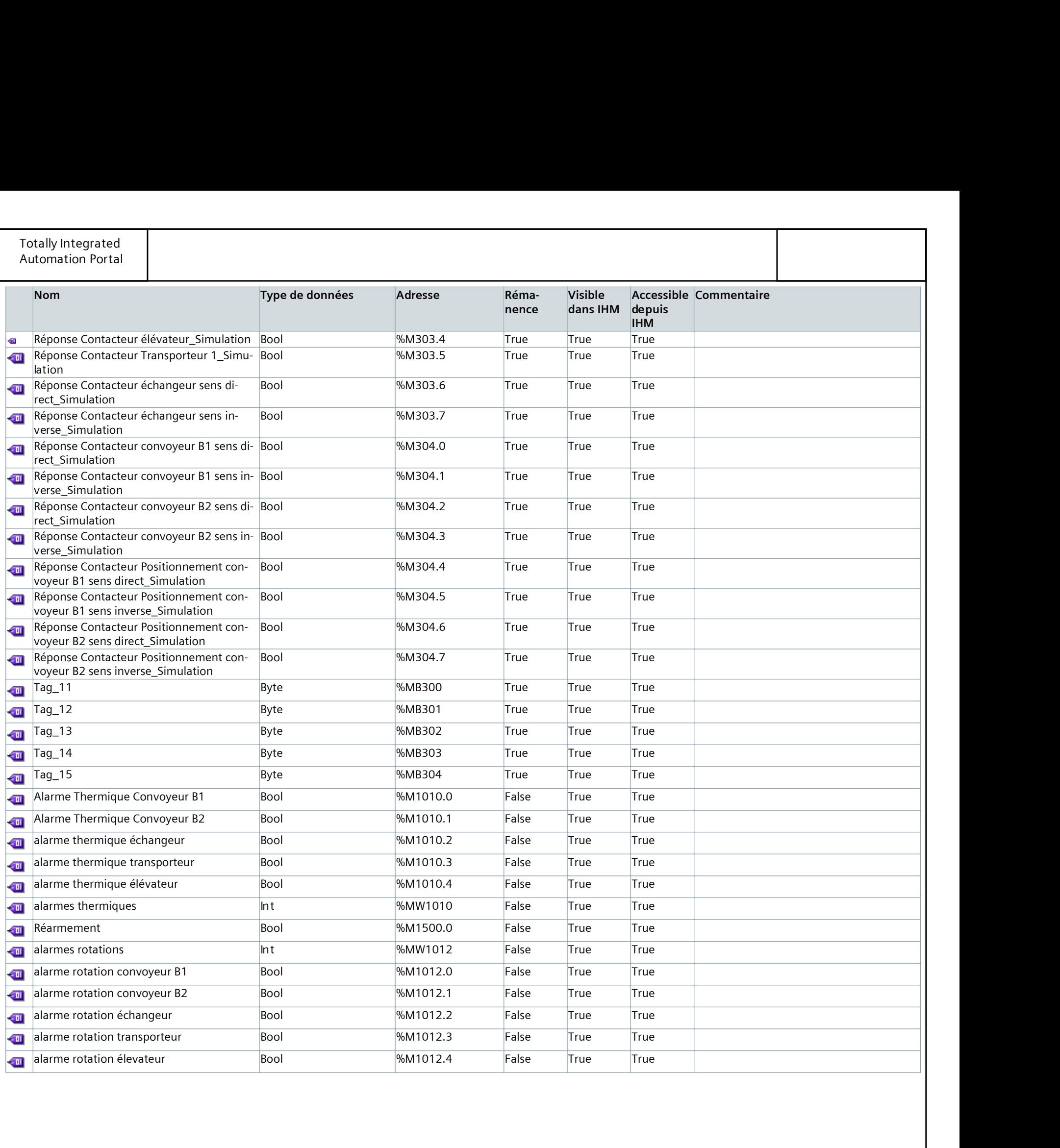

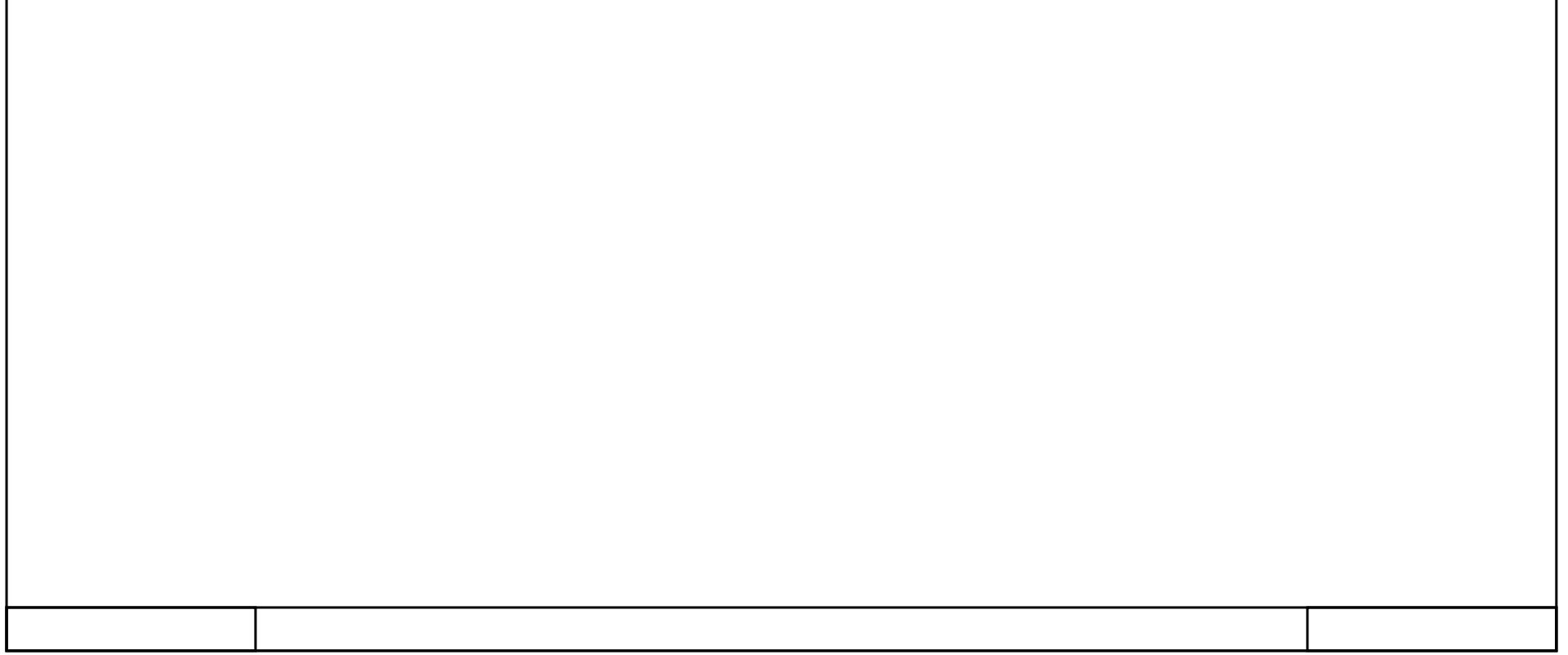

## **VI- Bibliographie**

[1] SOUBRY : Les pâtes alimentaires.

<http://fr.slideshare.net/svoiland/pates-alimentaires>

- [2] Pasta Prénium : Fabrication des pâtes. [http://www.pasta-premium.com/teigwarenproduktion\\_f.html](http://www.pasta-premium.com/teigwarenproduktion_f.html)
- [3] Anne marie FILLOUX : Pâtes alimentaires : Les étapes à maîtriser, Revue des ENIL

N° 320, Juillet / Août 2012.

- [4] Jaques Breuer : Fabrication des pâtes, pasta della mamma
- [5] ANSEJ, Fabrication de pâtes alimentaires et couscous, 2012, Alger
- [6] Maison le DREAN :

<http://www.ledrean.com/les-etapes-de-la-fabrication.html>

[7] Silos métalliques pour le stockage de grain

<http://siloscordoba.com/fr/product/silos-metalliques-pour-le-stockage-de->

grain/?gclid=CJOHqpvD6cwCFRHhGwod-q8CMQ

[8] gestion automatique des silos G.A.S

http: //www.oridnal.fr/html /mesbox\_silo.htm

[9] Présentation au sujet: ''Automatismes industriels."

http://slideplayer.fr/slide/4784927/

- [10] Alain Charbonnel : Le moteur asynchrone triphasé, Mise à jour le 27-11-2010
- [11] Académie CAEN : ACTIONNEUR ELECTRIQUE 'Le moteur asynchrone triphasé '

http://www.discip.ac-caen.fr/sti/stibacs/pdf/moteur-asynchrone.pdf

- [12] BEP METIERS DE L'ELECTROTECHNIQUE : communication technique, LE MOTEUR ASYNCHRONE TRIPHASE, leçon6
- [13] AYAD HOCINE : Cours Actionneur, MASTER2 Automatique, USDB1, 2015
- [14] S.AS René TOY : Notice Elévateur à godets

http://www.toy-sa.com

- [15] Clément Croteau : Cahiers de l'Office de la langue française, Lexique des Convoyeurs et des Transporteurs, Les publications du Québec.
- [16] Ressources de Sciences de l'Ingénieur : leçon Les réducteurs http://www.gecif.net/articles/genie\_electrique/ressources/RessourcesSI /BSite/GM/meca-Reducteur.html
- [17] Christian Bissieres :TS IRIS PHYSIQUE APPLIQUEE , Thème 1 les capteurs
- [18] Doc player: Les capteurs, chapitre 8 http://docplayer.fr/89262-Chapitre-8-les-capteurs.html
- [19] Généralités sur les Capteur, chapitre 1 [http://www.technologuepro.com/cours-capteurs-actionneurs-instrumentation](http://www.technologuepro.com/cours-capteurs-actionneurs-instrumentation-%20%20%20%20%20%20%20%20%20%20%20%20%20%20%20%20%20%20%20industrielle/ch11-generalites-sur-les-capteurs.pdf)   [industrielle/ch11-generalites-sur-les-capteurs.pdf](http://www.technologuepro.com/cours-capteurs-actionneurs-instrumentation-%20%20%20%20%20%20%20%20%20%20%20%20%20%20%20%20%20%20%20industrielle/ch11-generalites-sur-les-capteurs.pdf)
- [20] Thomas : Les capteurs inductifs : principe et applications, 29 mai 2011 [https://www.overblog.com/Les\\_capteurs\\_inductifs\\_principe\\_et\\_applications-](https://www.overblog.com/Les_capteurs_inductifs_principe_et_applications-) 1095203942-art137628.html
- [21] Capteurs inductifs les détecteurs de métaux, mise à jour 01/2016 [www.sensopart.com](http://www.sensopart.com/)
- [22] Détecteurs capacitifs

http://www.ifm.com/ifmfr/web/pinfo010\_020\_040.htm

- [23] Jean-Louis HU , Détecteurs de position et de proximité, 29/04/2004
- [24] S. LEJEUNE LP Flora TRISTAN LILLERS, Les capteurs mécaniques
- [25] Hello Pro : Armoires électriques industrielles hellopro.fr
- [26] BTS Electrotechnique : Etudiants Apprentis en alternance 2003-2016 ,Lycée Bernard Palissy 'enseignement supérieur
- [27] LE GRAND SPÉCIALISTE MONDIAL DES INFRASTRUCTURES ÉLECTRIQUES ET NUMÉRIQUES DU BÂTIMENT : Coffrets armoires de distribution, protection et mesure http://www.legrand.fr/professionnels/les-disjoncteurs\_2556.html
- [28] Schneider Electric Industries SAS : Disjoncteurs et interrupteurs de tête de tableaux modulaires, catalogue 2007
- [29] ABCCLIM : Contacteur, rôle et fonctionnement http://www.abcclim.net/contacteur-puissance.html
- [30] AIFT INDUSTRIE : LE CONTACTEUR AUXILIAIRE
- [31] Schneider Electric: Product data sheet Characteristics, *ABL8REM24050*
- [32] Schneider Electric : Bornes-relais électromécaniques étroites.

[33] Bricolage-travaux : 'Bornier'

http://www.deco.fr/bricolage-travaux/glossaire/bornier

- [34] Bernard Eric, boutons et voyants
- [35] Festo Didactic : Bouton d'ARRET D'URGENCE ,09/2005
- [36] IFM Electronique

http://www.ifm.com/ifmfr/web/home.htm

- [37] Présentation générale : Classification Structure d'un système automatisé http://slideplayer.fr/slide/2909506/
- [38] AYAD HOCINE : Cours PLC Master 2 Automatique, USDB1, 2015
- [39] Siemens [www.siemens.com](http://www.siemens.com/)
- [40] BROCHURE: siemens.com/simatic-s7-1200
- [41] Automate programmable S7-1200 Manuel système, 04/2012.
- [42] Logiciel TIA PORTAL.
- [43] TP de prise en main du S7-1200.
- [44] Simatic WinCC dans le TIA PORTAL. [http://www.industry.siemens.com/topics/global/fr/tia-portal/hmi-sw-tia](http://www.industry.siemens.com/topics/global/fr/tia-portal/hmi-sw-tia-) portal/pages/default.aspx
- [45] SIMATIC WinCC , Supervision de process avec Plant Intelligence ,Brochure 2009 [www.siemens.com/automation](http://www.siemens.com/automation)
- [46] Jean-François PILLOU Ethernet, Septembre 2015
- [47] Cours d' Electricité Schémas de commande et de puissance

[https://www.google.dz/webhp?sourceid=chromeinstant&ion=1&espv=2&ie](https://www.google.dz/webhp?sourceid=chromeinstant&ion=1&espv=2&ie%20%20%20%20%20%20%20%20%20%20%20%20%20%20%20%20%20%20%20%20=UTF8#q =partie%20puissance%20d%27un%20sch%C3%A9ma%20%C3%A9lectrique) 

 [=UTF8#q =partie%20puissance%20d%27un%20sch%C3%A9ma%20%C3%A9lectrique](https://www.google.dz/webhp?sourceid=chromeinstant&ion=1&espv=2&ie%20%20%20%20%20%20%20%20%20%20%20%20%20%20%20%20%20%20%20%20=UTF8#q =partie%20puissance%20d%27un%20sch%C3%A9ma%20%C3%A9lectrique)

[48] MELEEC : communication technique

[www.MELEEC.ORG](file:///C:/Users/Cerine/Desktop/www.MELEEC.ORG)

[49] SIMATIC WinCC Logging (TIA Portal)

<http://www.industry.siemens.com/topics/global/fr/tia-portal/hmi-sw-tia->

portal/wincc-tia-portal-options/simatic-wincc-logging/pages/default.aspx

## **Conclusion générale**

Au cours de ce travail nous avons réalisé l'étude et la modélisation du fonctionnement des silos de stockage des produits finis (pâtes agroalimentaires), ensuite nous avons élaboré un programme fonctionnel pour l'automate S7-1200, ainsi qu'une supervision du système étudié.

Ce travail a été réalisé dans le cadre de notre projet de fin d'étude de six mois au sein du groupe SIM.

Il est à noter que ce stage nous a offert une excellente opportunité pour découvrir et côtoyer le monde du travail et d'acquérir une discipline professionnelle. Il a été très bénéfique bien sur le plan théorique que pratique. En effet, sur le plan théorique, nous avons acquis des notions sur la spécification du processus de fabrication des pâtes alimentaires, et les différentes caractéristiques techniques des éléments de la partie opérative ainsi que sur la partie commande de la station de chargement des silos. Sur le plan pratique, nous avons eu l'opportunité de mettre en œuvre le processus unifié et de découvrir les technologies de pointe utilisées dans l'élaboration du programme. Par ailleurs, nous avons eu l'occasion d'exploiter au mieux les outils de conception tels que le Visual basic et l'automate S7-1200 de la gamme Siemens.

L'installation du nouvel automate S7-1200 va permettre de résoudre les problèmes de pannes répétitives et le retard de chargement des silos de stockage.

L'étude détaillée de la station de chargement des silos nous a permis de toucher à plusieurs disciplines que ça soit de l'informatique, l'instrumentation et la pneumatique.

Ce présent projet nous a permis aussi d'acquérir une méthodologie pour l'automatisation d'un système industriel qui implique les étapes suivantes :

93

- Le rôle et la place des silos de stockage dans l'environnement où ils sont t implantés ;
- L'étude de la partie opérative de la machine en mettant en avant les caractéristiques techniques de ses éléments ;
- Le choix du système de commande à utiliser selon la complexité de processus, le cout et les exigences de sécurité ;
- La modélisation du fonctionnement de la station en tenant compte des exigences formulées dans le cahier des charges ;
- La traduction du model du fonctionnement de la station en un programme exécutable dans la partie commande ce qui permettra de gérer le fonctionnement.
- Enfin, l'élaboration d'un programme de supervision de tout le système étudié incluant l'archivage des données et des alarmes.

Dans ce projet nous avons fait une première approche à l'automatique en intégrant un pupitre pour faciliter le dialogue homme-machine ; Réalisant un réseau de communication entre les différents éléments de la ligne en utilisant le protocole Profinet pour une synchronisation entre ces derniers.

Comme tout projet, le nôtre présente quelques insuffisances que nous pouvons les combler et des imperfections auxquelles on peut remédier. Mais, nous estimons avoir répondu à la majorité des exigences de cahier des charges ; Ce qui nous mène à certaines constatations concernant l'estimation du temps nécessaire à la réalisation.

D'autre part, ce travail nous a appris la prise de conscience de nos prochaines obligations outre l'apport technique que nous avons récolté, et malgré les obstacles que nous avons rencontrés, nous avons appris à accepter les compromis et à relativiser les problèmes, Bien entendu, on a pu mettre à profit les acquis de notre formation.

En guise de conclusion, nous souhaitons que les promotions futures puissent trouver dans notre travail les bases et la méthodologie pour l'automatisation d'un système industriel.

94